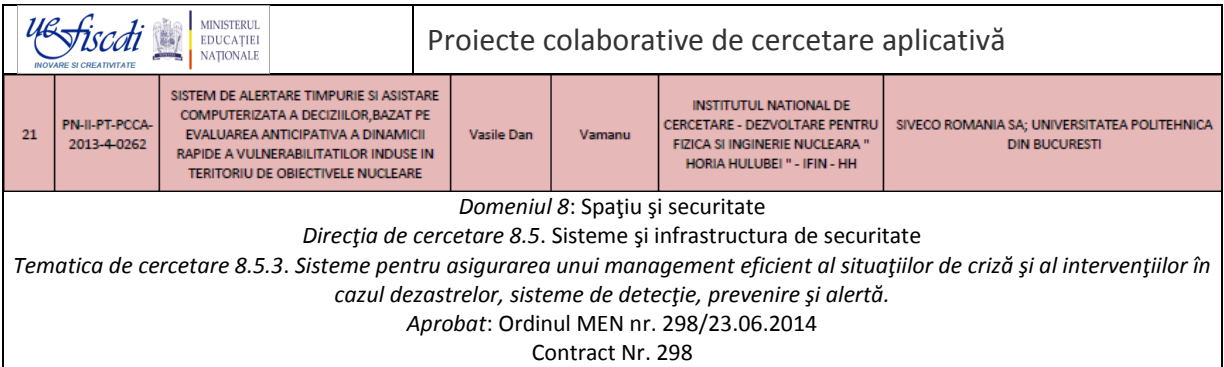

### SISTEM DE ALERTARE TIMPURIE SI ASISTARE COMPUTERIZATA A DECIZIILOR, BAZAT PE EVALUAREA ANTICIPATIVA A DINAMICII RAPIDE A VULNERABILITATILOR INDUSE IN TERITORIU DE OBIECTIVELE NUCLEARE.

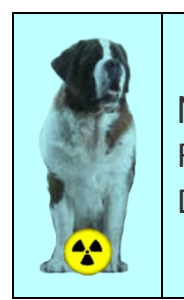

N-WATCHDOG Raport tehnic #2 Decembrie, 2014

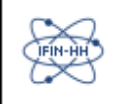

Institutul National de Cerecetare-Dezvoltare pentru Fizica si Inginerie Nucleara 'Horia Hulubei'

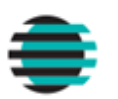

SIVECO

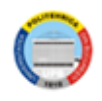

Universitatea Politehnica din Bucuresti

**Etapa 1** Proiectarea Demonstratorului funcţional de concept N-WATCHDOG (PoC) Act 1.2 Proiectul structurii modulare a PoC.

# Proiectul Demonstratorului de fezabilitate (PoC)

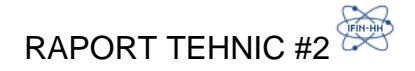

Dan V. Vamanu, Valentin T. Acasandrei Institutul National de Cercetare-Dezvoltare pentru Fizica si Inginerie Nucleara 'Horia Hulubei', IFIN-HH Bucuresti Departamentul de Fizica Vietii si Mediului

# **Cuprins**

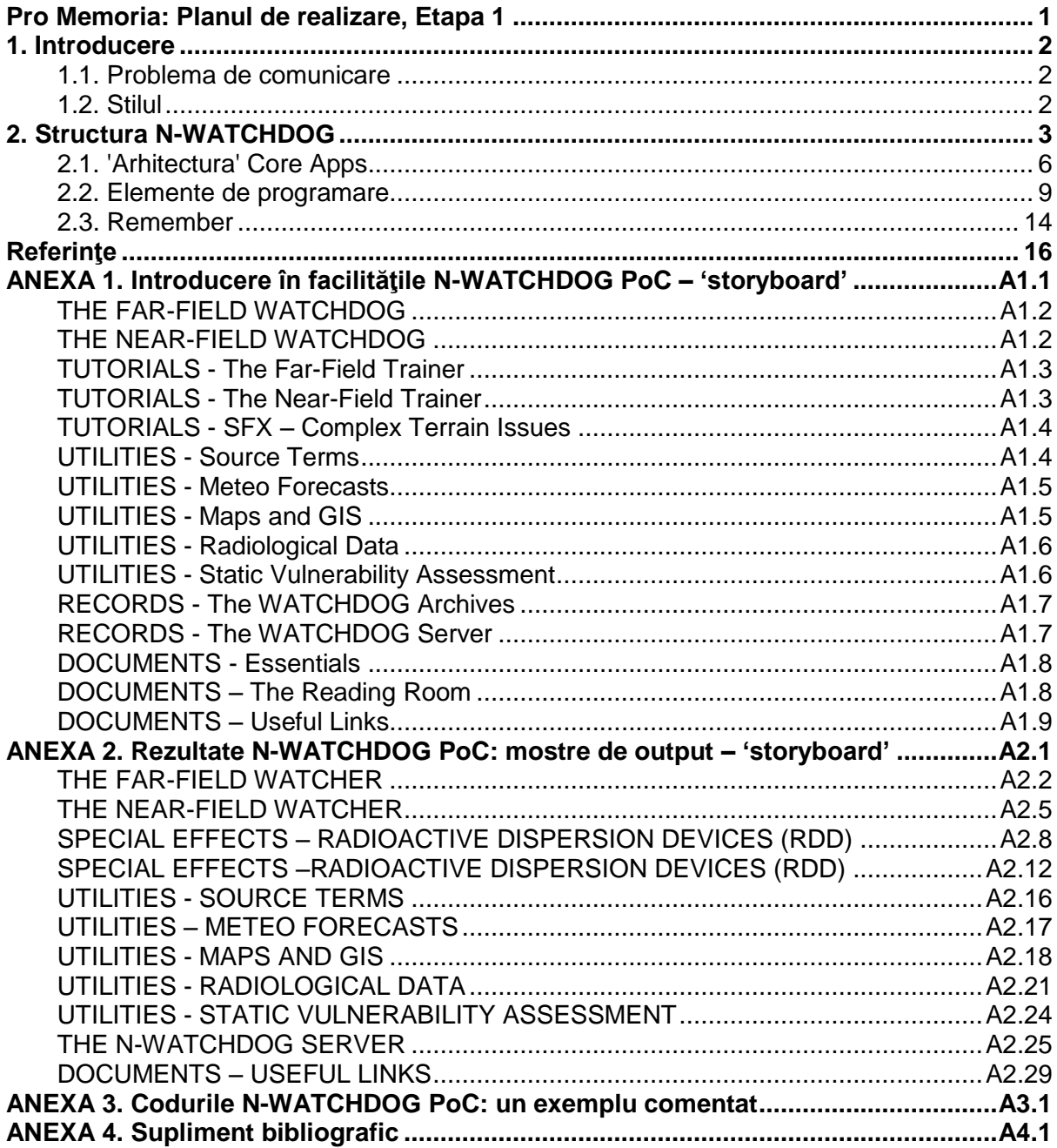

## Pro Memoria: Planul de realizare, Etapa 1

# <span id="page-3-0"></span>Plan de realizare a proiectului<br>SISTEM DE ALERTARE TIMPURIE SI ASISTARE COMPUTERIZATA A DECIZIILOR, BAZAT PE EVALUAREA ANTICIPATIVA<br>A DINAMICII RAPIDE A VULNERABILITATILOR INDUSE IN TERITORIU DE OBIECTIVELE NUCLEARE (N-WA

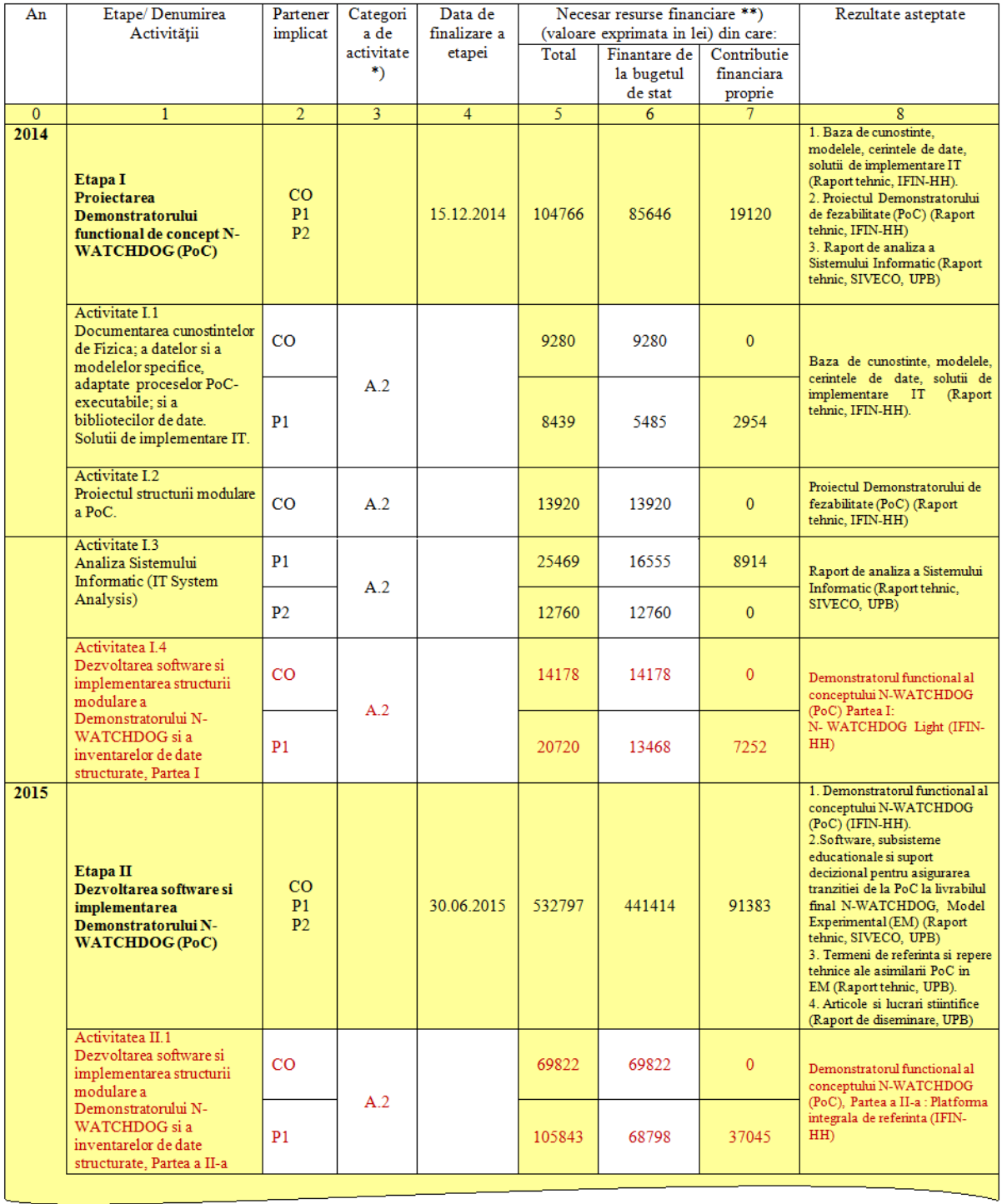

### <span id="page-4-0"></span>**1. Introducere**

*Make everything as simple as possible, but not simpler.* Albert Einstein

Prezentul Raport prezinta structura Demonstratorului de concept N-WATCHDOG PoC (*Proof of Concept*). Impreuna cu breviarul livrat de *Raportul tehnic #1* - *Baza de cunostinte, modelele, cerintele de date, solutii de implementare IT* [1], Proiectul PoC constituie, in logica Proiectului PCCA aprobat, referinta-reper a Dezvoltatorului produsului final – Modelul Experimental N-WATCHDOG EM.

### <span id="page-4-1"></span>**1.1. Problema de comunicare**

Autorii Proiectului PoC sunt cercetatori in domeniul Fizicii, iar destinatarii sunt experti in Stiintele Informatiei si dezvoltare IT. Dincolo de o formatie intelectuala si un substrat educational impartasit, diferentele de profil profesional pot avea un ecou considerabil in calitatea si eficienta comunicarii dintre cele doua parti in colaborare. Astfel,

- $\cdot$  In cercetarea de Fizica rutinele procesului creativ sunt, in larga masura, intemeiate pe intuitie, construite prin inductie si consolidate prin iterare (proces *'trial and error'*), iar formalizarea comunicarii rezultatelor este (cu unele exceptii in cercetarea experimentala) de natura mai degraba protocolara, cultivand cutume academice consolidate prin simplul consens al comunitatii stiintifice, in general fara constrangerile unor configuratii fixe (*architectural patterns*), solutii de proiectare (*MVC* etc.), sau standarde (ISO etc.).
- $\cdot$  In Stiintele Informatiei si dezvoltarea IT procesul creativ nu mai putin provocativintelectual si laborios - este, dimpotriva, puternic constrans de rigoarea conceptelor si disciplina formala a arhitecturilor, solutiilor de proiectare consacrate si standardelor – o situatie intimidanta pentru *outsideri* ca fizicienii, ce se vor afla intotdeauna in dificultate incercand sa explice expertilor IT, 'ce vor ei, fizicienii, de fapt'.

Pentru o corecta intelegere a situatiei, urmatoarele observatii trebuie tinute permanent in atentie:

- Pentru fizicienii ce au initiat si elaborat conceptul, N-WATCHDOG PoC este un *mijloc* – si nu scopul.
- Pentru expertii IT ce vor evalua PoC, vor rafina conceptul si vor dezvolta produsul final, N-WATCHDOG EM este *scopul* – si nu un mijloc.

Constienti de aceste aspecte ale colaborarii, autorii – fizicieni lipsiti de o educatie IT formala si stapanind doar uneltele de programare simple, lesne inteligibile, populare si *lowcost* ce le-au putut servi rapid si eficient scopurile – fac in acest Raport o tentativa riscanta de apropiere de cultura IT, incercand in masura posibilului *realizarea unei analogii intre limbajele de comunicare ale Fizicii si Stiintei Informatiei*.

Din partea IT se solicita indulgenta fata de inevitabila abuzare a unor notiuni si sensuri - sacre, fara indoiala, in domeniul strict de profil.

### <span id="page-4-2"></span>**1.2. Stilul**

Raportul prezinta versiunea PoC a N-WATCHDOG cu o marcata preocupare pentru facilitarea tranzitiei spre produsul final, N-WATCHDOG EM. In acest sens, s-a procedat la (i) un recurs minimal la explicatii, cu accent pe aspectele PoC intuite ca neconventionale din punct de vedere IT-formal; si (2) un recurs insistent la reprezentari vizuale – diagrame si schite de intentie (*storyboard-grade images*) recoltate selectiv din procesul in curs, de dezvoltare efectiva a PoC, a carui finalizare este prevazuta in urmatoarea etapa a PCCA.

### <span id="page-5-0"></span>**2. Structura N-WATCHDOG**

N-WATCHDOG PoC este o platforma IT de analiza si calcul (*Software Platform*, Figura 1), ce instrumenteaza un sistem DSS (*Decision Support System*) de veghe continua si monitorizare a dinamicii situatiei radiologice si vulnerabilitatii induse de obiectivele nucleare in zona lor de influenta semnaland eventualele nivele de alerta posibile.

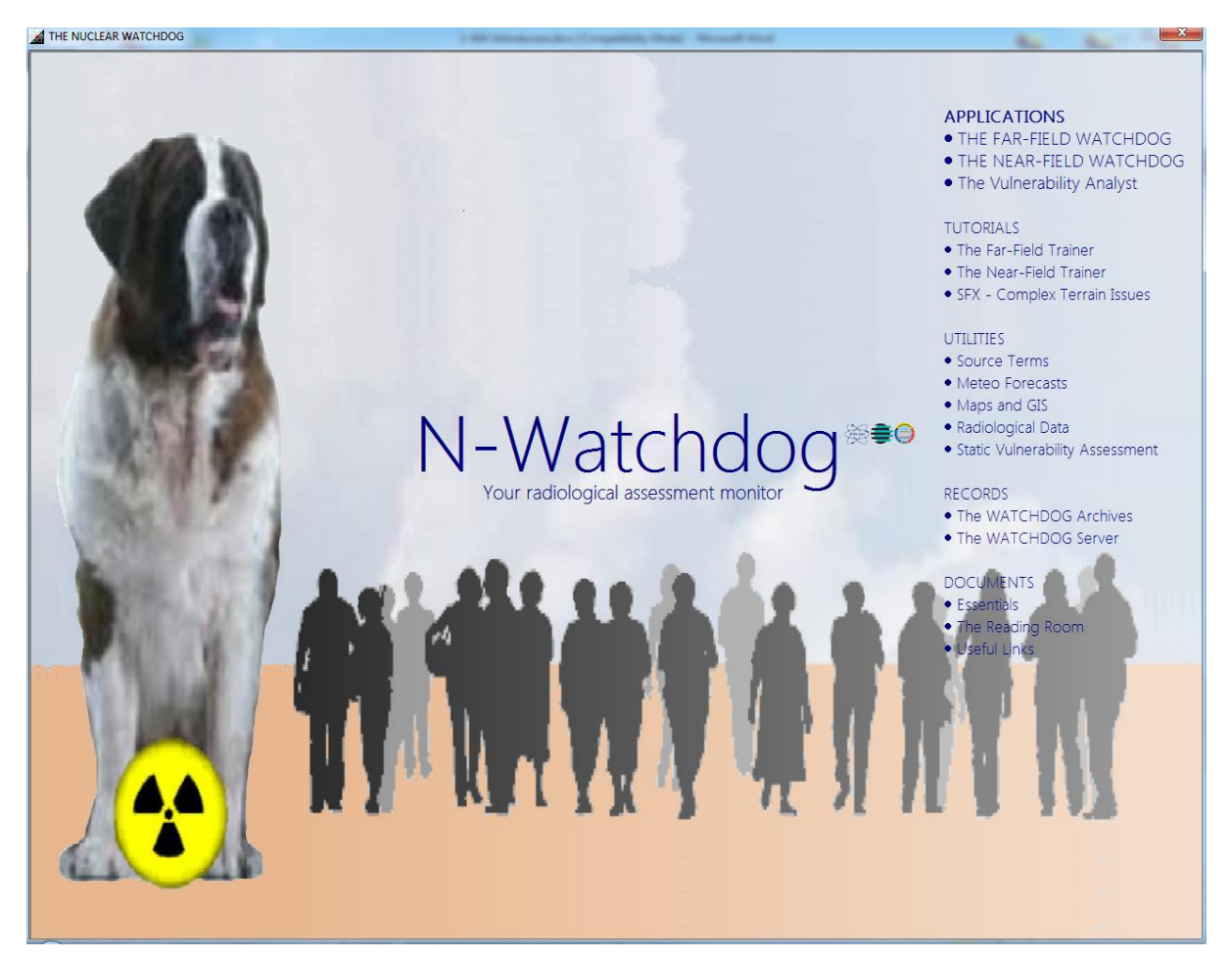

**Fig.1.** Platforma N-WATCHDOG, concept (*storyboard layout*) al interfeţei de intrare: secţiunile de misiune şi modulele funcţionale.

**Platforma** ierarhizeaza, articuleaza si deschide accesul la o *colectie de module functionale* convergente spre scopul propus.

**Modulele functionale** (*Executables*) instrumenteaza (a) aplicatiile principale (*Core Apps*), ce implementeaza modelele fizice descrise in Raportul Tehnic #1 [1]; si (b) aplicatiile ancilare (*Supportive Apps*), menite sa asiste utilizatorul in utilizarea aplicatiilor principale.

*Executables* sunt organizate la interfata de intrare a platformei in *sectiuni de misiune* (*Missions*), ce fac clara pentru utilizator vocatia acestora.

Tabelul 1 rezuma aceasta structura.

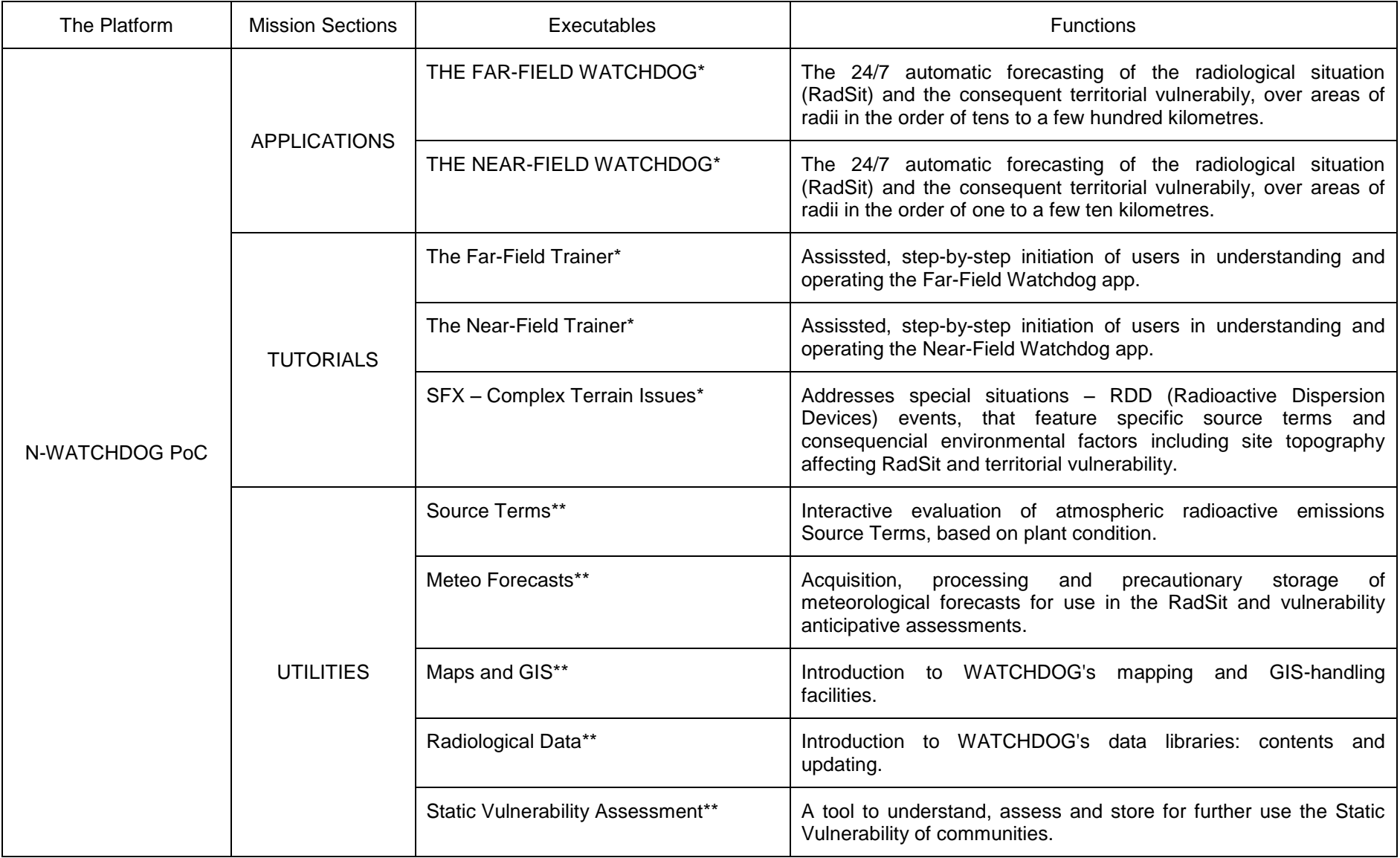

Tabelul 1. N-WATCHDOG PoC: platforma, secţiunile de misiune, modulele funcţionale şi funcţiunile acestora.

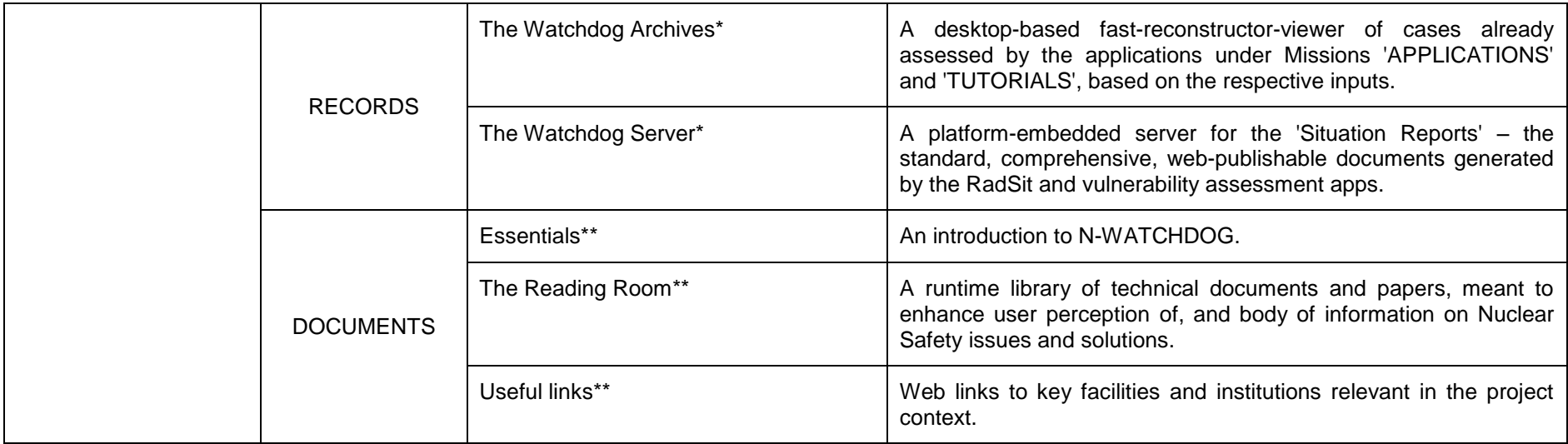

\* Core apps.

\*\* Ancillary apps

**Anexa 1** prezinta un *storyboard* preliminar al paginilor de introducere in modulele N-WATCHDOG.

**Anexa 2** ilustreaza informatia furnizata de sistem, in diferitele expresii, grafice si textuale, cunoscute de autori drept preferate de operatorii de management al urgentelor nucleare.

### <span id="page-8-0"></span>**2.1. 'Arhitectura' Core Apps**

*In spirit*, daca nu si in litera, 'arhitectura' aplicatiilor principale (*Core Apps*) N-WATCHDOG PoC este de tip MVC [v. 2, 3 si bibliografia acestor surse] (Figura 2).

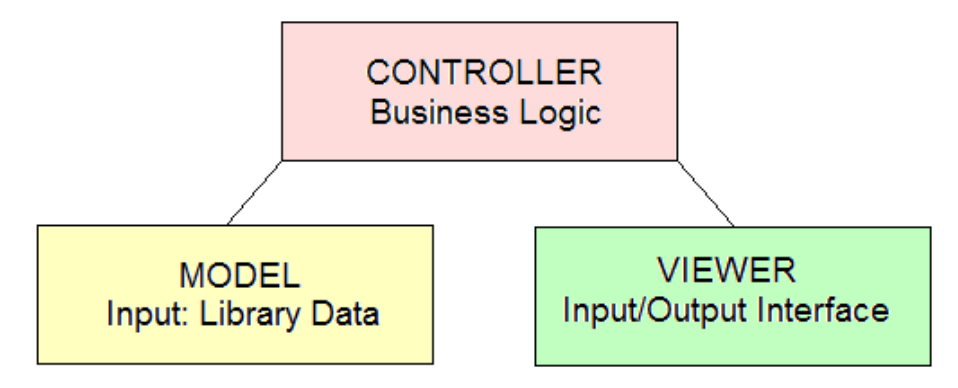

**Fig. 2.** Analogia MVC în N-WATCHDOG PoC.

Figurile 3 si 4 detaliaza analogia.

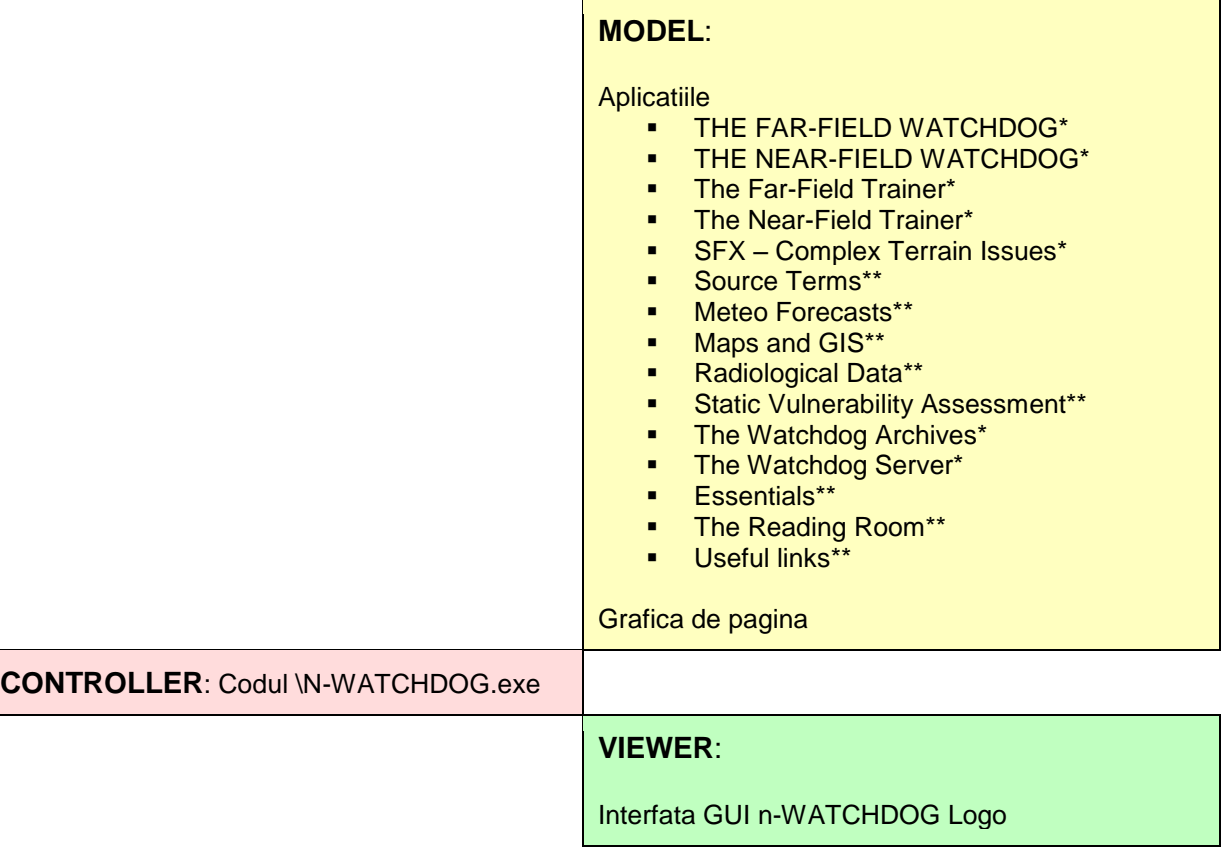

**Fig. 3.** Emularea conceptului MVC în cazul Platformei N-WATCHDOG PoC.

'Controlerul' Platformei este, de fapt, un simplu dispecer ce trateaza drept 'Model', sau 'Date' lista de aplicatii prezentate la interfata ('View') si selectionabile interactiv pentru executie. In acest caz 'Controller decisions' au in spate rationamentul utilizatorului ('expert judgement').

In sensul explicat in Introducere, al unei *emulari liberale a conceptelor formale IT*, 'controlerele' modulelor functionale manipuleaza 'clase' care pot fi

- programe independente (\*.exe si \*.tkn formatul executabil '*token*' al limbajului *Liberty Basic* (LB 4.03) – un dialect derivat din *SmallTalk*); si
- rutine incorporate (*embedded*) furnizand expresii digitale ale outputului (Figura 5).

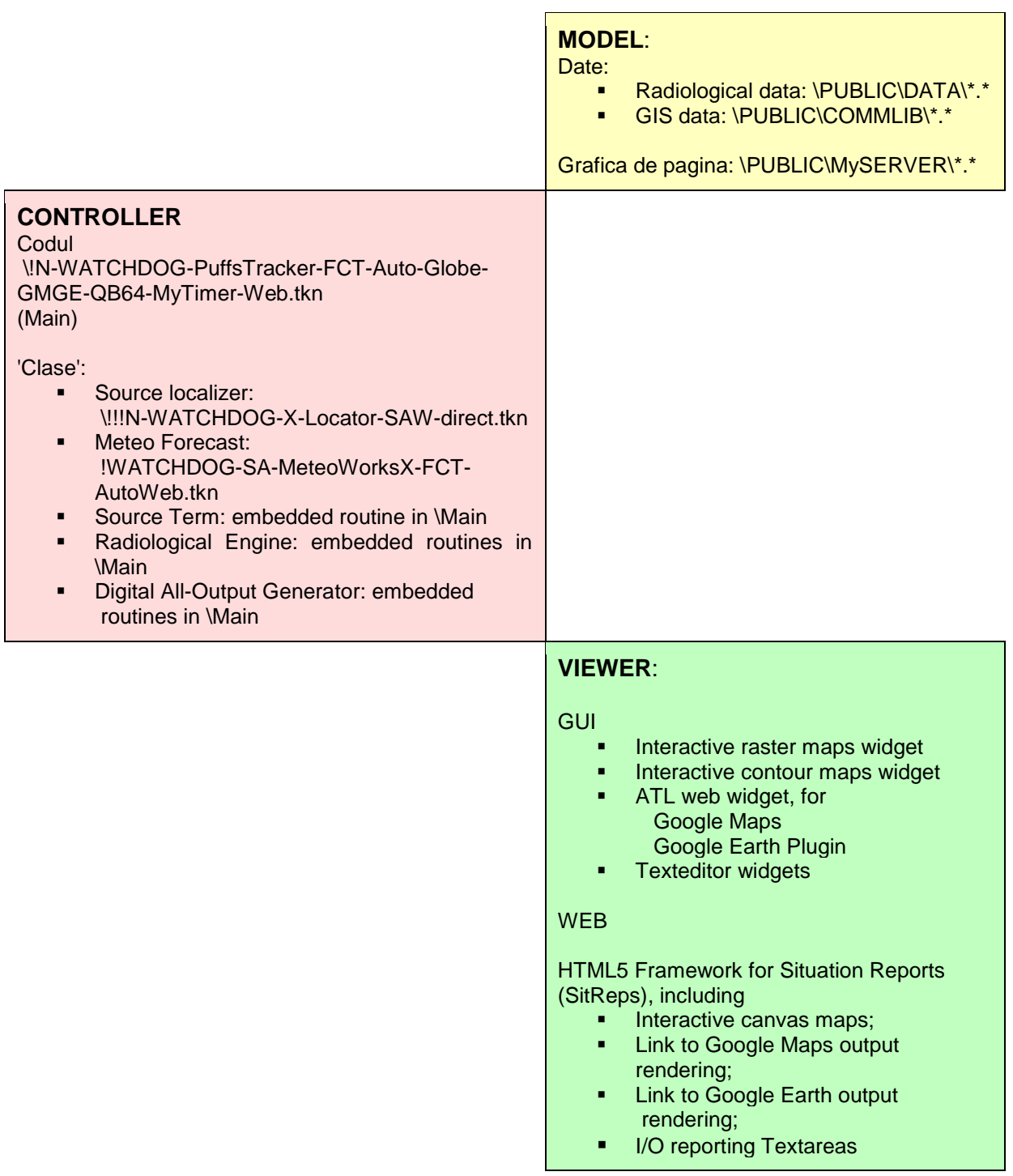

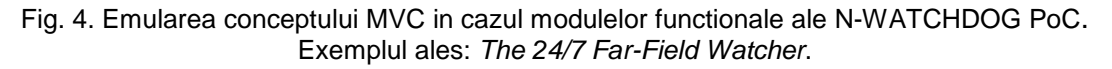

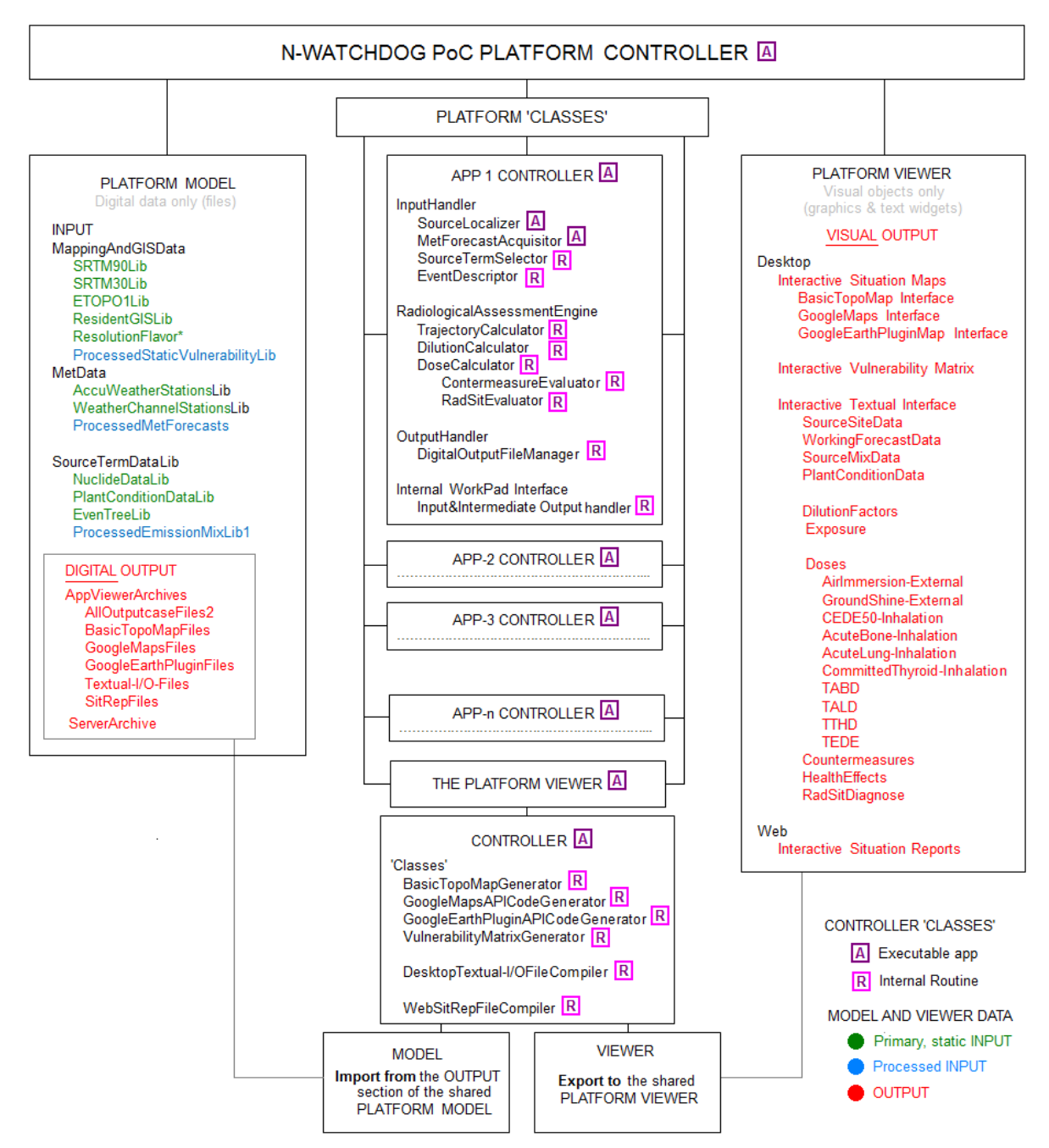

**Fig.5.** Distributia obiectelor de programare in structura Platformei N-WATCHDOG PoC.

Deosebirea in modul de tratare a 'claselor' – autonoma sau prin incorporare - in programarea efectiva a controlerelor PoC decurge dintr-o ratiune de fond; si o ratiune de convenienta:

- Pe fond, s-a urmarit o practicare rationala a principiului *'Separation of Concerns'*, fara expulzarea obstinata in numele unei *'procedural correctness*' inflexibile a componentelor de factura 'Model' sau 'Viewer' ce furnizeaza *output intermediar* folosit ca input in zone cronologic-apropiate ale fluxului operatiilor de implementare a *modelelor fizice* (v. Raportul Tehnic #1), necesitand astfel afisare imediata la interfata.
- Pentru convenienta, s-au urmarit: - Realizarea unui *shared* VIEWER autonom, pentru toate aplicatiile; si, pentru uzul dezvoltatorilor PoC,

- O lungime (numar de linii) a codurilor-sursa ce poate fi bine stapanita in cursul numeroaselor reveniri necesare (actualizarea solutiilor IT, *'trial-and-error*', *debugging*) in procesul inductiv de dezvoltare a PoC.

### <span id="page-11-0"></span>**2.2. Elemente de programare**

Programele de calcul N-WATCHDOG reflecta structura si principiile de 'arhitectura informala' prezentate urmarind, in masura posibilului, disciplina *'Separation of Concerns'*.

Urmatoarele caracteristici se reproduc sistematic in programarea tuturor executabilelor listate in coloana 3 a Tabelului 1:

- Fiecare executabil listat este un 'Controller' *sui generis*. La randul lor, 'clasele' de tip program executabil manipulate de controlerul unei aplicatii prezinta si ele o anatomie de factura MVC, ceea ce poate conduce la o imagine (metaforica) a N-WATCHDOG ca emuland un *'Hierarchical MVC*'.
- Fiecare executabil are la baza propriul sau cod-sursa, **[nume].bas**, generat in IDE (*Integrated Development Environment*) al limbajului de baza – *Liberty BASIC*  4.0.3., **liberty.exe**, numit in continuare LB. Facilitatile LB – dialect BASIC de nivel inalt, interpretat, permit:

- rularea codurilor sursa, [nume].bas scrise la interfata, direct in IDE, de catre interpretorul nativ LB;

- crearea executabilelor *token*, **[nume].tkn** specifice LB si rularea lor in IDE;

- debugging *'lite*' sau extins al codurilor sursa si verificarea automata de eroare in [nume.tkn], de catre pseudo-compilerul (encripterul) nativ LB, integrat IDE;

- crearea optionala a unui executabil conventional, **[nume].exe**, prin customizarea *LB Runtime Engine* **DO.EXE**, schimband 'DO.' cu [nume].

Liberty BASIC (LB) is a commercial computer programming language and integrated development environment (IDE). It has an interpreter developed in Smalltalk, which recognizes its own dialect of the BASIC programming language. It runs on 16-bit, 32-bit and 64-bit Windows.

 A central idea in creating Liberty BASIC was to model the handling of windows after the syntax for file handling. Thus, (v. LB Help File): "The OPEN command opens communication with a device, which can be a disk file, a window, a dynamic link library or a serial communications port."

 Though Liberty BASIC has its share of limitations in its design for advanced programming, it makes a credible and very usable introductory integrated development environment, IDE, for moderate to advanced users of Windows. DLLs are available with functions allowing users to overcome most of the limitations in Liberty BASIC. Liberty Basic is not a true compiler. Liberty Basic translates the code written in the IDE to an encrypted file with the extension "tkn". This file is then interpreted by an executable file that carries the same file name.

In practica, deosebirea dintre [nume].tkn si [nume].exe rezida in faptul ca, in timp ce [nume].tkn poate rula independent de IDE numai in dependenta unui alt [nume.tkn] sau [nume.exe], care il chema prin comanda interna 'run [nume.tkn]', codurile [nume].exe sunt autentice '.exe' pe care Windows OS le recunoaste si le executa ca atare, independent sau in mod *Shell*. Ambele varietati favorizeaza insa crearea 'cascadelor' de executie cu cel putin doua nivele ce se pot recunoaste in implementarile PoC.

- Executabilele din categoria *Core App*, precum si unele ancilare au in dependenta (pseudo)'clase', reprezentate in fapt - de programe disticte cu functionalitati specifice; sau - de rutine interne apelabile *gosub*, *sub*, *function*, sau prin *branching* (*goto*) – un privilegiu al BASIC, detestat insa de limbajele si mediile profesionale avansate.
- O aplicatie .bas/.tkn/.exe poate adresa orice 'clasa' de tip .bas/.tkn/.exe, sau .htm(l) operand sau nu cu scripturi, precum si orice date de tip numar sau string – suficiente in aplicatiile N-WATCHDOG PoC, fara tipizare explicita.
- Toate executabilele de implementare a modelelor fizice de evaluare radiologica sau a vulnerabilitatii folosesc aceeasi facilitate 'View' (MVC) de redare a outputului esential – cu minore variatii in parametrii de intrare, astfel asigurandu-se un aspect important SoC, precum si un format uniform al raportarilor.
- Fiecare executabil apeleaza la resurse de date, gazduite de sub-foldere ale folderului \PUBLIC al sistemului ('MODEL' MVC section...). Datele de 'Model' operate de executabilele PoC *nu* sunt baze de date, ci biblioteci de date structurate in raport cu necesitatile de acces si format ale aplicatiilor. Bibliotecile sunt constituite din fisiere, de tip I/O secvential, sau *random access*.

Figura 5 detaliaza distributia obiectelor de programare ale PoC, in structura Platformei. **Anexa 3** (51 pagini) ofera o versiune editata si comentata (la un minimum suficient orientarii) a unui cod-sursa de *Core Application* N-WATCHDOG-PoC.

### *2.2.1. Aspecte in programarea desktop*

Toate componentele triadei MVC au, la momente oportune decise de controlere, ecouri vizibile la interfata. Nevoia de interactivitate a interfetelor – stipulata in Proiect si satisfacuta consecvent pe intinderea fluxurilor de operatii – a necesitat echiparea interfetelor cu diferite controale (*controls*) oferite de sistemul de operare (MS Windows 7, 8). Sub acest aspect, controlerele N-WATCHDOG se pot califica drept '*event-driven'*.

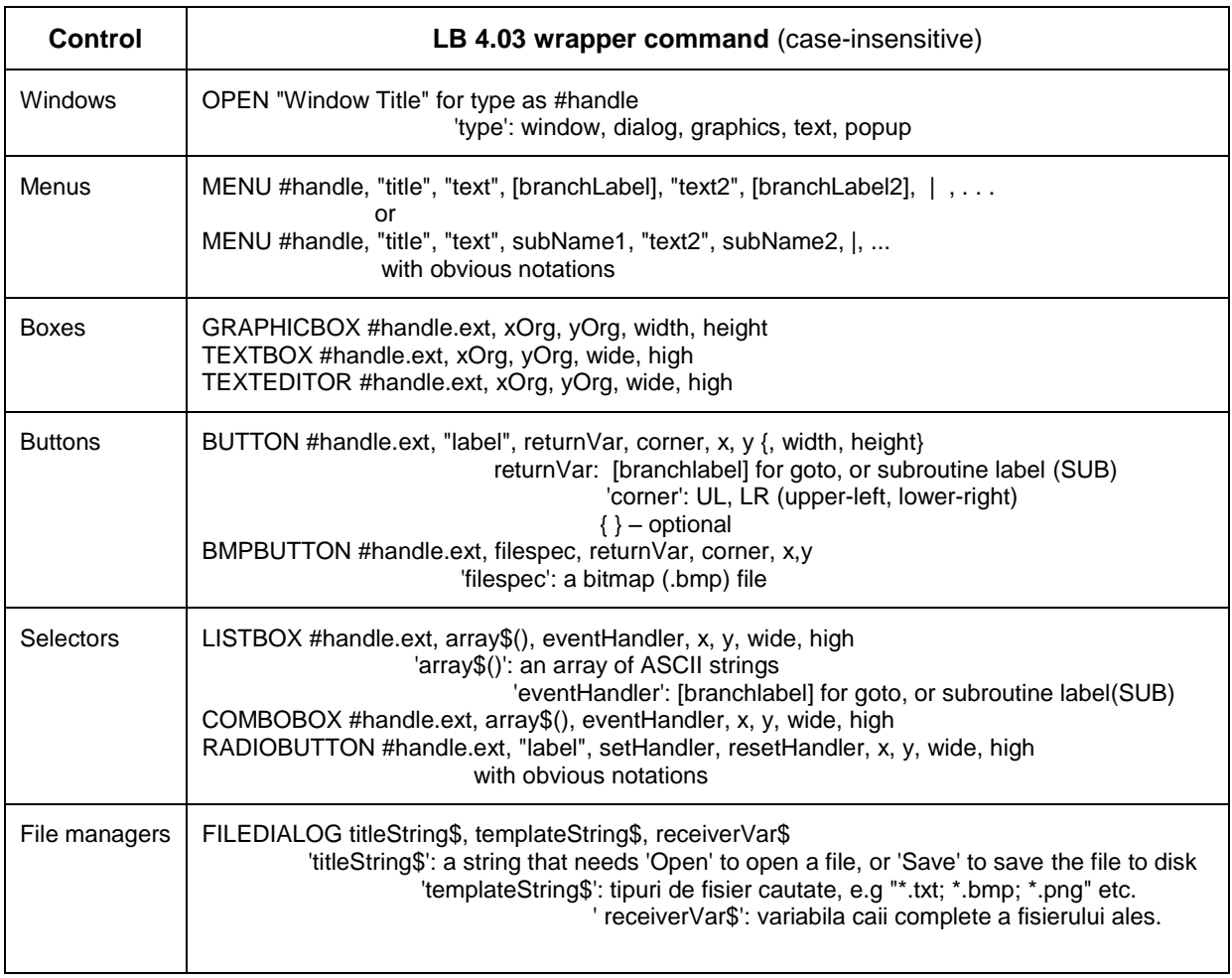

Tabelul 2. Controale efectiv utilizate in proiectarea interfetelor interactive N-WATCHDOG – o solutie simpla pentru coduri-sursa scurte si lesne de inteles.

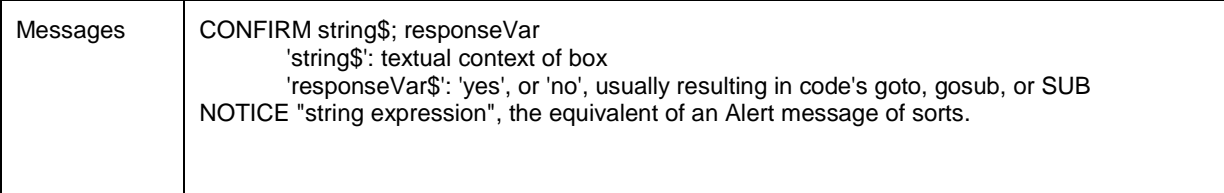

Toate controalele accepta optiuni de fonta, *styling* (WS\_...) si un set de 16 culori de *background*; controalele text accepta si *foreground color*.

Comenzile disponibile pentru controale acopera virtual toate nevoile unei interfete interactive si expresive.

LB ofera amplu acces la integrarea directa in codurile-sursa de *call-*uri pentru majoritatea functiilor Windows API – facilitate efectiv folosita in programarea PoC. Pentru programarea aplicatiilor desktop de prim interes s-au dovedit:

- Posibilitatea unei integrari, minimale dar suficiente, a bibliotecii Windows ATL.dll, ce converteste dinamic un control GUI *graphicbox* in alte moduri de rendering, inclusiv si in special de fisiere HTML/JavaScript, ca hartile web Google Maps/Earth, ce pot deveni astfel obiecte GUI *sui generis*;
- Aspecte de gestiune a menu-urilor:
- Integrarea de functii ale unor biblioteci grafice *3rd party* (*freeware*).

### *2.2.2. Aspecte in programarea web*

Facilitatile dependente de web ale N-WATCHDOG sunt urmatoarele:

- Achizitia de prognoze meteorologice de la site-uri publice de profil, in mod *offline browsing*;
- Localizarea surselor de emisie pe harti web interactive si apel la servicii de *geocoding*;
- Generarea de harti de situatie prin apel la serviciile *Google Maps* si *Google Earth*;
- Serverul N-WATCHDOG, unitate de publicare web a Rapoartelor de Situatie.

### *2.2.2.1. Scrierea aplicatiilor*

Solutia de programare consta in *scrierea dinamica de catre cod, in runtime*, *de fisiere*  .htm *adecvate aplicatiei,* ce tin obiectele relevante si comenzile in scripturi JS parcate in <head>. Fisierele .htm se scriu de catre 'clasele' comandate de controlere (aplicatii *executables* sau rutine interne) si sunt stocate in arhive dedicate N-WATCHDOG, din zona ce s-a considerat prin adoptie de termeni 'Model' in sensul liberal MVC.

Cheia retetei o constituie artificiile folosite:

- (i) in toate cazurile, pentru *importul* de date din fisierele de output ale N-WATCHDOG in variabilele JavaScript: prin concatenare de stringuri; si
- (ii) numai in cazul masinilor de localizare *exportul* de date obtinute de scripturile JS de la serviciile web de harta sau geocoding,in aplicatiile LB care le-au solicitat: prin initializare de *ActiveXObject* si crearea de obiecte JS de tip *Scripting.FileSystemObject*.

Fisierele .htm constituie date de intrare (componente 'Model') pentru

- (i) Viewerul de modele functionale principale (*Core app*) o singura aplicatie *shared*
- (ii) pentru toate *core apps*;
- (iii) Viewerul general al arhivei desktop 'The Watchdog Archive' (v. Figura 1) masina de reconstructie rapida si vizualizare a cazurilor deja evaluate si arhivate; si
- (iv) Serverul N-WATCHDOG in cazul Rapoartelor de Situatie (SitReps).

O schita generica ilustrativa a solutiei de programare se reda in Tabelul 3.

Tabelul 3. Schita de programare a unei aplicatii de harta web, in N-WATCHDOG PoC.

```
<!DOCTYPE html>
\hbox{\tt <html>>} <head>
     <meta http-equiv="content-type" content="text/html; charset=utf-8" />
     <meta http-equiv="X-UA-Compatible" content="IE=9"> //asigura compatibilitatea 'downwards'
    <style type="text/css">
     body {font-family:arial; font-size: 11px;}
       #map {height: 924px; width: 924px;} //campul unei aplicatii tip harta
     </style>
    //Sectiunea de fond, JS
    <script type="text/javascript" //servicii web si biblioteci JS...
                src="http://maps.google.com/maps/api/js?sensor=false"></script>
    <script type="text/javascript" src="https://www.google.com/jsapi?"></script>
    <script type="text/javascript">
     google.load('earth', '1');
     ...
 //Initializare...
function init() {
   map=new google.maps.Map(document.getElementById('map'), {//specificatii: zoom, etc.
       });
  try {googleEarth = new GoogleEarth(map);} //teste de acces si mesaje de eroare
 catch (e) <math>\{... \} finally { //asigura incarcarea obiectlor overlay la deschidere
             google.maps.event.addListenerOnce(map, 'tilesloaded', addOverlays);
 }
       }
//Creaza un obiect de afisare atasabil la markere
   function addInfowindow(marker, infowindow) {
    google.maps.event.addListener(marker, 'click', function() {
      infowindow.open(map, marker);
   });
//Introduce informatia, prin markere localizate si interogabile on-click.
//Datele se culeg din fisierul de output al aplicatiei respective, fdata$
//Markerele se incarca pe rand, iar harta se redimensioneaza automat spre a le acomoda.
   function addOverlays() {
   // Add markers
             var bounds = new google.maps.LatLngBounds();
   open fdata$ for input as #o //citeste fisierul de output al aplicatiei
                                    //creaza markerul, il localizeaza si ataseaza la infowindow
  while \cot (#o)=0
   line input #o,wo$
   Lola$=trim$(word$(wo$,1,"|"))
    Lo=val(trim$(word$(Lola$,1,",")))
   la=val(trim$(word$(Lola$,2,",")))
   descript$=trim$(word$(wo$,2,"|"))
   ico=8-val(trim$(word$(wo$,3,"|")))
    var marker = new google.maps.Marker({ //creaza markerul
     position: new google.maps.LatLng(laJS,LoJS), //laJS, LoJS - variabile JS pentru<br>draggable : false, //variabilele LB la, Lo
                                                     //variabilele LB la, Lo
     title : '',
      icon : '"+ico$(ico)+"'"
      });
     infowindow = new google.maps.InfoWindow({ //ataseaza informatia la marker<br>content: ' //variabila JS pentru descript$, extras de LB din fisierul de
                 //variabila JS pentru descript$, extras de LB din fisierul de date// '
       });
      addInfowindow(marker, infowindow);
      marker.setMap(map);
```

```
 var laLn = new google.maps.LatLng(laJS,LoJS)); //laJS, LoJS – variabile JS pentru la,Lo
     bounds.extend(laLn); // extinde bounding box
     wend
     close #o
             map.fitBounds(bounds); //redimensioneaza harta in raport cu noul marker
       };
//'Asculta'...
google.maps.event.addDomListener(window, 'load', init);
</script> //inchide sectiunea de fond, JS
</head>
<body>
   <div id="map"></div>
</body>
\langle/html>
```
#### *2.2.2.2. Serverul*

Serverul N-WATCHDOG este o aplicatie *RunBASIC* – produs descris, in rezumat, astfel:

**Run BASIC** is a web application server, based on the Liberty BASIC version of the BASIC programming language. Run BASIC uses a desktop programming model. Web pages are not kept in individual files or dealt with as templates but are generated dynamically as determined by the programmer. It can be programmed in two styles. With procedural programming, applications are made using subroutines and functions. With object-oriented programming, applications can be componentized into objects with methods called on them. Any object can render itself into a web page as a way to have different parts of a web page managed in a modular way. Run BASIC favors a widget-based approach where the user interface (UI) is programed without using HyperText Markup

Language (HTML). High-level commands automatically generate HTML. Colors, fonts, backgrounds and layout can be adjusted usin[g Cascading Style Sheets](http://en.wikipedia.org/wiki/Cascading_Style_Sheets) (CSS). If needed, HTML or [JavaScript](http://en.wikipedia.org/wiki/JavaScript) can be injected into a page. Interactivity is similar to that of desktop applications, with callbacks tying user actions to program routines.

Marshaling web requests and dispatching user actions to procedures is automatic.

 Run BASIC can draw graphics and render them into web pages; fetch files from other web sites using GET and POST and use a built-in XML parser to extract data; and includes a database capability using the SQLite database engine.

 Run BASIC is not an add-on module like Perl or PHP is for Apache. The BASIC compiler and execution model is integrated tightly with its own HTTP server. If needed, it can be proxied behind another web server, such as Apache. Session management is transparent to programmers. When a web application starts, it is given a session. If it is then inactive long enough (duration is customizable), the session times out and memory is reclaimed. Session logic need not be put in the code. Supported operating systems include Microsoft Windows [2000,](http://en.wikipedia.org/wiki/Windows_2000) XP, Vista, Mac OS X, and Linux. Supported web browsers include Internet Explorer, Mozilla Firefox, and Safari. Licenses include commercial and freeware.

'Controlerul' aplicatiei este \Server.tkn, un *token* (executabil LB, .tkn) oferit la interfata Platformei, ce efectueaza urmatoarele operatii:

- Lanseaza Cmd.exe al Windows OS pe optiunea **cmd /K ipconfig**, informand la interfata 'View' asupra identitatii IP sistemului de calcul; conteaza IPv4;
- Preia **IPv4** al sistemului de calcul, pe care utilizatorul a fost instruit (mesaj) sa il preia manual si sa-l introduca in controlul LB textbox, dedicat (*copy/paste*);
- $\triangleright$  Actualizeaza folderul \PUBLIC\SERVER 'Model' al aplicatiei in sens MVC, copiind fisierele Rapoartelor de Situatie ([SitRep Name].html) impreuna cu toate fisierele din dependenta acestuia (\*.png – grafica de pagina web; \*.bmp – harti topografice de situatie; \*.htm – harti web de situatie Google Maps/Earths; \*.txt – raport I/O comprehensiv, textual, de situatie), din arhivele corespunzatoare, \PUBLIC\ARCHIVE-[name]\\*.\*, reprezentand 'Model' in sens MVC pentru *Core Apps*.

 Lanseaza consola **RunBASIC Server**, instruind utilizatorul sa deschida serverul pe controlul (buton) **'Start Serving'**), indicand adresa (**URL**) ce trebuie comunicata clientilor autorizati spre a accesa, pe browserele proprii, Serverul N-WATCHDOG:

http://[IPv4 al sistemului-server]:8008/N-WATCHDOG-Server.html

Testele conduse pana in prezent au indicat o limitare a RunBASIC - *framework* al Serverului N-WATCHDOG - in privinta numarului de clienti ce pot fi serviti simultan. Se recomanda in consecinta ca in proiectarea produsului final sa se aiba in vedere recurgerea la solutiile server mai robuste practicate in mediile de specialitate.

### <span id="page-16-0"></span>**2.3. Remember**

Dupa cum s-a indicat si in Raportul tehnic #1, partenerul academic ce va evalua si rafina sub aspect IT-formal conceptul produsului precum si dezvoltatorul produsului final N-WATCHDOG EM vor avea acces, in conditii ce se vor conveni, la toate codurile-sursa si resursele de date/cunostinte ale PoC.

Anticipand, autorii PoC se asteapta la un anumit disconfort din partea expertilor IT, in fata aparentei neconventionale a listingurilor PoC. Tinem, prin urmare, sa evocam din nou deosebirea dintre modul de lucru efectiv al fizicienilor autori ai PoC si maniera de abordare prezumata a analistilor si dezvoltatorilor profesionisti care il vor prelua ca reper si il vor transfigura intr-un software profesional (Figura 6).

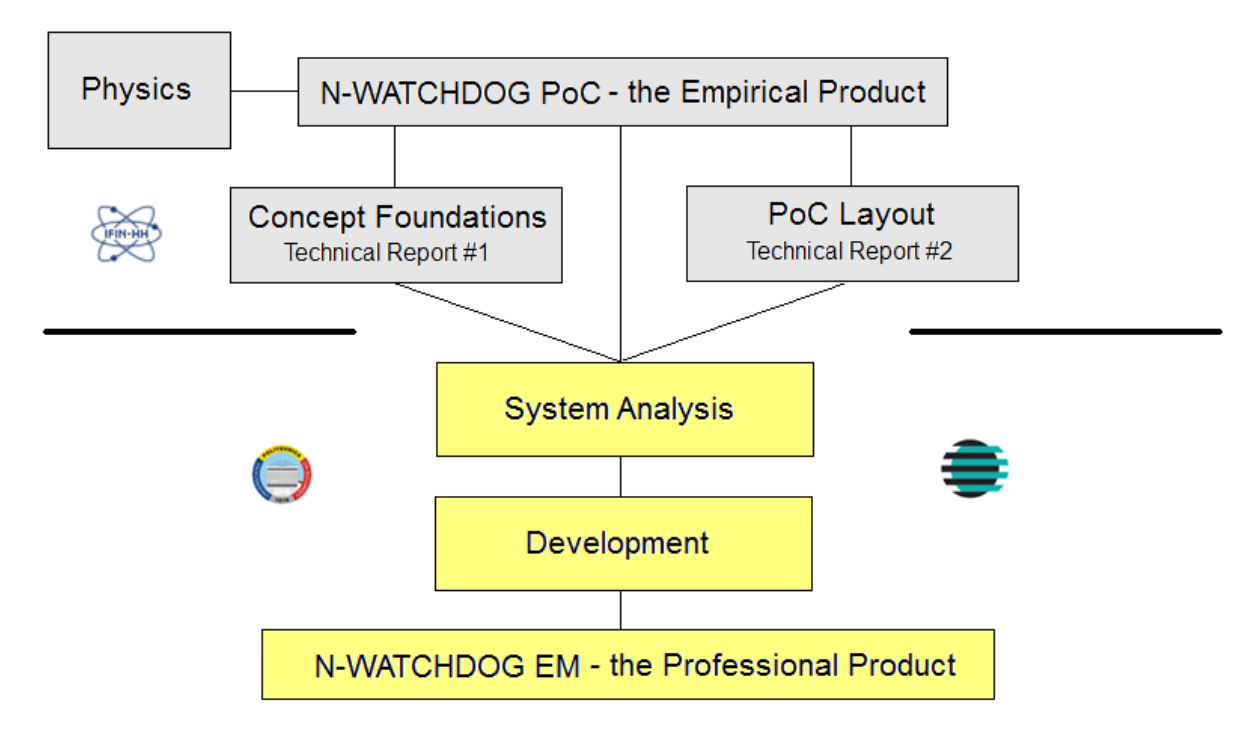

**Fig.6.** Geneza livrabilelor pivotale ale PCCA: 'the odd way vs. the right way'.

Proiectul N-WATCHDOG PoC ce a format obiectul acestui Raport Tehnic este, in fapt, rezultatul unui *act de relevare* a unui produs in curs de conceptualizare si dezvoltare inductiva si empirica asteptat a se finaliza in iunie 2015. PoC a debutat si continua sa evolueze sub imperativul exclusiv al nevoii de a modela, din perspectiva Fizicii, fenomenologia emisiilor atmosferice radioactive si a impactului potential al acestora asupra organismului si activitatilor umane. Parcursul de la acest 'cadastru' al problemelor si solutiilor ce insoteste demonstrarea fezabilitatii conceptului pana la N-WATCHOG EM ramane in sarcina expertilor academici si practicienilor IT profesionisti, parteneri in proiect, alaturi de care autorii PoC vor continua a contribui conform prevederilor PCCA.

In pofida deosebirilor intre modurile de abordare – rezultat inerent ale specificului muncii partenerilor, se exprima convingerea ca ansamblul va functiona, si va produce.

\_\_\_\_\_\_\_\_\_\_

**Nota**: Autorii multumesc Dr. Bogdan I. Vamanu pentru contributia esentiala adusa la solutionarea unor probleme de analiza si dezvoltare IT a N-WATCHDOG PoC – proces in curs de desfasurare. Afilierea curenta a colegului si colaboratorului nostru este *EC Joint Research Centre Ispra, Institute for Energy and Transport*.

### <span id="page-18-0"></span>**Referinţe**

1. Vamanu D.V., Acasandrei V.T. (2014). *Sistem de alertare timpurie si asistare computerizata a deciziilor, bazat pe evaluarea anticipativa a dinamicii rapide a vulnerabilitatilor induse in teritoriu de obiectivele nucleare – N-WATCHDOG*. Raport de etapa, Decembrie 2014.

2. Microsoft Developer Network (2014). *Model-View-Controller*. http://msdn.microsoft.com/en-us/library/ff649643.aspx.

3. Wikipedia: *Model-view-controller*.

http://en.wikipedia.org/wiki/Model%E2%80%93view%E2%80%93controller

### Bibliografie de bază

CNCAN (2000). Normele fundamentale de securitate radiologica. NSR-01.

CNCAN (2004). Normele privind calculul dispersiei efluentilor radioactivi evacuati in mediu de instalatiile nucleare. NSR-23. Ordinul Presedintelui CNCAN nr. 360 / 20.10.2004.

CNCAN (2005). Norma privind monitorizarea emisiilor radioactive de la instalatiile nucleare sau radiologice. NSR-21. Ordinul Presedintelui CNCAN nr. 276 / 26.09.2005.

CNCAN (2005). Norma privind monitorizarea radioactivitatii mediului in vecinatatea unei instalatii nucleare sau radiologice. NSR-22. Ordinul Presedintelui CNCAN nr. 275 / 26.09.2005.

EUROPEAN COMMISSION (1996). *Council Directive 96/29/EURATOM of 13 May 1996 laying down basic safety standards for the protection of the health of workers and the general public against the dangers arising from ionizing radiation*. http://ec.europa.eu/energy/nuclear/radioprotection/doc/legislation/9629\_en.pdf.

Rasmussen N. et al. (1975). *Reactor Safety Study. An Assessment of Accident Risks in U.S. Commercial Nuclear Power Plants*. WASH-1400 (NUREG 751014), U.S. Nuclear Regulatory Commission, October 1975.

U.S. National Intelligence Council (2012). *Global Trends 2030: Alternative Worlds*. NIC 2012-001, April 2012.

National Governors' Association (1979). *Comprehensive Emergency Management. A Governor's Guide*. NGA Center for Policy Research. Washington, D.C. (May,1979)

Wikipedia. *Emergency Management*.

http://en.wikipedia.org/wiki/Emergency\_management (December, 2013)

M.E. Baird (2010). *The "Phases" of Emergency Management*. Background Paper, Prepared for the Intermodal Freight Transportation Institute (IFTI), University of Memphis. (January 2010). Online at: http://www.vanderbilt.edu/vector/research/emmgtphases.pdf

U.S. DHS (2011). *National Preparedness Plan*. U.S. Department of Homeland Security (2011). Online at: http://www.fema.gov/media-library-data/ 20130726-1828-25045-9470/national\_preparedness\_goal\_2011.pdf.

Real Time Online Decision Support System for Nuclear Emergency Management. (*http://www.rodos.fzk.de/rodos.html*)

Jones J.A., Mansfield P.A. et al. (1996). *PC Cosyma (version 2): An Accident Consequence Assessment Package for Use on a PC*. Report EUR 16239 EN. (*http://bookshop.europa.eu/en/pc-cosyma-pbCGNA16239/*)

Prolog Development Center White Paper: *ARGOS CBRN Information System for Emergency Management*. Version 0.9, March 2011. (*http://www.pdc.dk/Argos/decision.asp*)

CEA/DASE/SRCE – *Presentation CERES* – Journees SFRP. (*http://www.sfrp.asso.fr/IMG/pdf/E6-Monfort.pdf*)

Sullivan T.J., Ellis J.S. et al. (1993). *Atmospheric Release Advisory Capability. Real-Time Modeling of Airborne Hazardous Material*. Bulletin of the American Meteorological Society, Vol. 74, No. 12, U.S.A. (*https://narac.llnl.gov/uploads/pbamqmed.pdf*)

Athey G.F., McGuire S.A. et al. (2007). *RASCAL 3.0.5 Workbook*. NUREG-1889. (*http://pbadupws.nrc.gov/docs/ML0729/ML072970068.pdf*)

Homann S.G. (2011). *HotSpot Health Physics Codes version 2.07.2*. LLNL-SM-483991 (*https://narac.llnl.gov/HotSpot/HotSpot.html*) 19. Napier B.A.(2011). *GENII Version 2 Users' Guide*. PNNL-14583, Rev.3. (*http://www.pnnl.gov/main/publications/external/technical\_reports/PNNL-14583Rev3.pdf*)

Chanin D., Young M.L. et al.(1998). *Code Manual for MACCS2: Volume 1, User's Guide*. NUREG-CR-6613, SAND97-0594. (*http://www.doeal.gov/SWEIS/OtherDocuments/481%20MACCS2%20Vol%201.pdf*)

Imai K., Chino M. et al. (1985). *SPEEDI: A Computer Code System for the Real-Time Prediction of Radiation Dose to the Public due to an Accidental Release*. Japan Atomic Energy Research Institute. JAERI-1297.

(*http://jolissrch-inter.tokai-sc.jaea.go.jp/pdfdata/JAERI-1297.pdf*)

Vamanu D.V., Gheorghe A.V., Acasandrei V.T. and Vamanu B.I. *Environmental Modeling for Blue Collars*. International Journal of Environment and Pollution Vol. 46, Nos. 3/4, pp. 246–266, 2011.

Consultancy meeting *'Advising on evaluating options for the development of assessment capabilities related to source term calculations for nuclear power plant accidents'*. IAEA, Incidents and Emergency Center, 9-10 April 2013.

Till J.E., Grogan H.A. (2008). Radiological Risk Assessment and Environmental Analysis. Oxford University Press. ISBN 978–0 19–512727–0.

IAEA (1997). Generic Assessment Procedures for Determining Protective Actions During a Reactor Accident. IAEA-TECDOC-955, ISSN 1011-4289.

Acasandrei V.T., Vamanu D.V., Vamanu B.I. (2012). Fast Methods for Source Term Assessment. CNCAN, Afumati, 3-5 December, 2012.

U.S. NRC (1995). *International RTM-95 Response Technical Manual.* U.S. Nuclear Regulatory Commission, Washington D.C., May 1995.

McKenna T., Trefethen J., Gant K., Jolicoeur J., Kuzo G., Athey G. (2006). RTM-96 Response Technical Manual. NUREG/BR-0150, Vol.1, Rev.4, March 1996. U.S. Nuclear Regulatory Commission, Washington D.C.

Ministère de l'Ecologie et du Développement Durable – République Francaise (2002). *Méthodes pour l'évaluation et la prévention des risques accidentels, Dispersion atmosphérique* (*Mécanismes et outils de calcul*). DRA-006, Ω-12, INERIS-DRA-2002-25427.

Gheorghe A.V., Vamanu D.V. *Disaster Risk and Vulnerability Management. From Awareness to Practice,* in Gheorghe A.V. (Ed.), Integrated Risk and Vulnerability Management Assisted by Decision Support Systems. Relevance and Impact on Governance, Springer, Dordrecht, ISBN-10 1-4020-3451- 2 (HB), ISBN-13 978-1-4020-3451-0 (HB), ISBN-10 1-4020-3721-X (e-book), ISBN-13 978-4020- 3721-4 (e-book), Volume 8, pp. 1-320, 2005.

Vamanu D.V., Vamanu B.I., Acasandrei V.T. Slavnicu D.S., and Gheorghiu D. *Urgenta radiologica la transportul de combustibil nuclear uzat LEU tip EK-10. Accidentul ipotetic, de severitate superioara*  *autorizarii. Suplimente tehnice la solicitarea CNCAN. Partea I. Accident pe segmentul aerian.*. IFIN-HH, Raport tehnic intern, comanda 684/09.04.2012, aprilie 2012.

Vamanu D.V., Vamanu B.I., Acasandrei V.T. Slavnicu D.S., and Gheorghiu D. *Urgenta radiologica la transportul de combustibil nuclear uzat LEU tip EK-10. Accidentul ipotetic, de severitate superioara autorizarii. Suplimente tehnice la solicitarea CNCAN. Partea II. Accident pe segmentul rutier*. IFIN-HH, Raport tehnic intern, comanda 684/09.04.2012, mai 2012.

Vamanu D.V., Galeriu D., Slavnicu D.S., Gheorghiu D., Melintescu A., Acasandrei V.T. *Dezafectarea Reactorului VVR-S al IFIN-HH. Scenarii de accident sever*. IFIN-HH, Raport tehnic intern, comanda nr. 545/18.03.2009, aprilie 2009.

Calida B.Y., Gheorghe A.V., Unal R., Vamanu D.V., and Radu C.V. *Complexity-Induced Vulnerability Assessment: How Resilient are Our Academic Programs?* In Infranomics - Sustainability, Engineering Design and Governance. A.V. Gheorghe, M. Masera, P. F. Katina – Editors. ISBN: 978-3-319-02492- 9 (Print), 978-3-319-02493-6 (Online). Topics in Safety, Risk, Reliability and Quality, Volume 24, pp 377-393, 2014.

Adrian V. Gheorghe and Dan V. Vamanu. *Faces of Resilience*. In "Energy Security. International and Local Issues, Theoretical Perspectives, and Critical Energy Infrastructures". NATO Science for Peace and Security Series-C. Part II. Theoretical Prespectives for Energy Security. Edited by A.Gheorghe and L.Muresan. Published by Springer, The Nethelands. ISBN 978-94-007-0721-4 (PB); ISBN 978- 94-007-0718-4 (HB); ISBN 978-94-007-0719-1 (e-book), pp. 79-109, 2011.

Gheorghe A.V., Vamanu D.V. *Towards QVA - Quantitative Vulnerability Assessment: A Generic Practical Model.* Journal Risk Research, 7 (6), 616-628, 2004

Gheorghe A.V. and Vamanu D.V. *Resilience and vulnerability in critical infrastructure systems – a physical analogy.* International Journal of Critical Infrastructures, Volume 5, Number 4, pp. 389-397, 2009.

Gheorghe A.V., Vamanu D.V. *System of Systems concept for Vulnerability Assessment of Large Scale Critical Infrastructures.* Atlantic Treaty Association (ATA) Meeting, Norfolk, Virginia, USA, 18 February 2009.

Gheorghe A.V. and Vamanu D.V. *Mining intelligence data in the benefit of critical infrastructures security: vulnerability modelling, simulation and assessment, system of systems engineering.*  International Journal of System of Systems Engineering, Vol. 1, Nos. 1/2, 2008, pp. 189-221, 2008

BUWAL (1991). *Federal Ordinance of April the 1st, 1991*, and the ensuing implementation guidelines and manuals. Bundesamt fur Umwelt, Wald und Landschaft Storfallverordnong.

\_\_\_\_\_\_\_\_\_\_

# ANEXA 1.

### <span id="page-21-0"></span>Introducere în facilităţile N-WATCHDOG PoC – 'storyboard' –

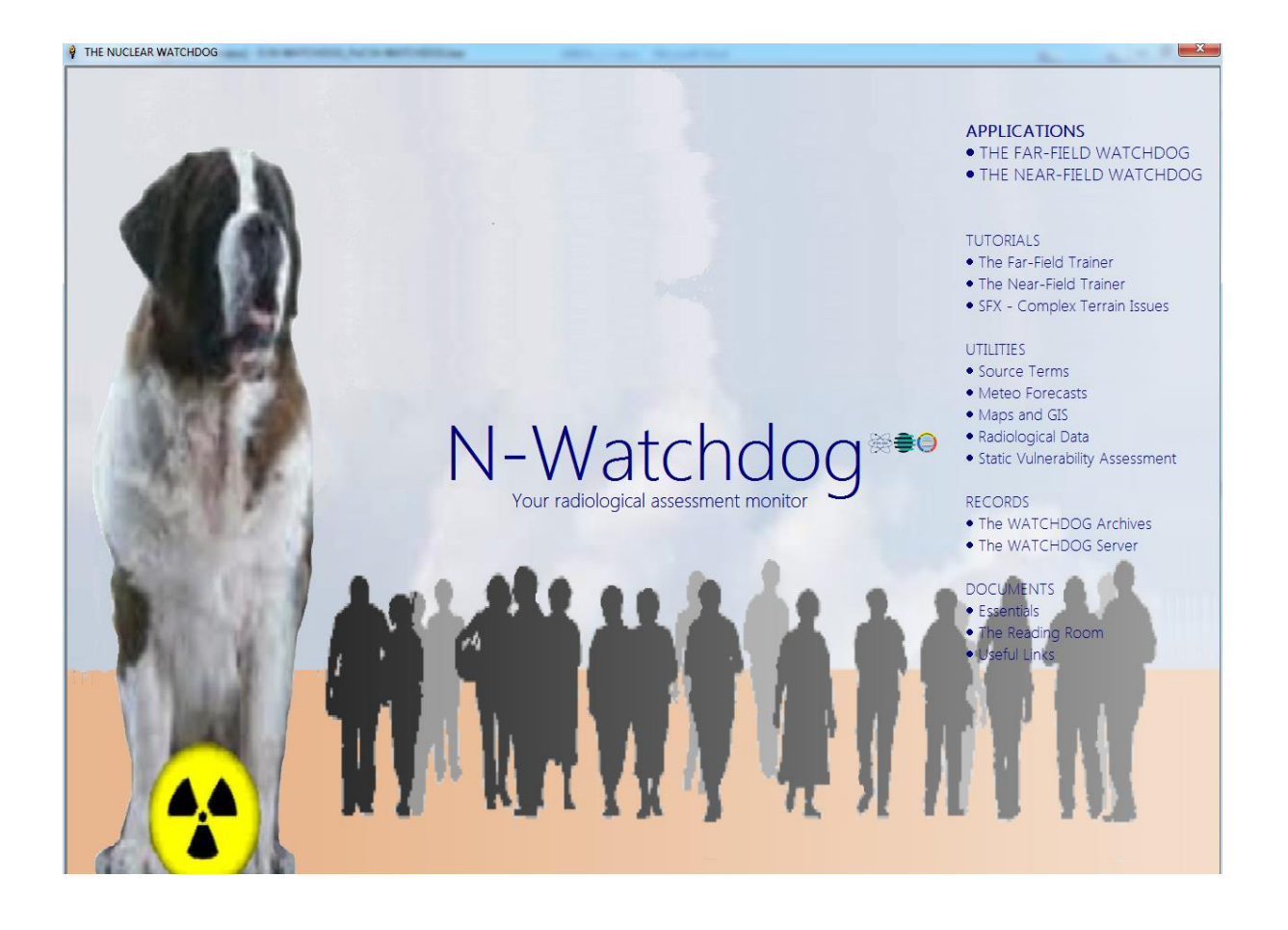

Capturi de ecran ale paginilor de acces în modulele funcţionale în curs de dezvoltare. Pentru o lectură confortabilă a textelor, utilizaţi funcţiunea *zoom* a viewerului dumneavoastră.

#### **THE FAR-FIELD WATCHDOG**

<span id="page-22-1"></span><span id="page-22-0"></span>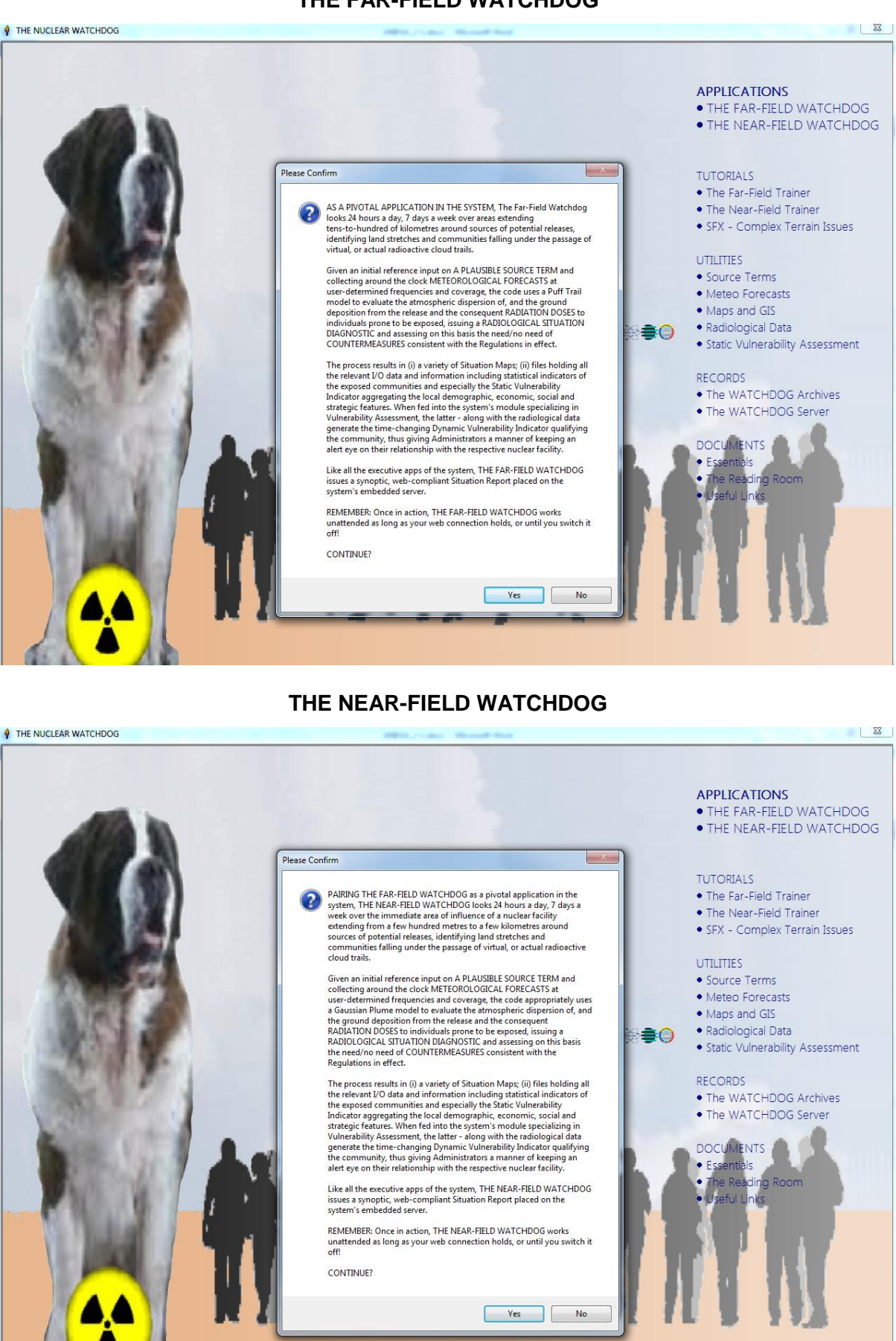

### **TUTORIALS - The Far-Field Trainer**

<span id="page-23-0"></span>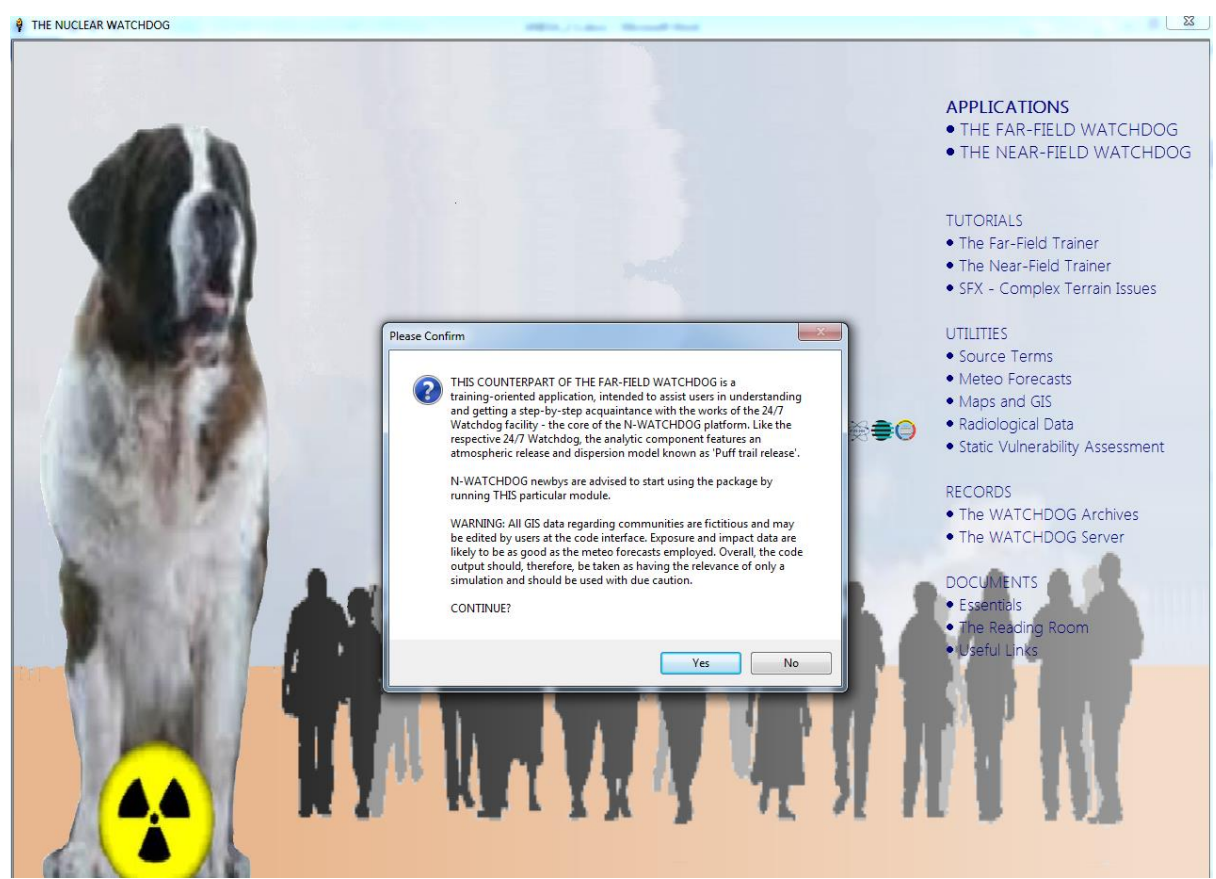

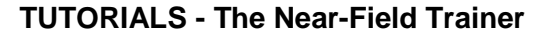

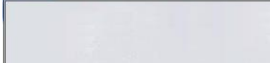

<span id="page-23-1"></span>**O** THE NUCLEAR WATCHDOG

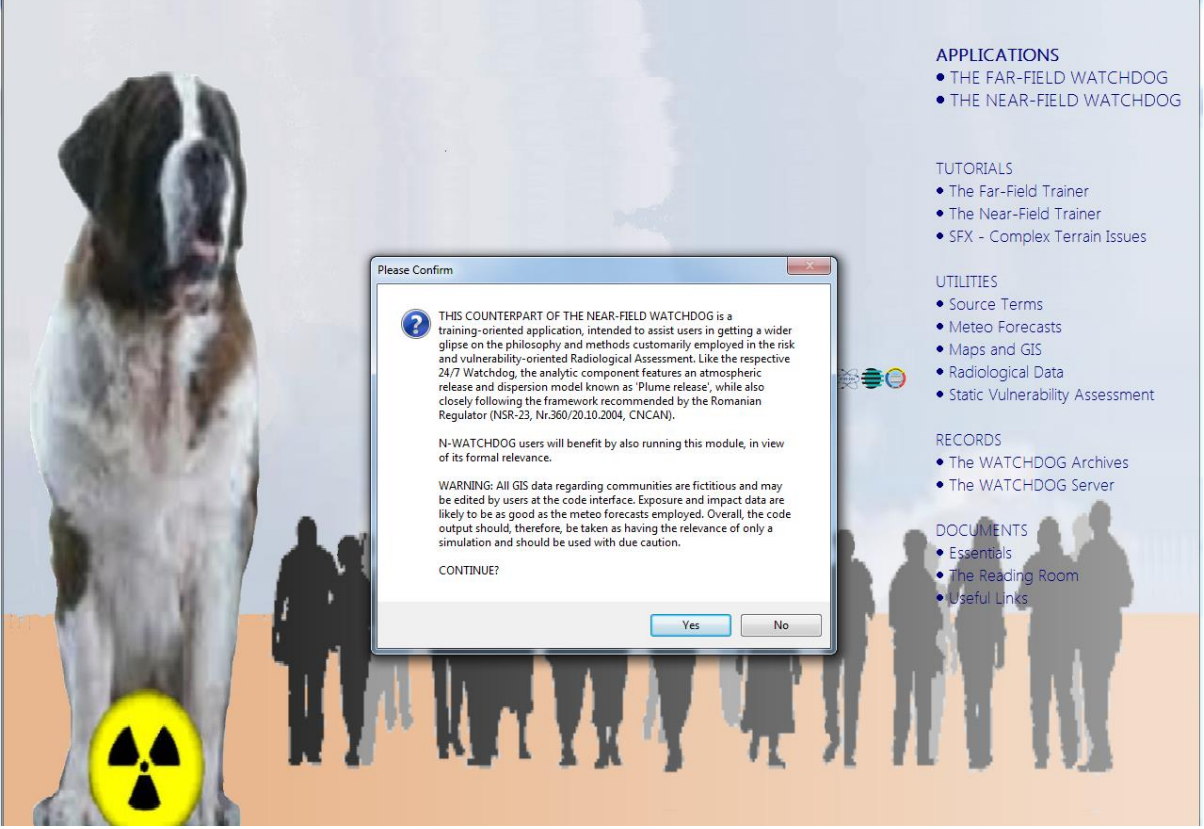

#### **TUTORIALS - SFX – Complex Terrain Issues**

<span id="page-24-1"></span><span id="page-24-0"></span>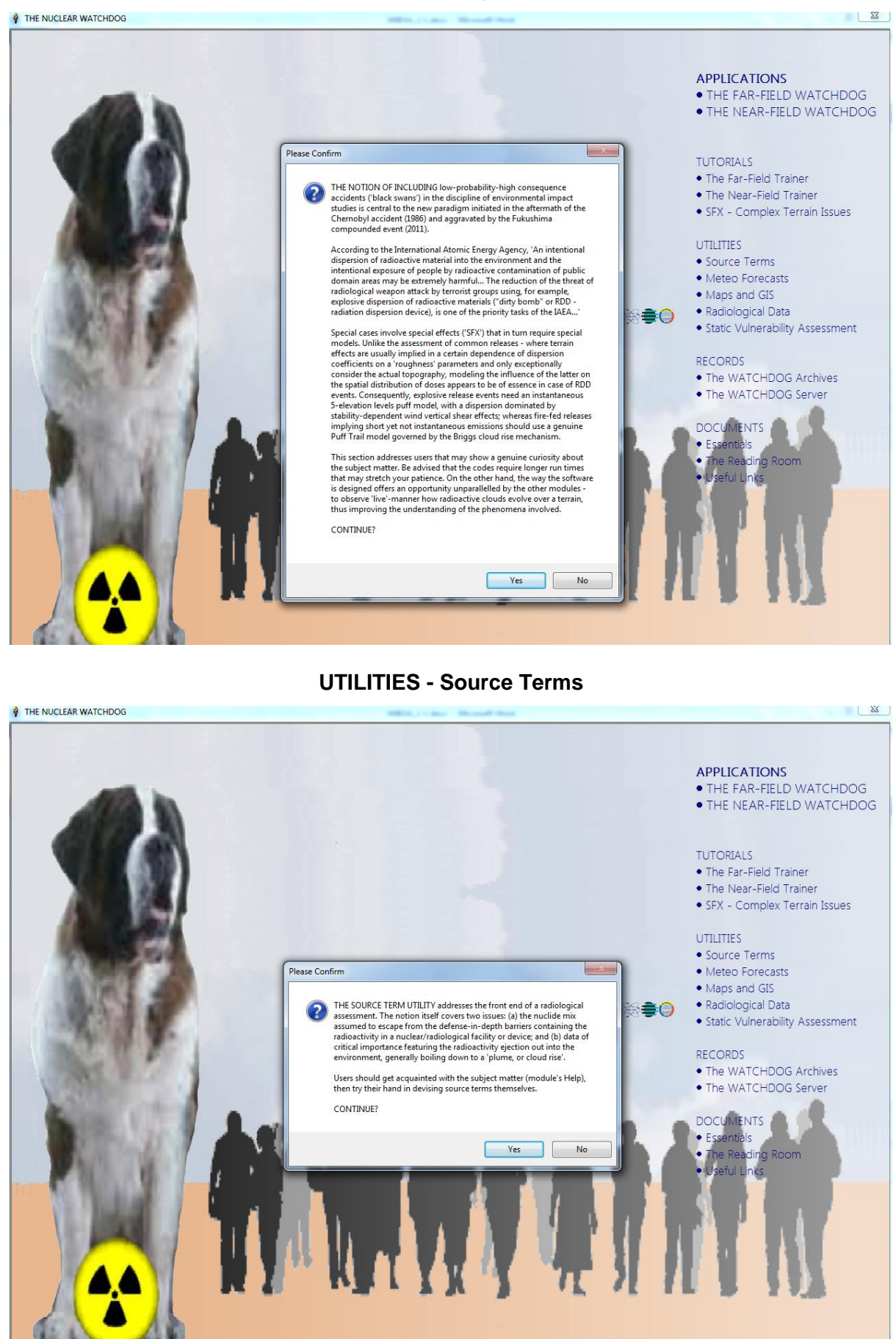

#### **UTILITIES - Meteo Forecasts**

<span id="page-25-0"></span>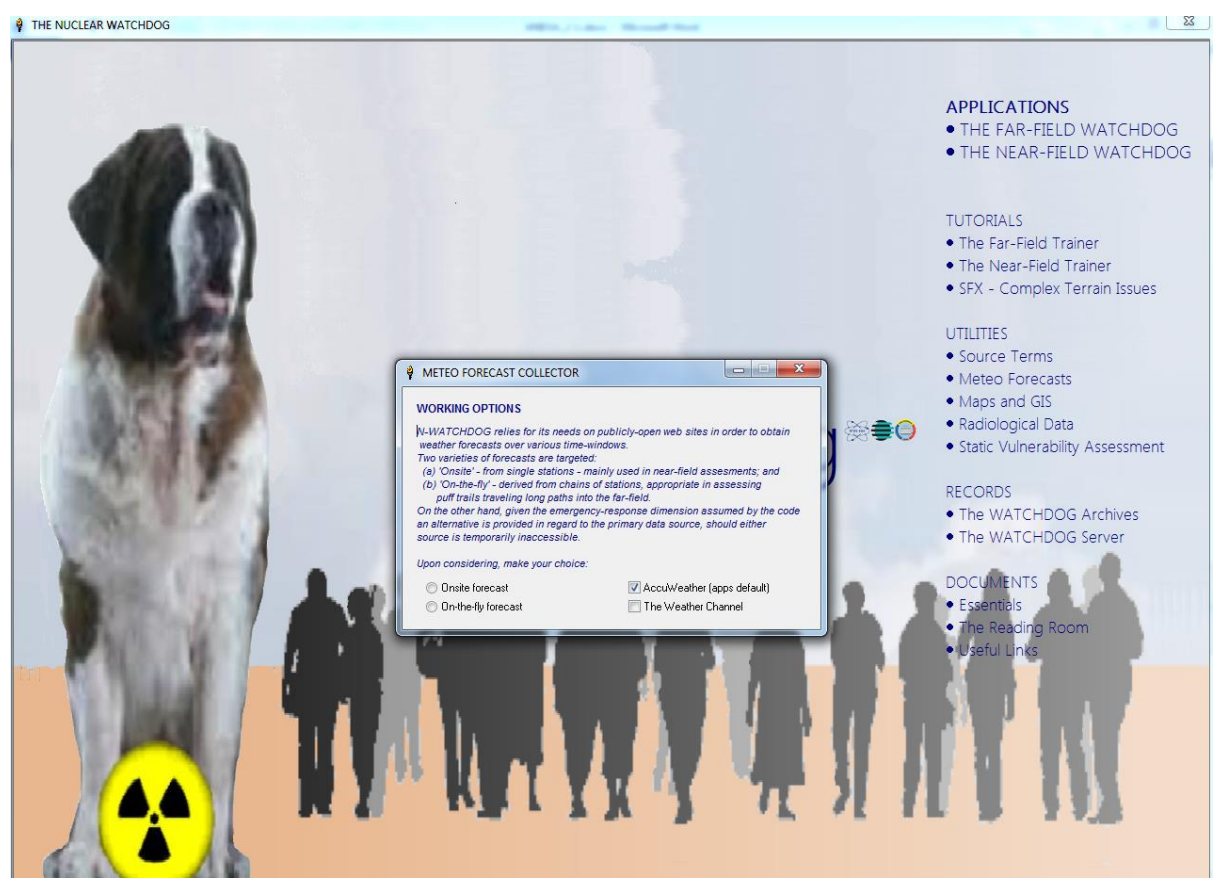

### **UTILITIES - Maps and GIS**

<span id="page-25-1"></span>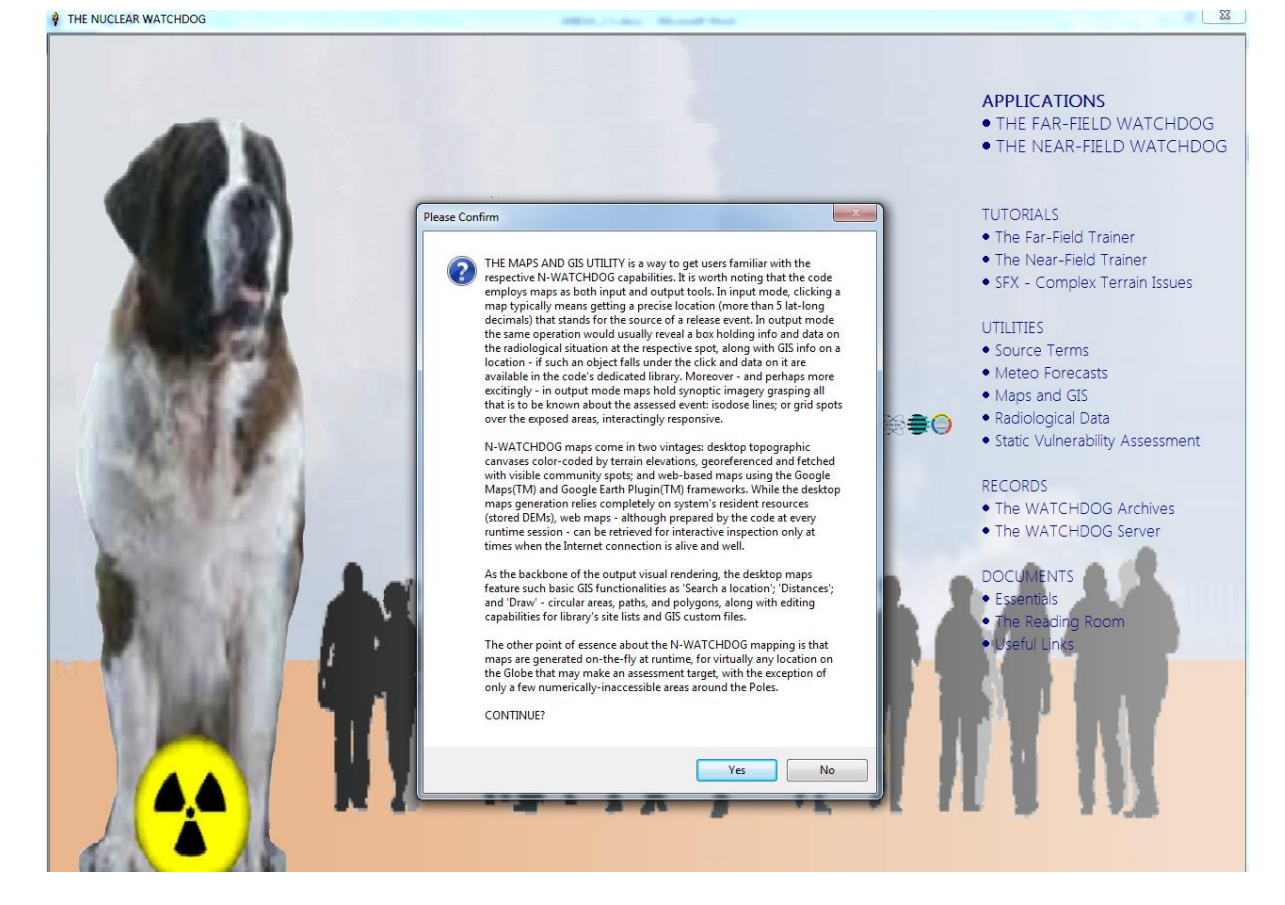

#### **UTILITIES - Radiological Data**

<span id="page-26-0"></span>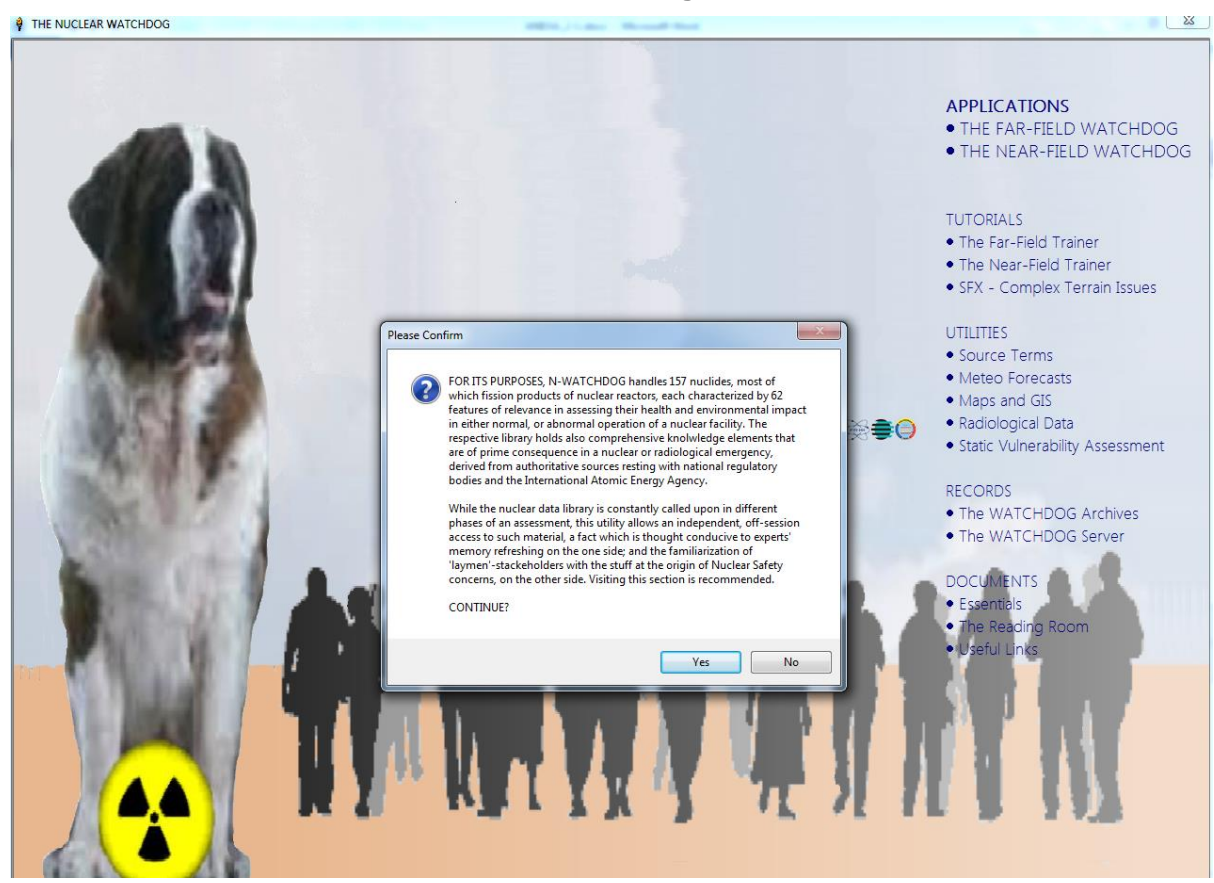

### **UTILITIES - Static Vulnerability Assessment**

<span id="page-26-1"></span>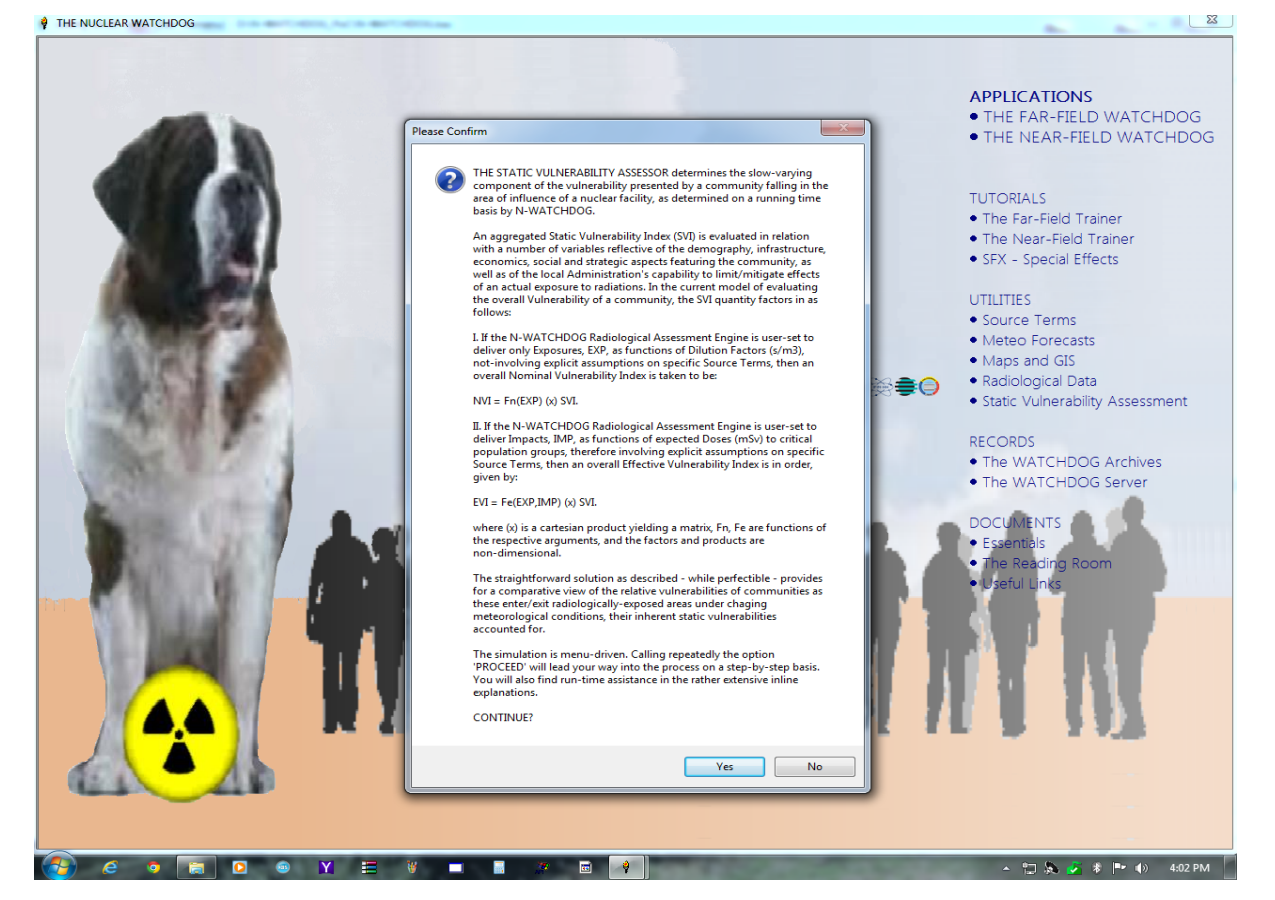

#### **RECORDS - The WATCHDOG Archives**

<span id="page-27-0"></span>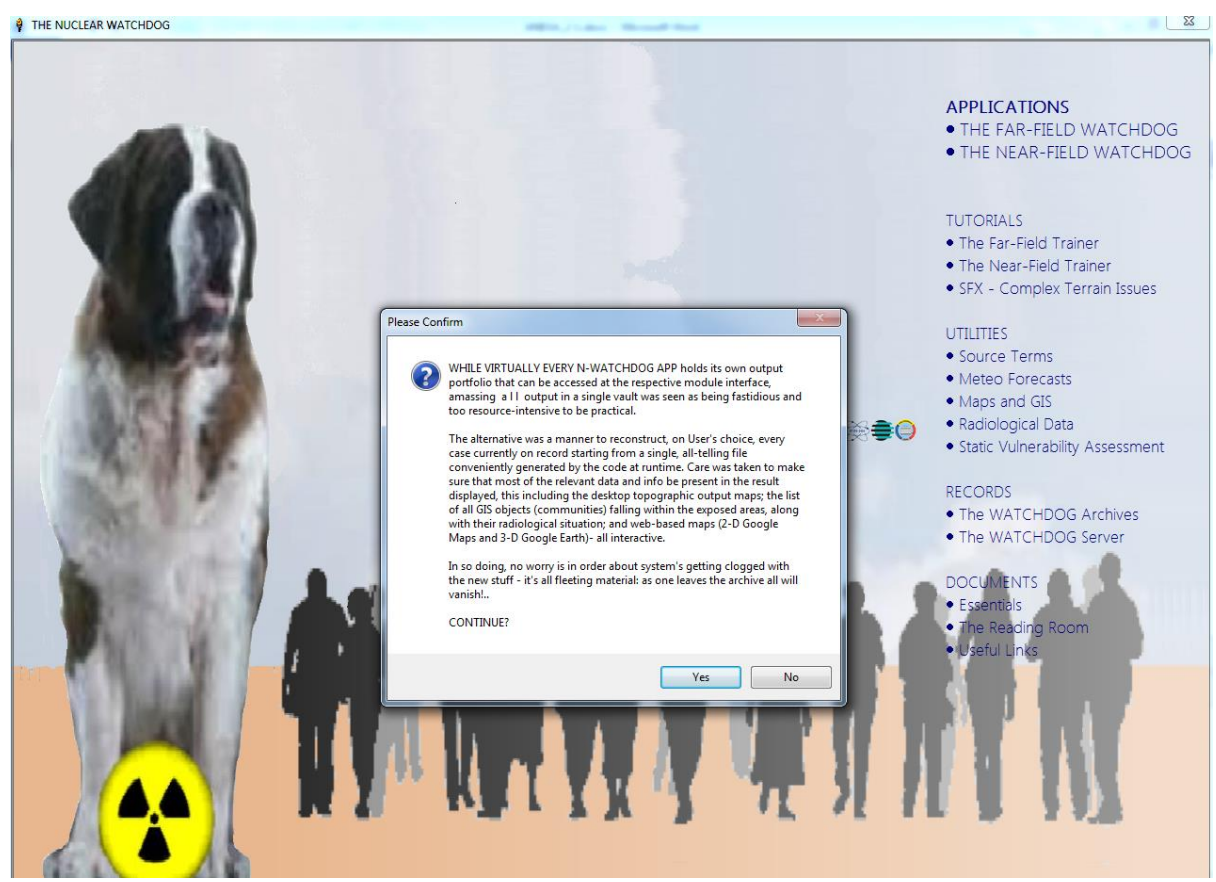

### **RECORDS - The WATCHDOG Server**

<span id="page-27-1"></span> $\begin{bmatrix} 23 \end{bmatrix}$ **O** THE NUCLEAR WATCHDOG **APPLICATIONS** ● THE FAR-FIELD WATCHDOG . THE NEAR-FIFLD WATCHDOG **TUTORIALS** Manuschen C:\Windows\system32\cmd.exe • The Far-Field Trainer :<br>: fe80::d16e:cb7:2fc1:daf0x11<br>: 194.102.59.142<br>: 255.255.254.0<br>: 194.102.58.1 • The Near-Field Trainer cal IPv6 Address . .<br>dress. . . . . . . . .<br>Mask . . . . . . . . .<br>Gateway . . . . . . • SFX - Complex Terrain Issues ւոռա<br>• Բաս It nel adapter isatap.{7706C575-EDB4-448E-90F1-F74C9D00EBF2}: UTILITIES • Source Terms · Meteo Forecasts el adapter Teredo Tunneling Pseudo-Interface: • Maps and GIS ection<br>Addre The N-WATCHDOG SERVER  $\frac{1}{2}$ Ē · Radiological Data  $\Theta$ .—local<br>ult Ga · Static Vulnerability Assessment WELCOME TO THE N-WATCHDOG SERVER! el adant The Server is your communication gateway to the World Wide Web. It automatically collects and offers<br>The Server is your communication gateway to the World Wide Web. It automatically collects and offers<br>authorized users app **Connection**<br>IPv6 Addr<br>Default ( **RECORDS** The server identifies itself by an URL holding the host - your system - IP. In the Windows' Command Prompt<br>above, identify the IP under 'IPv4 Address'. Note that your failing to specify the IP will make server inoperative. are<br>G • The WATCHDOG Archives .<br>N-VATCHDC • The WATCHDOG Server SYSTEM IP is:  $GetIP$ **DOCUMENTS** ia Room

### **DOCUMENTS - Essentials**

<span id="page-28-0"></span>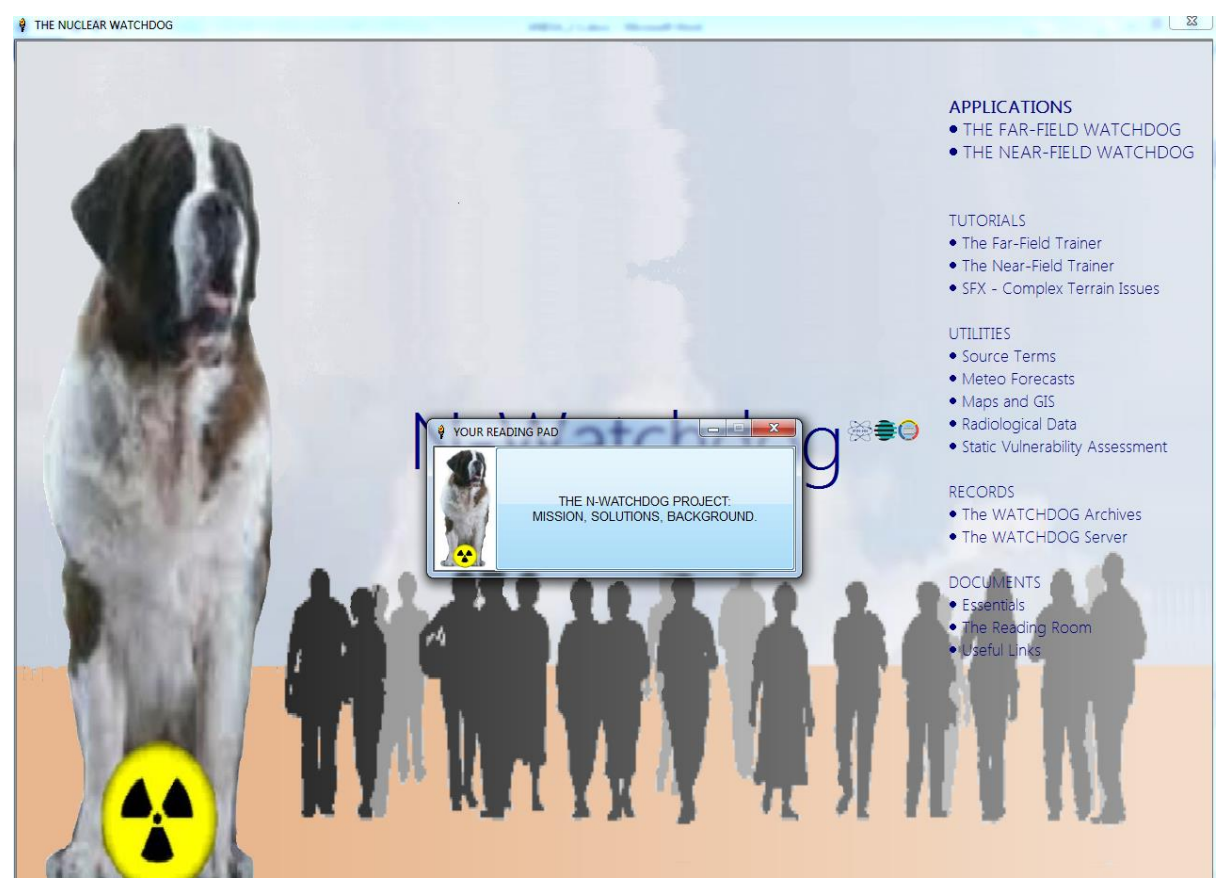

### **DOCUMENTS – The Reading Room**

<span id="page-28-1"></span>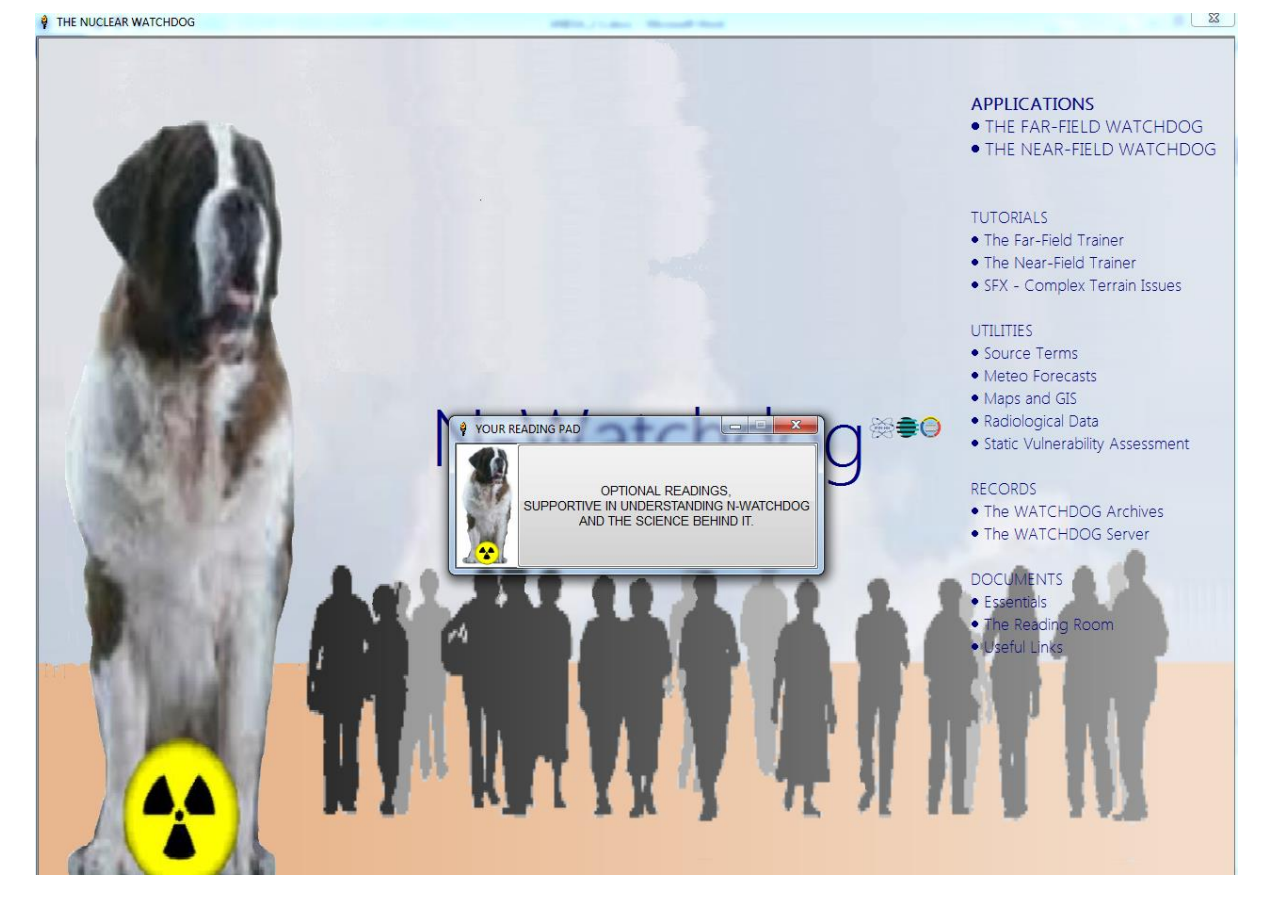

### **DOCUMENTS – Useful Links**

<span id="page-29-0"></span>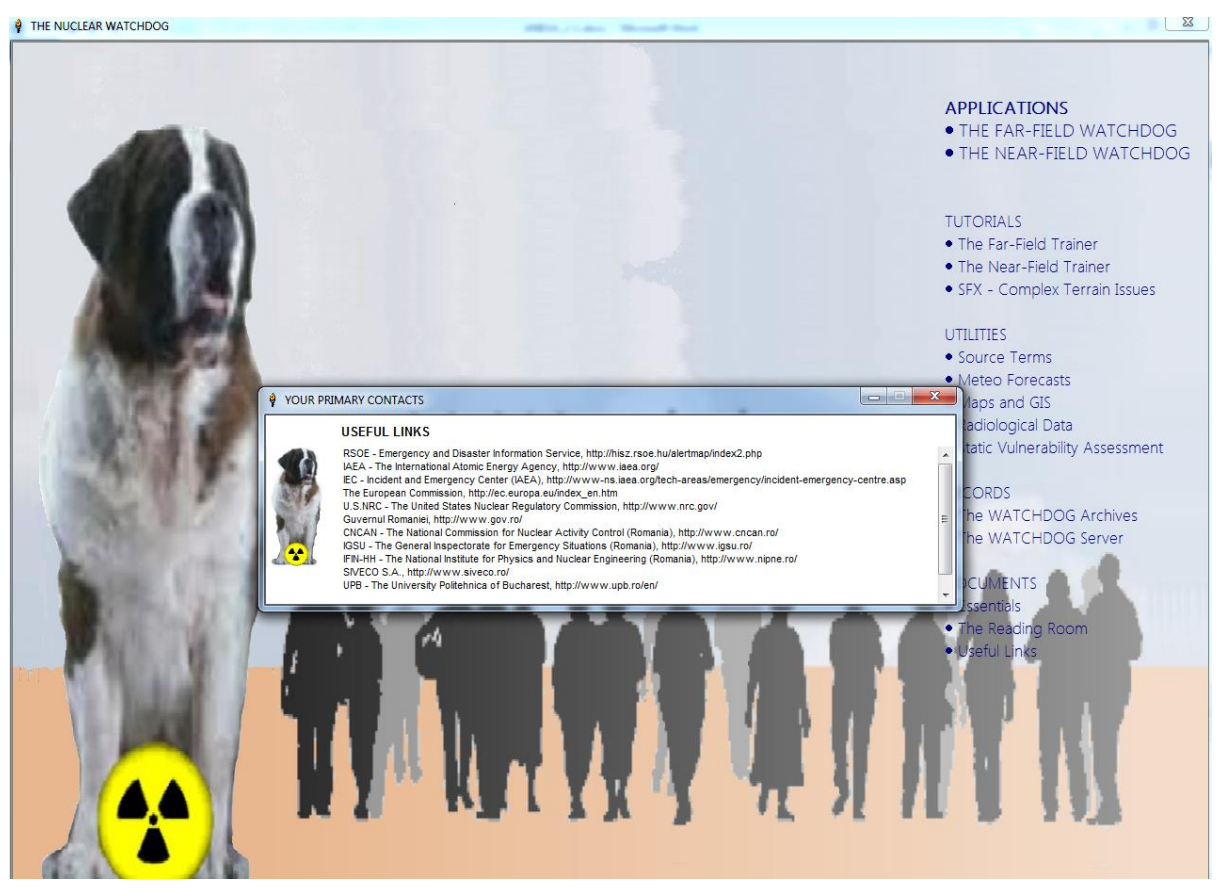

# ANEXA 2.

### Rezultate N-WATCHDOG PoC: mostre de output – 'storyboard' –

<span id="page-30-0"></span>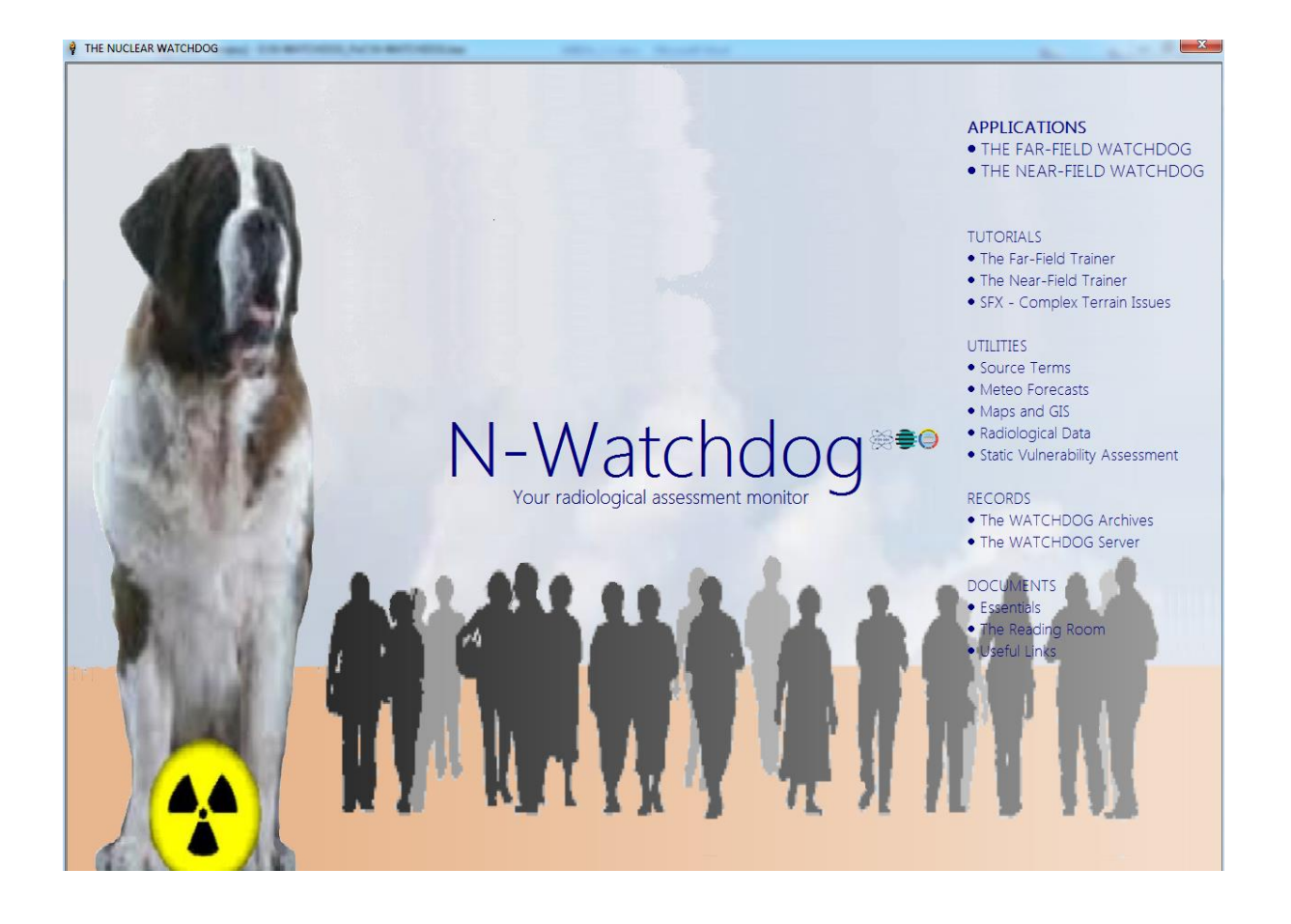

Capturi de ecran din Viewerul platformei în curs de dezvoltare.

Pentru fiecare modul funcţional:

- Harta topografică de bază
- Harta de izodose (*GoogleMaps*/*EarthPlugin*/*hybrid*)
- Hărti 2-D ale câmpului de expunere (*GoogleMaps*/*map*/*hybrid*)
- Hărti 3-D ale câmpului de expunere (*GoogleEarthPlugin*/*OpenGL*)
- Matricea de vulnerabilitate

Pentru alte aplicaţii – ecrane reprezentative, selectiv

### **THE FAR-FIELD WATCHER**

<span id="page-31-0"></span>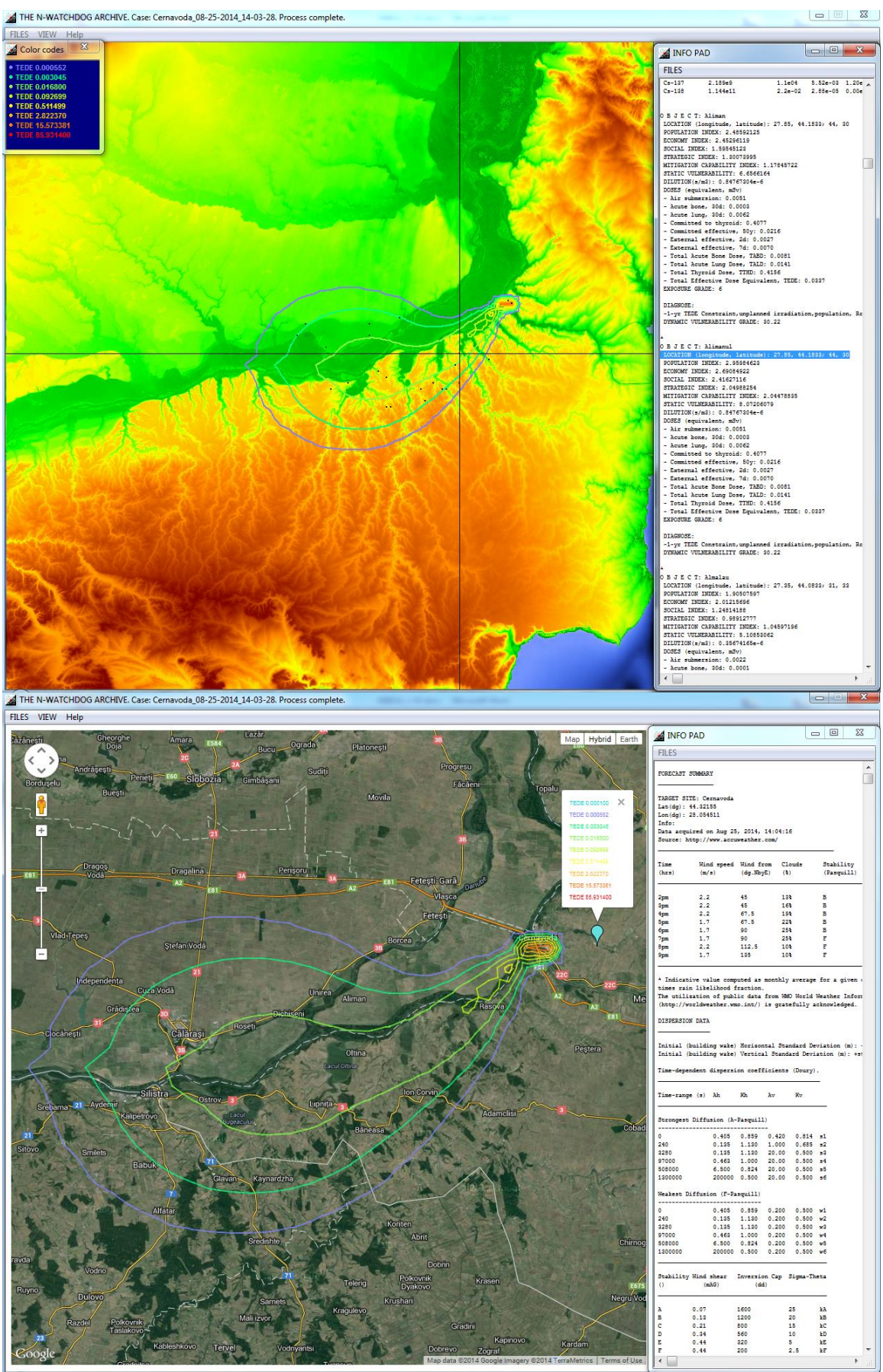

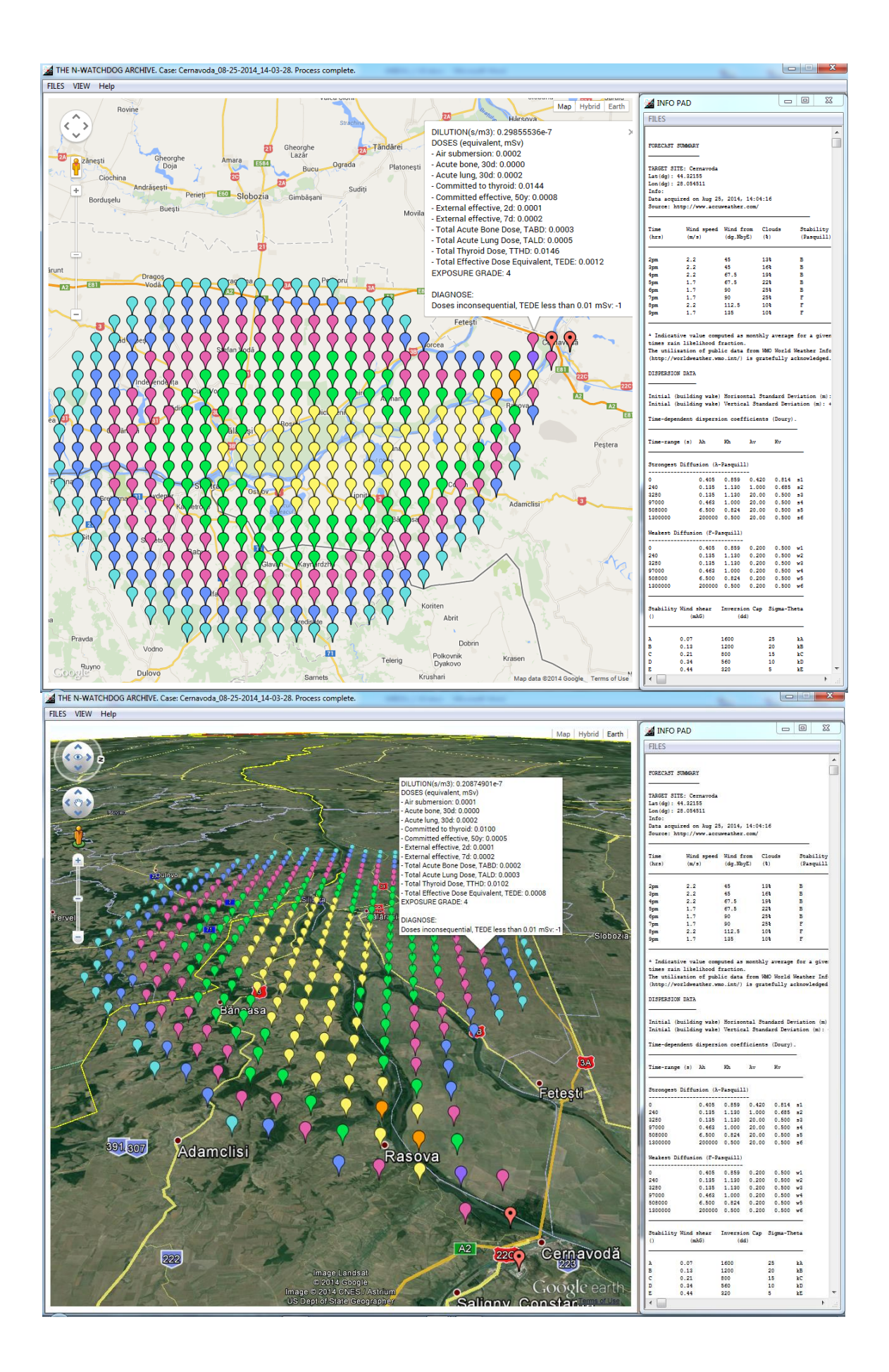

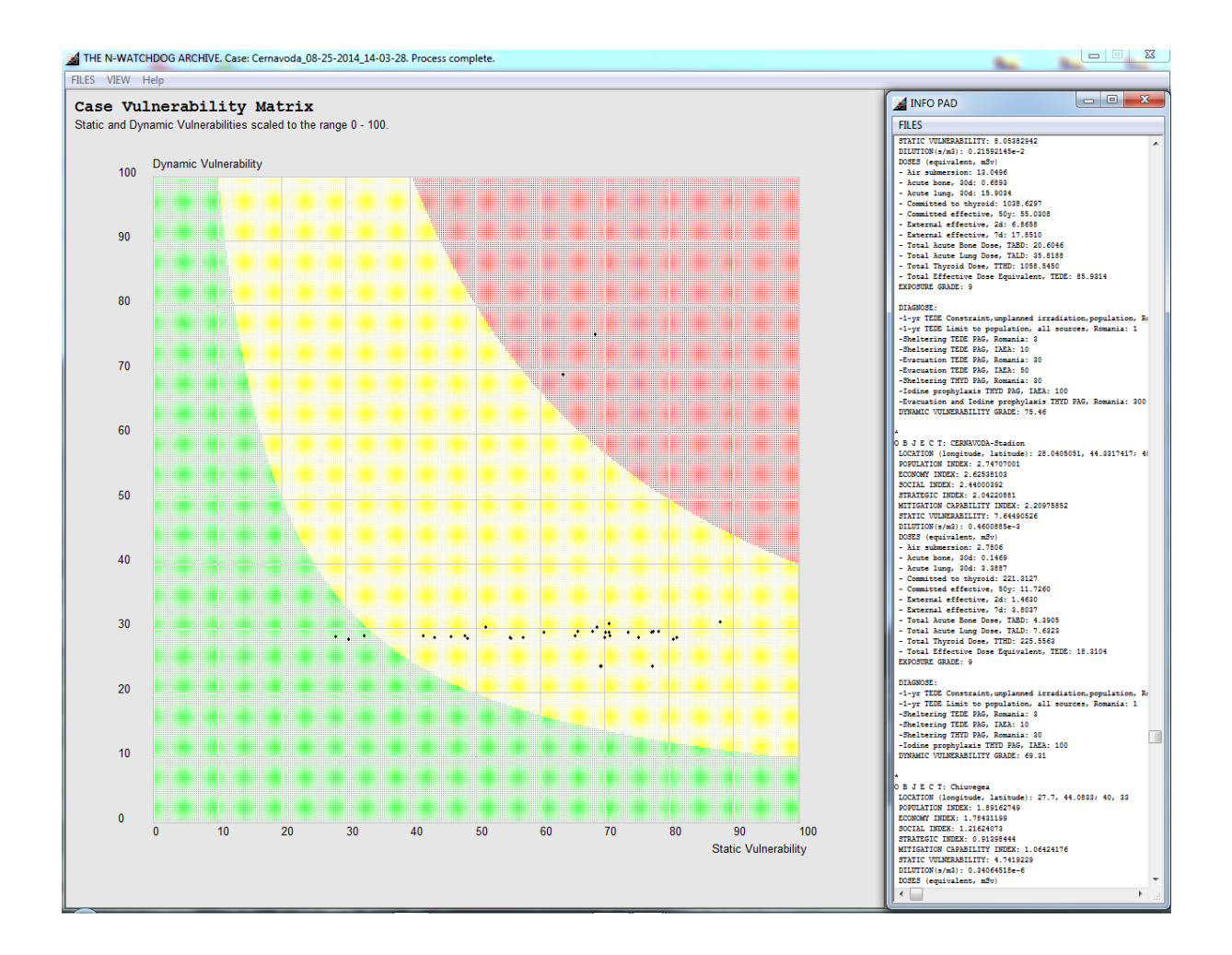

#### **THE NEAR-FIELD WATCHER**

<span id="page-34-0"></span>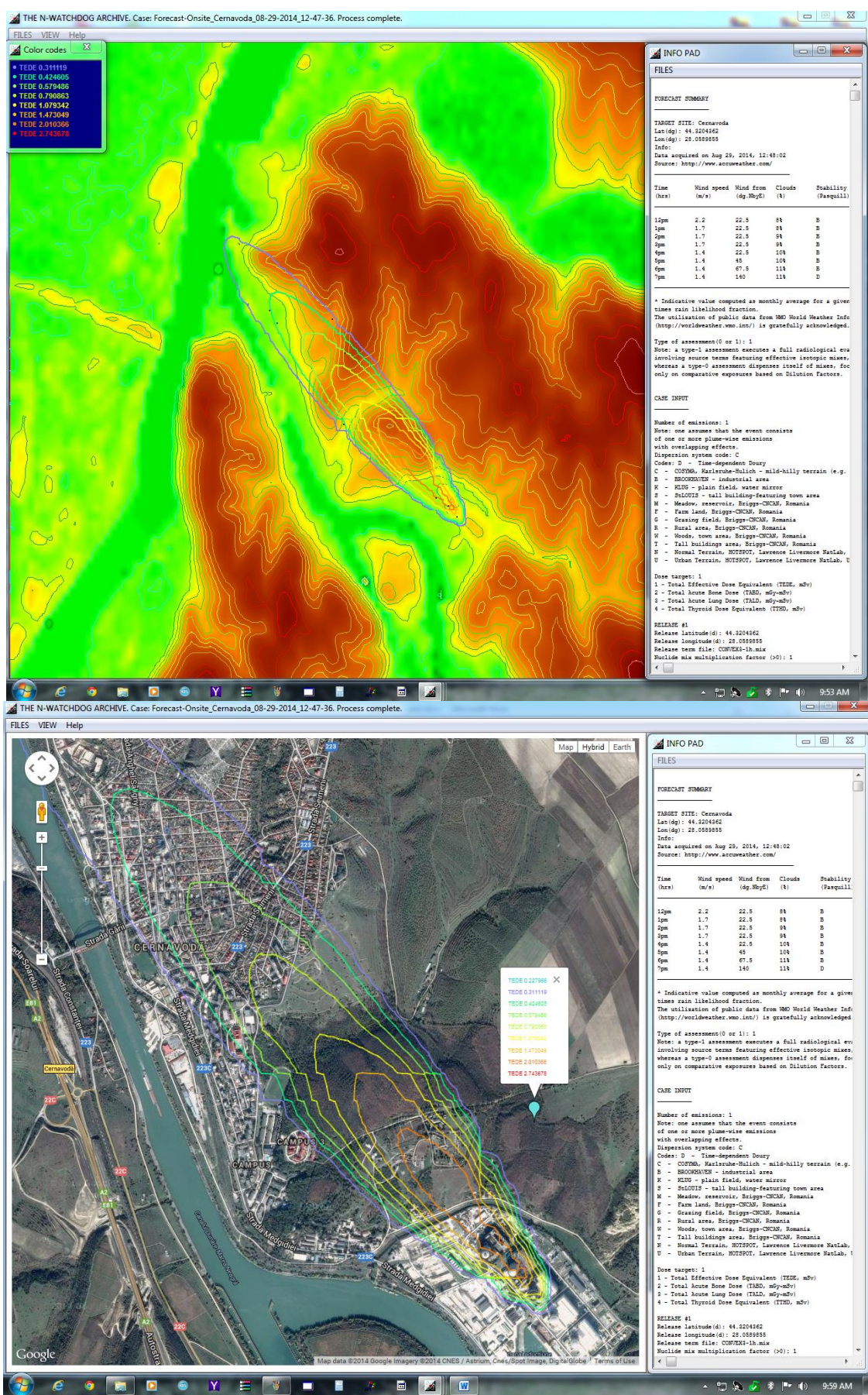

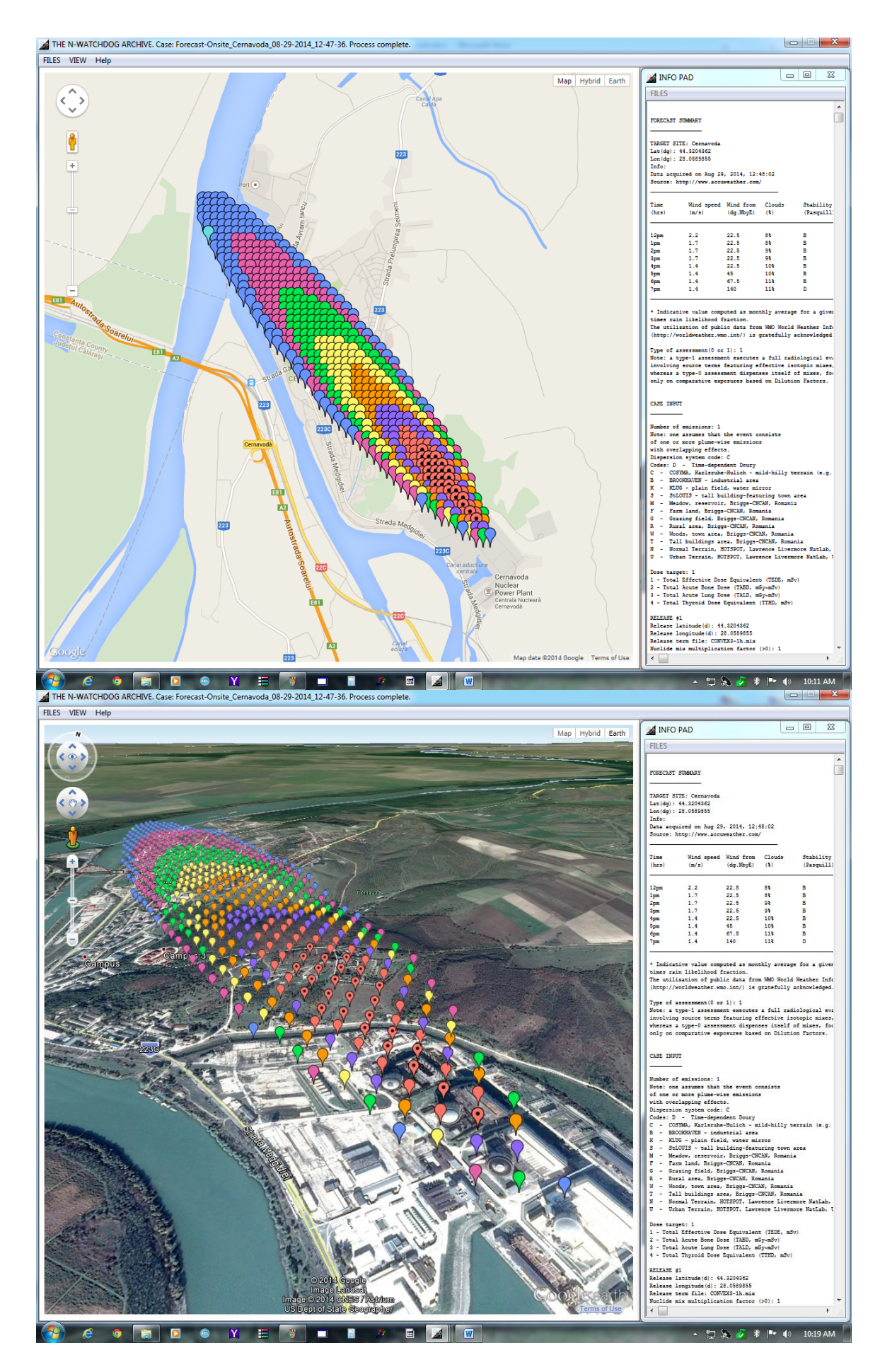
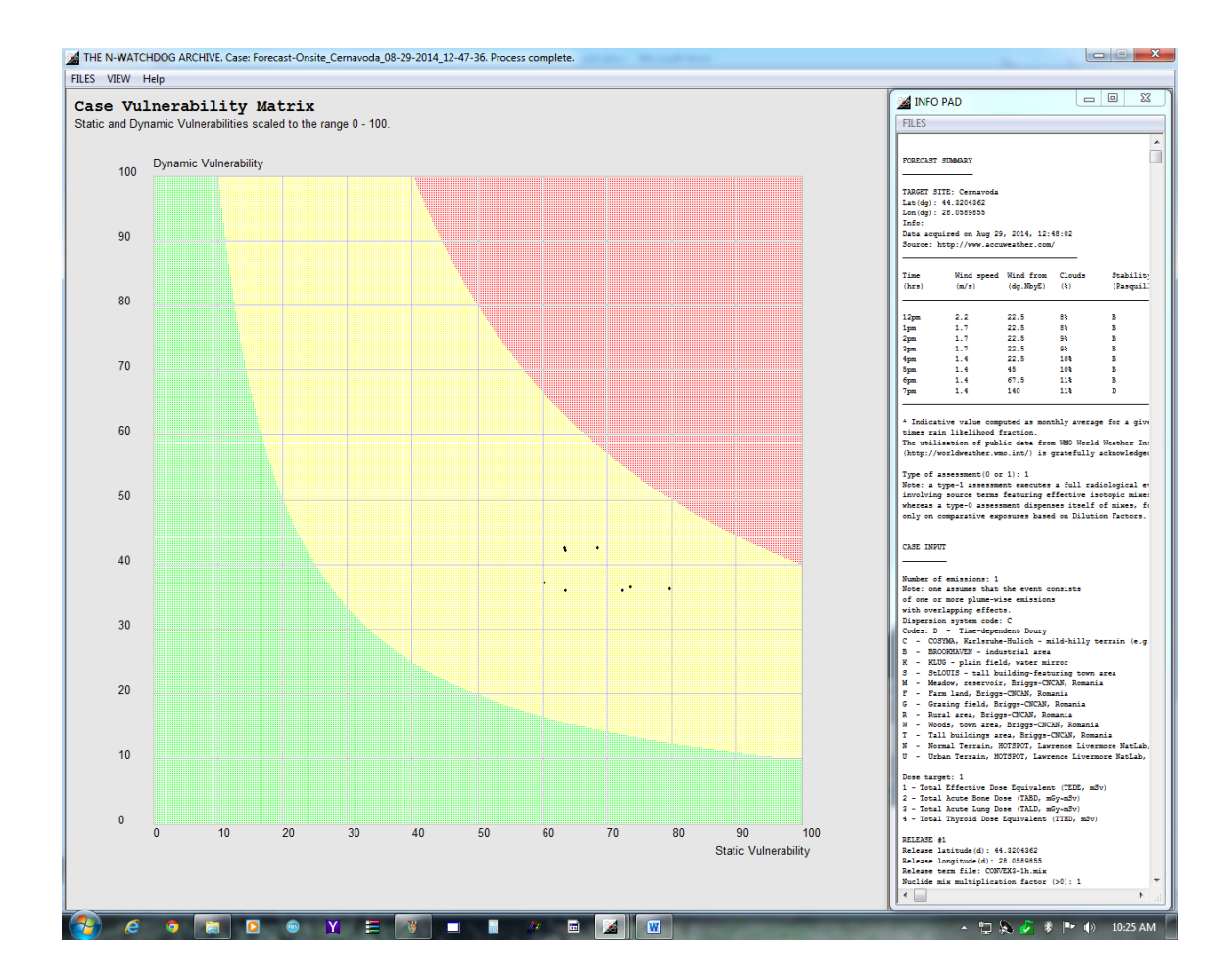

### **SPECIAL EFFECTS - RADIOACTIVE DISPERSION DEVICES (RDD) A. EXPLOSIVE RDDs**

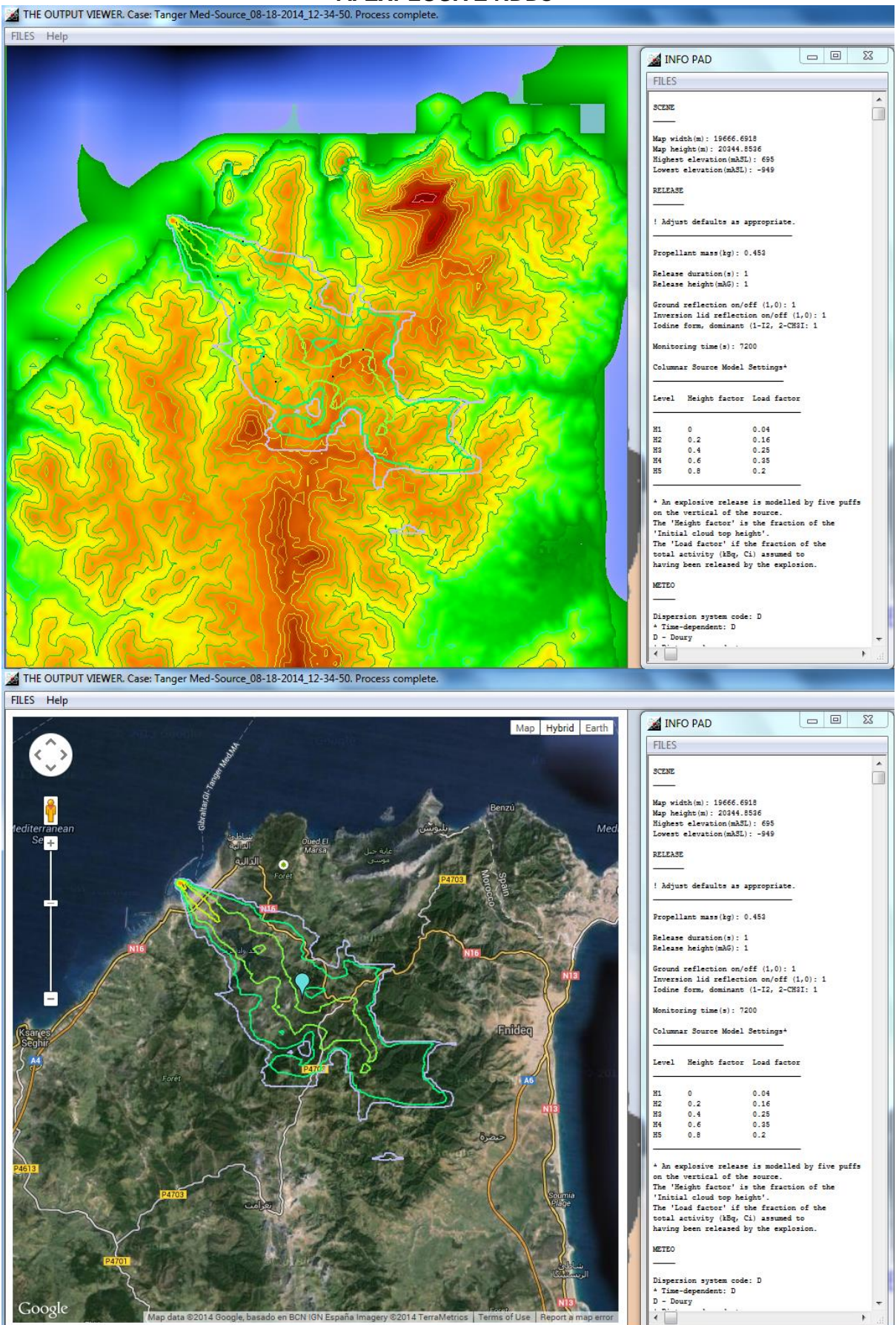

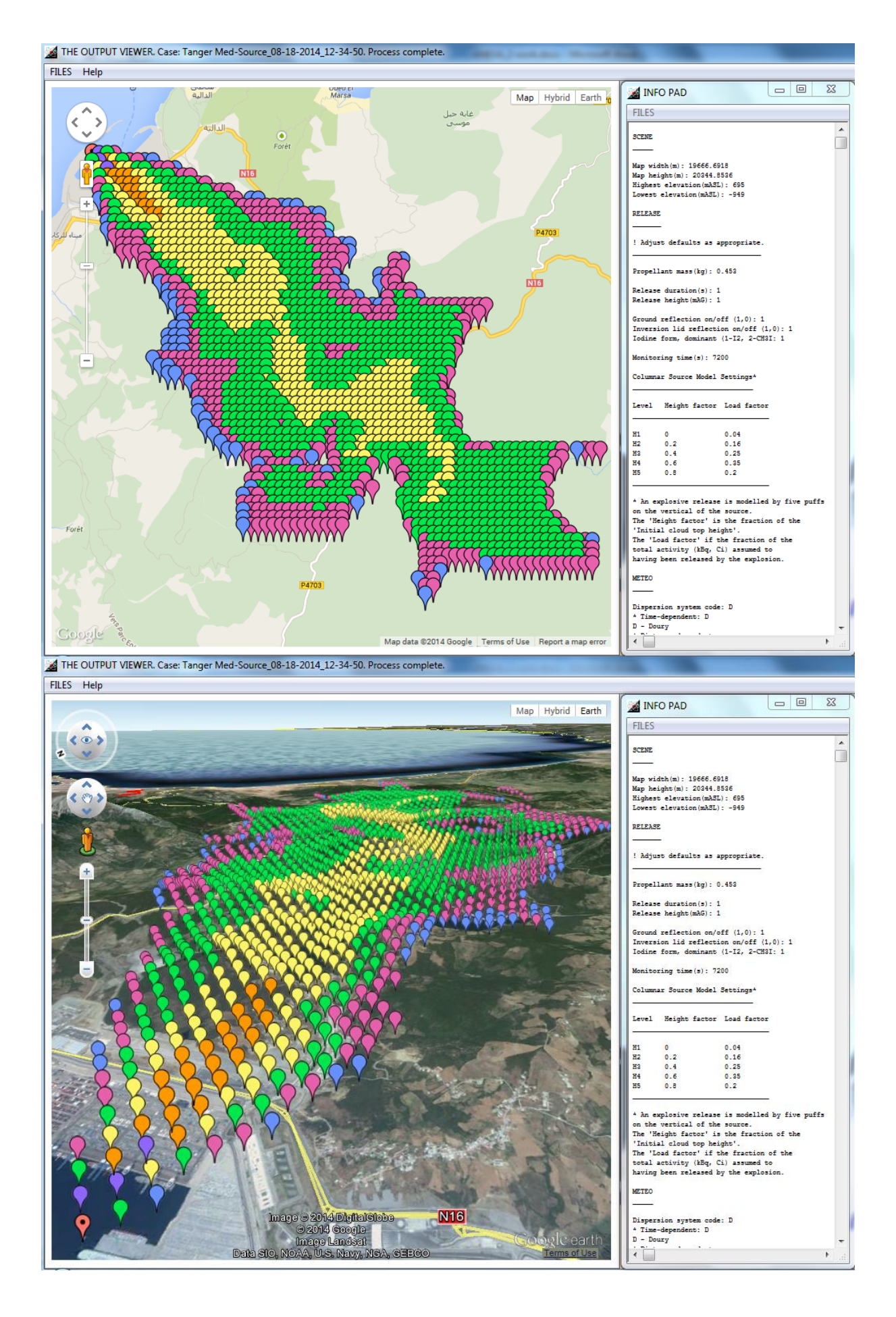

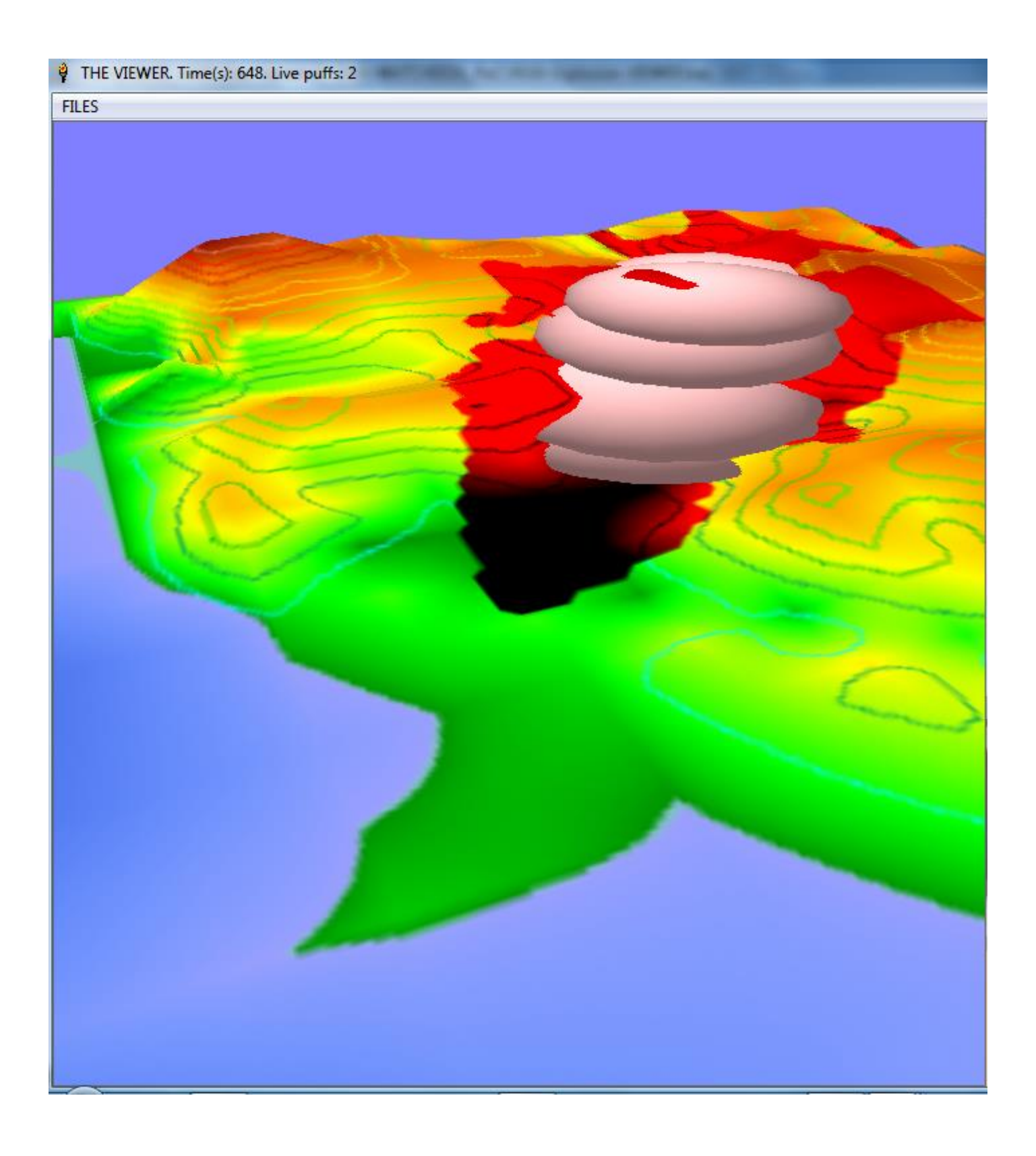

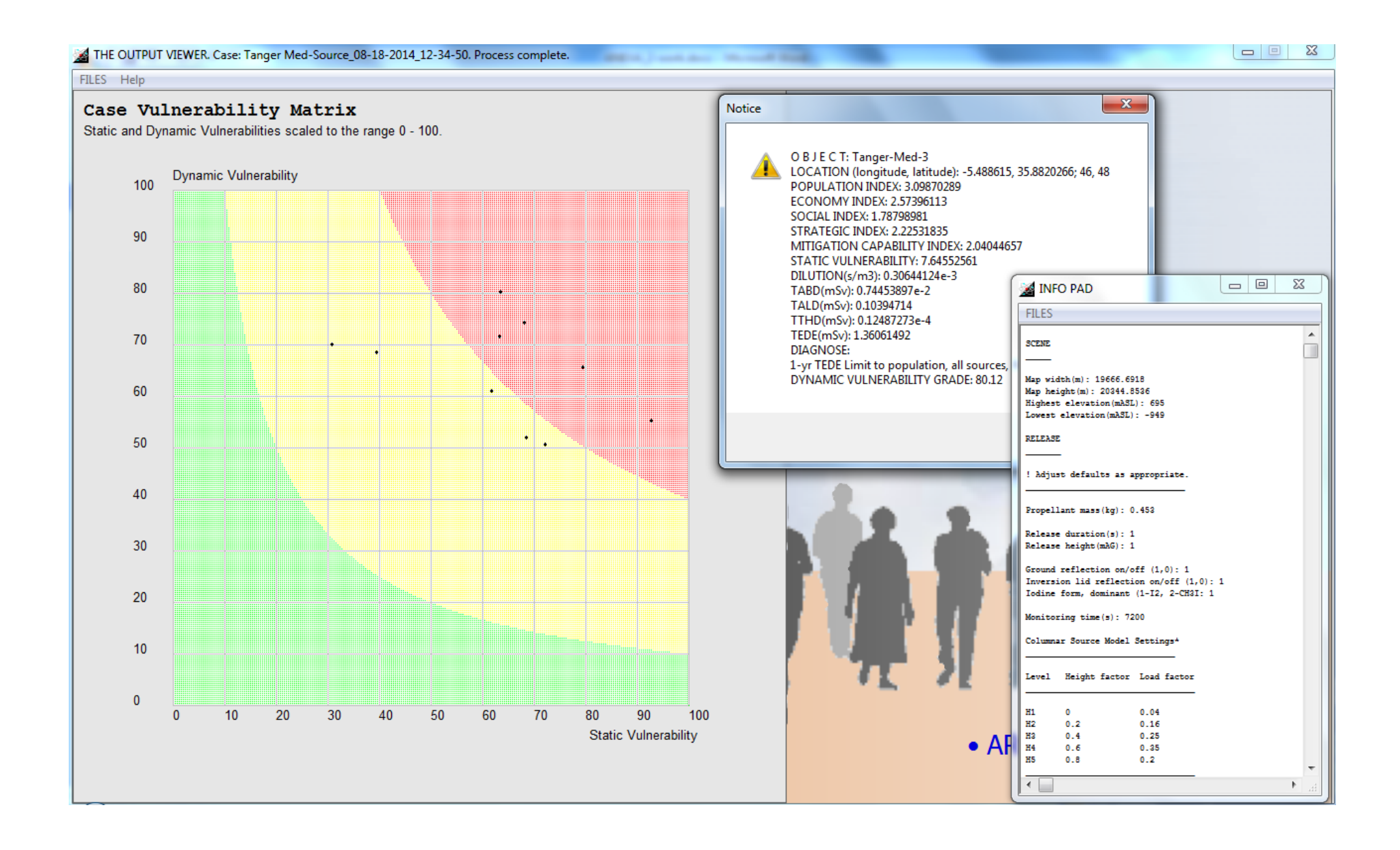

### **SPECIAL EFFECTS - RADIOACTIVE DISPERSION DEVICES (RDD) B. INCENDIARY RDDs**

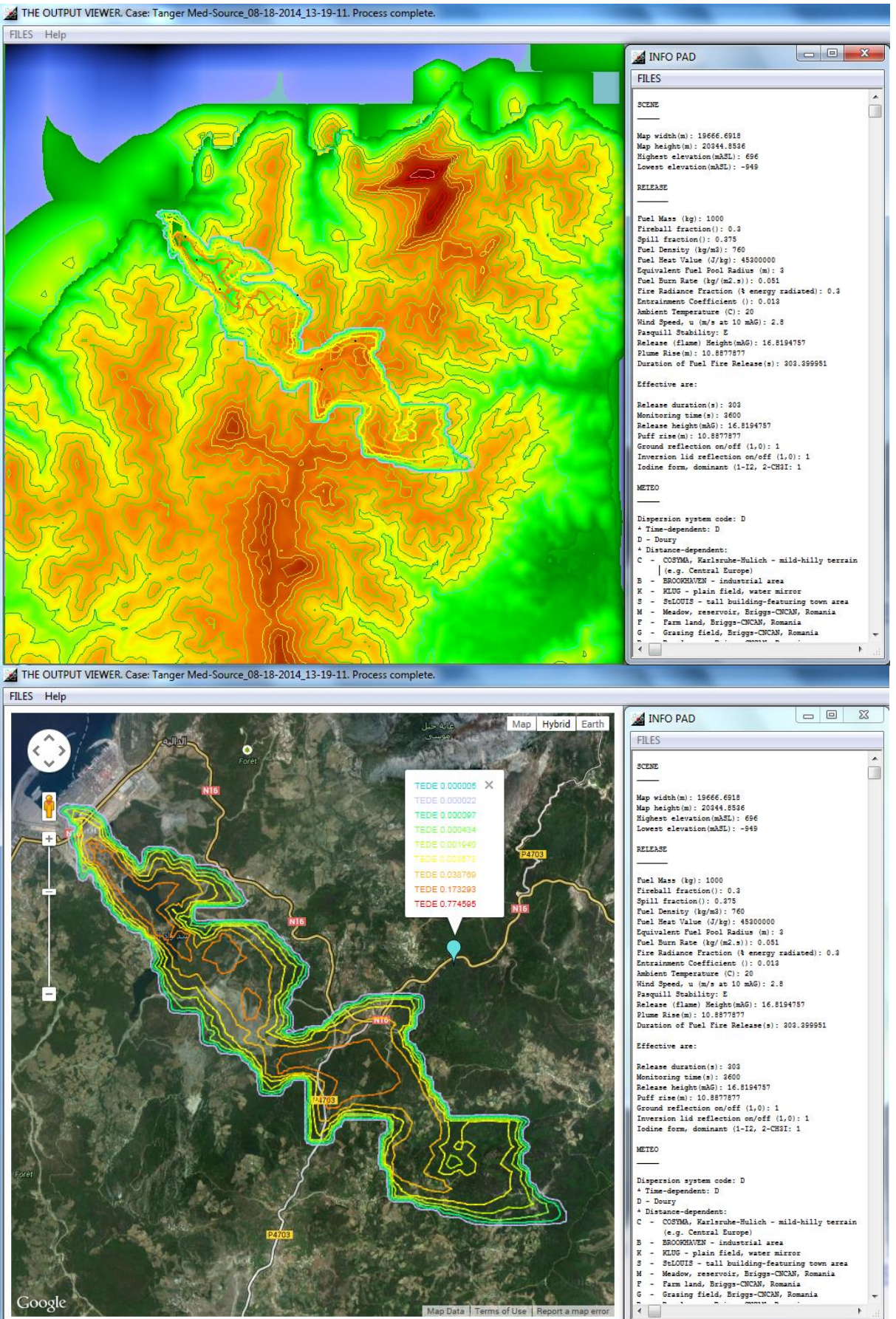

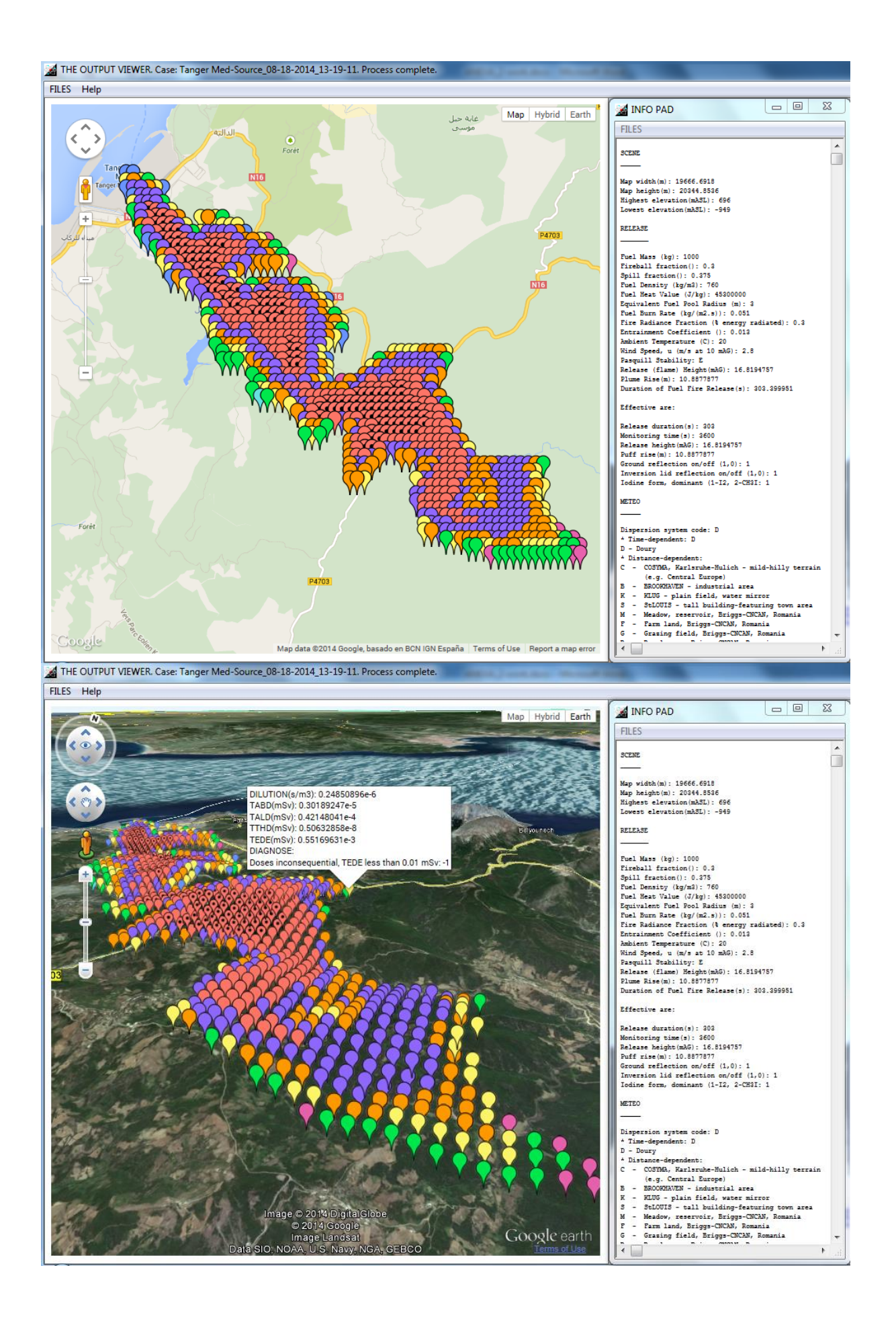

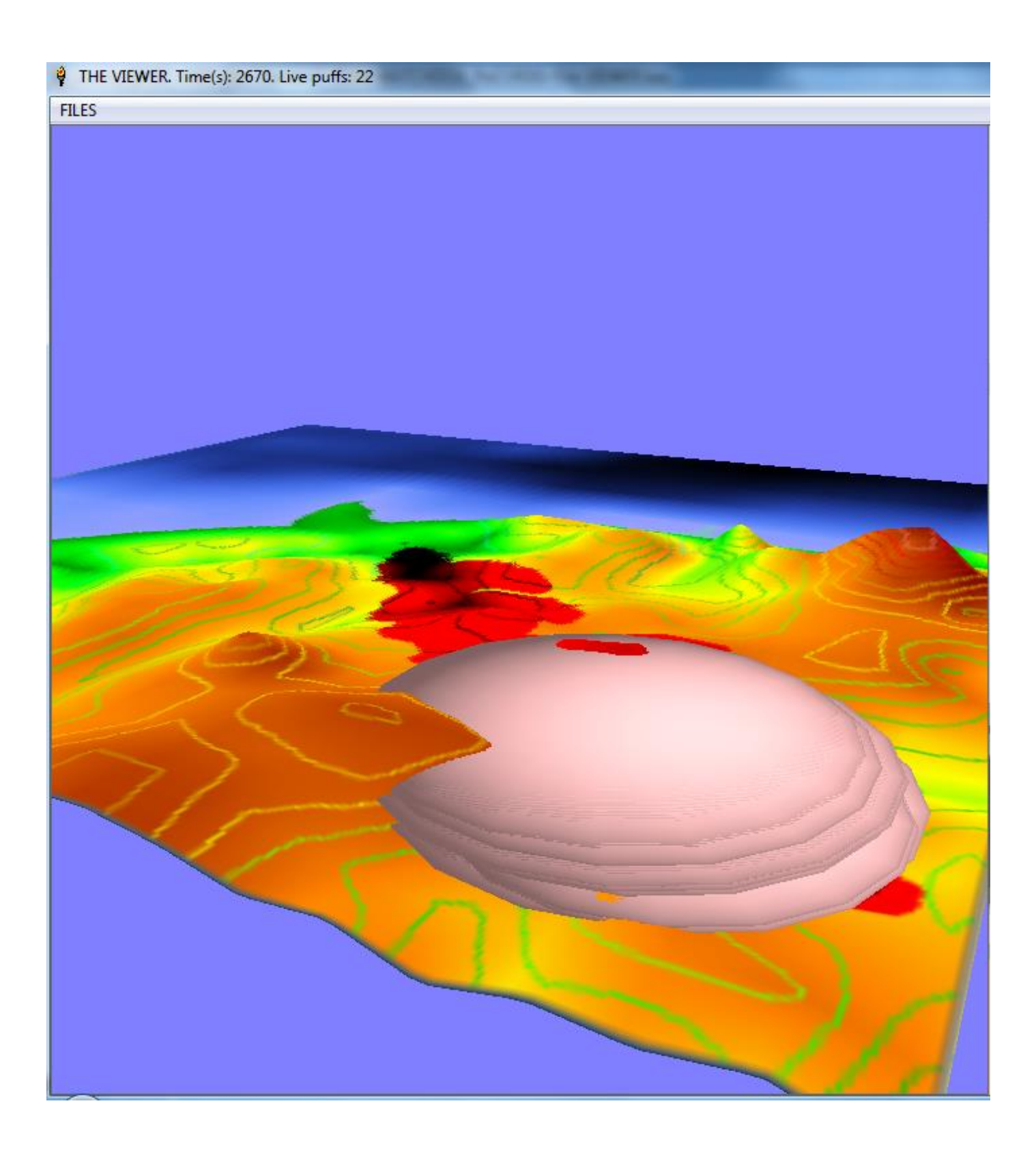

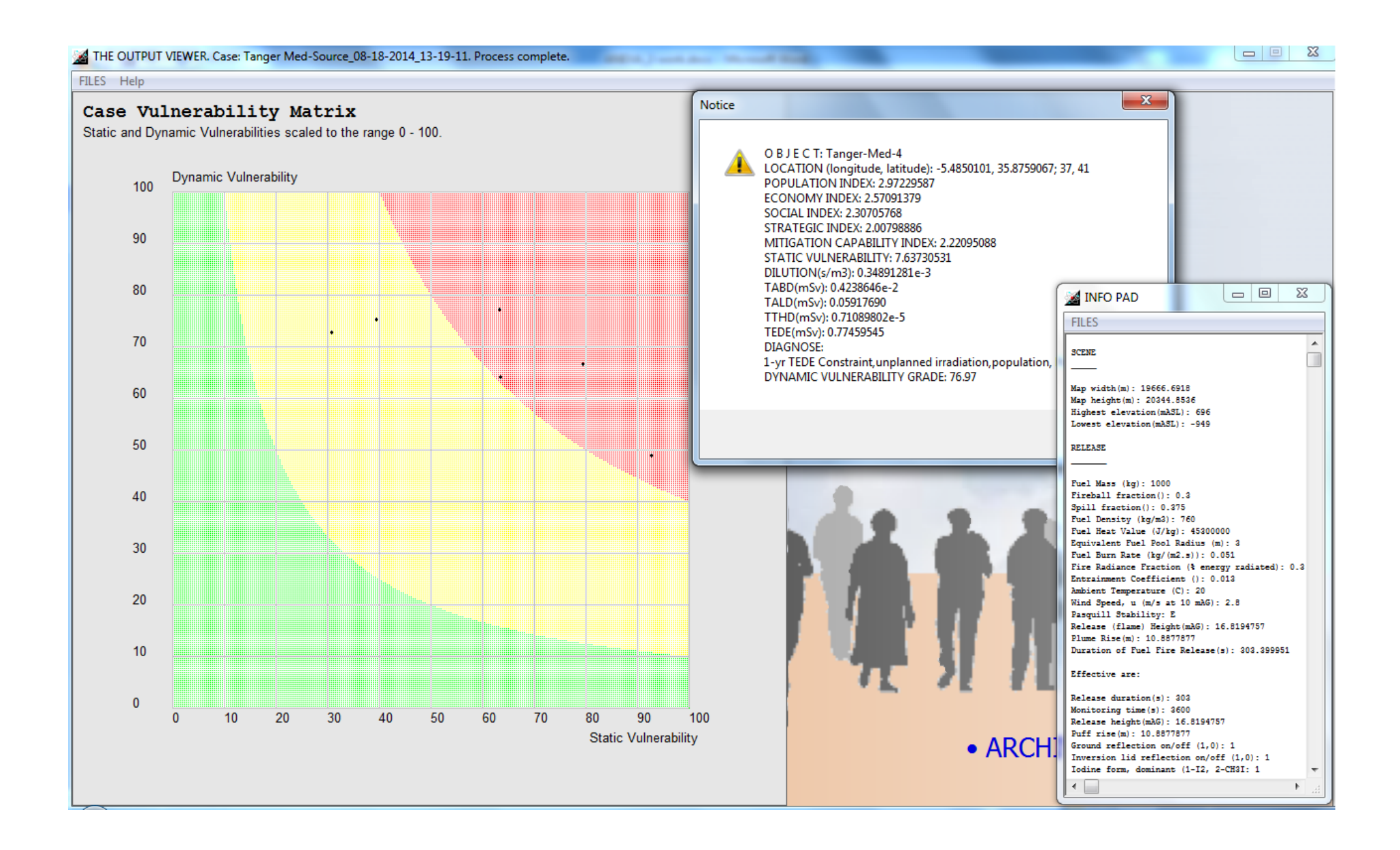

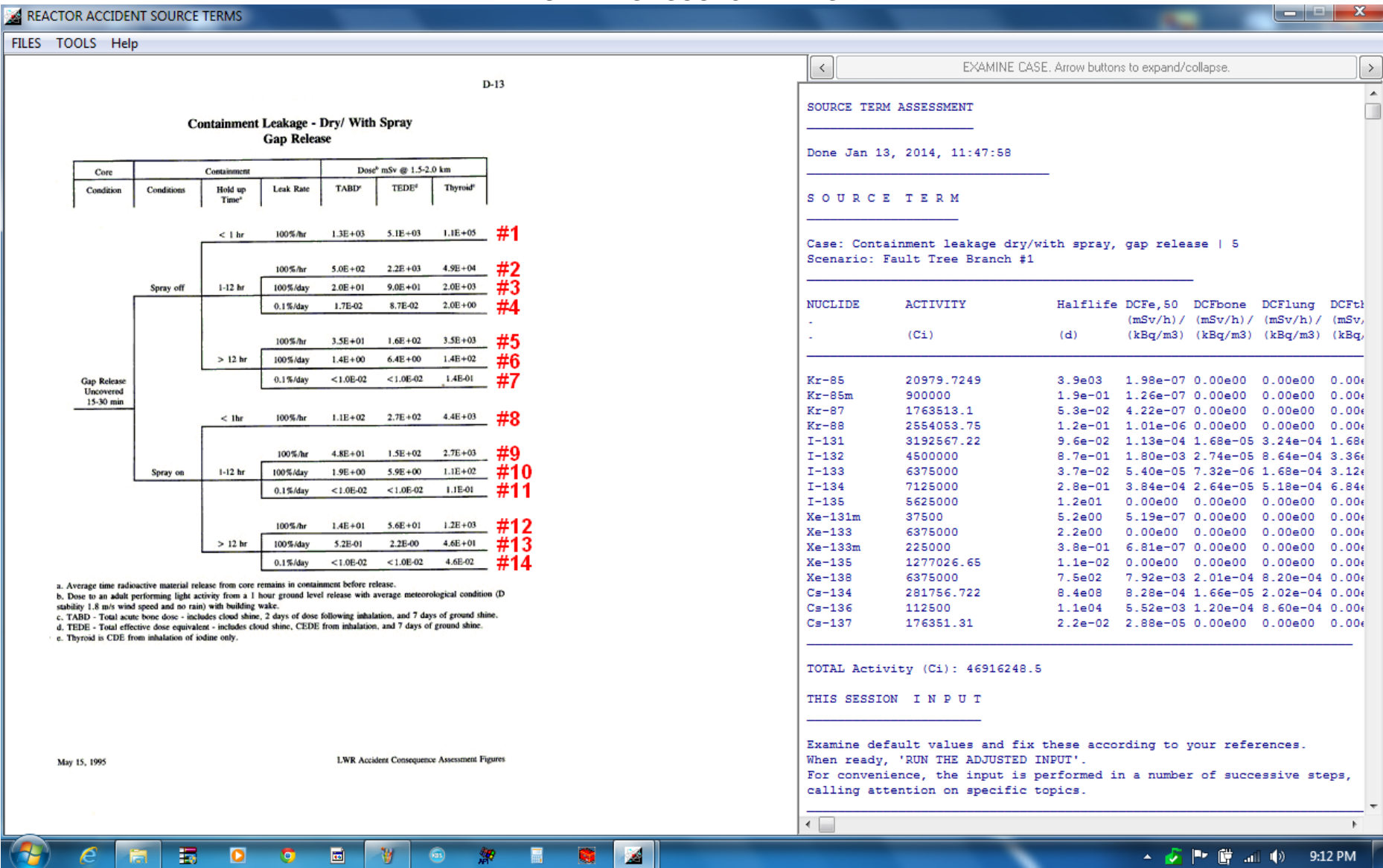

## **UTILITIES - SOURCE TERMS**

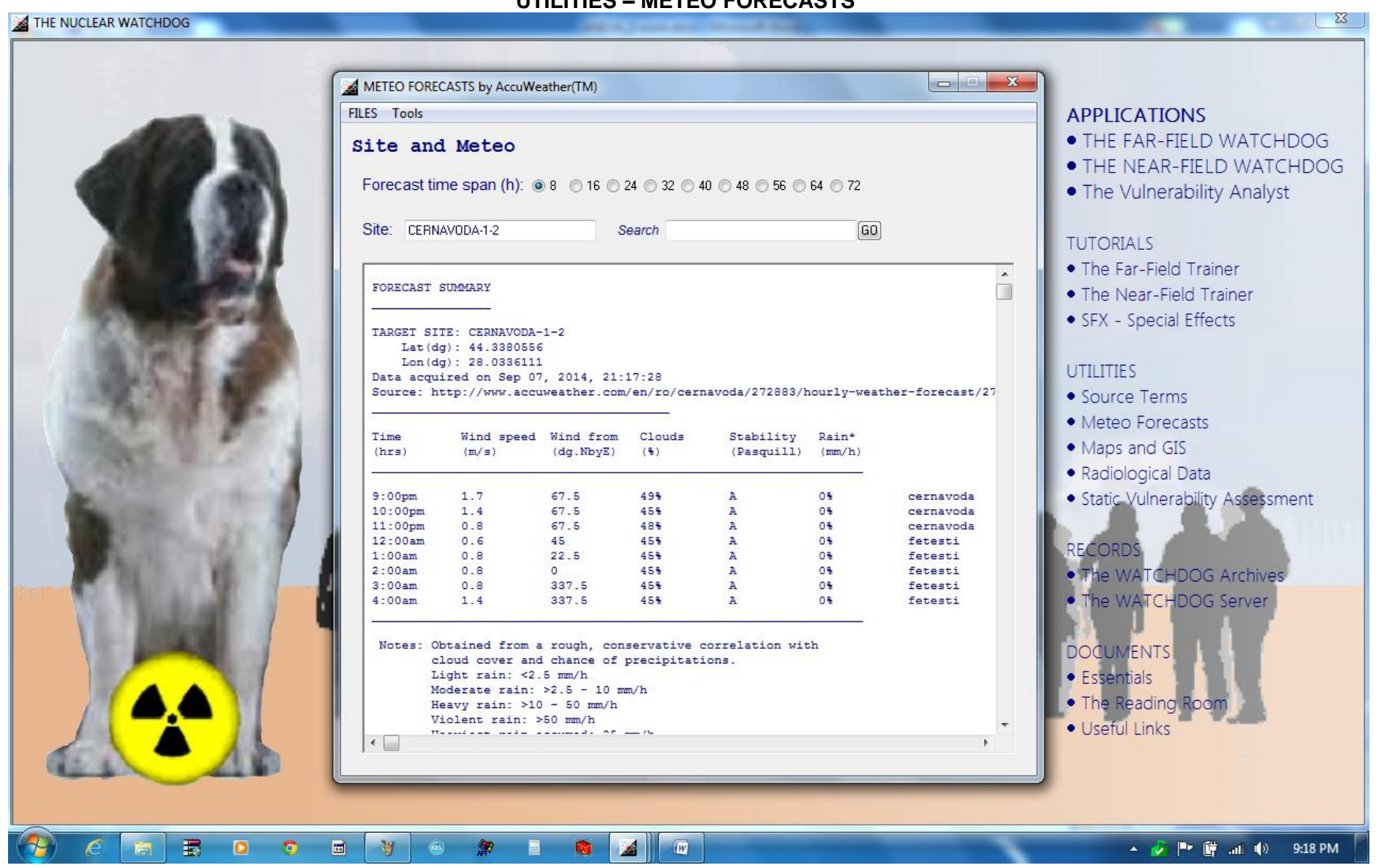

### **UTILITIES - METEO FORECASTS**

#### $\mathbb{Z}$ MAPS AND GIS FILES VIEWS TOOLS DATA CONTINUE WHEN READY  $\sqrt{ }$  $\overline{\left( \right. }$  $\lambda$ MAP OF Interlaken  $\overline{\phantom{a}}$ Center latitude  $(dq)$ : 46.5900128 Center longitude (dg): 7.82775879 Radius of coverage (km from center): 20  $ode: 1$  $-x$ Pointing at... levations color O B J E C T: Interlaken cale 40 A LOCATION (longitude, latitude): 7.87, 46.69, 630.5 POPULATION INDEX: 3.26828028 ECONOMY INDEX: 2.70879768 SOCIAL INDEX: 2.40715137 STRATEGIC INDEX: 2.62518844 Aeschi-bei-Spiez MITIGATION CAPABILITY INDEX: 2.67429599 longitude, latitude): 7.75, 46.63 STATIC VULNERABILITY: 8.33512177 INDEX: 2 88318647 DEX: 2.98718615 EX: 2.49803407 INDEX: 2.82113556 CAPABILITY INDEX: 2.57389738  $OK$ NERABILITY: 8.61564486 : Amsoldingen LOCATION (longitude, latitude): 7.59, 46.73 POPULATION INDEX: 3.13438079 ECONOMY INDEX: 2.65901383 SOCIAL INDEX: 2.16175858 STRATEGIC INDEX: 2,72673306 MITIGATION CAPABILITY INDEX: 2.45697923 STATIC VULNERABILITY: 8.22490703 O B J E C T: Beatenberg LOCATION (longitude, latitude): 7.81, 46.72 POPULATION INDEX: 2.59048562 ECONOMY INDEX: 2.26150036 SOCIAL INDEX: 1.73727736 STRATEGIC INDEX: 1.38871619 MITIGATION CAPABILITY INDEX: 1.50225742 STATIC VULNERABILITY: 6.47572212 O B J E C T: Betten LOCATION (longitude, latitude): 8.06, 46.43 POPULATION INDEX: 3.03392422 ECONOMY INDEX: 2.44024684 SOCIAL INDEX: 1.88984138  $\leftarrow$ **HRDO**  $\rightarrow$  $\epsilon$ ■ 物 象 圖  $-6$  $\blacksquare$  $\widehat{\mathbf{m}}$ ▲ √ | ■ 醋 .nl (4) 9:22 PM

### **UTILITIES - MAPS AND GIS**

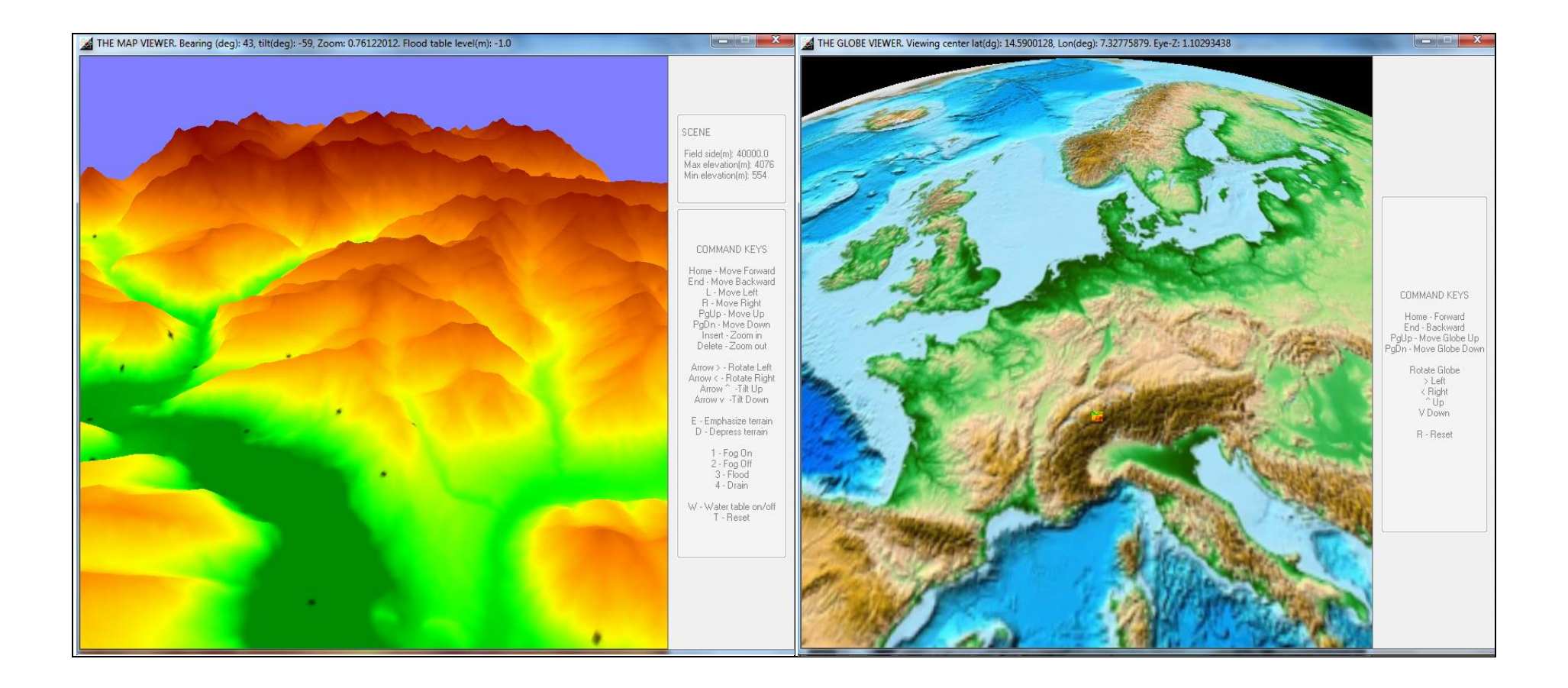

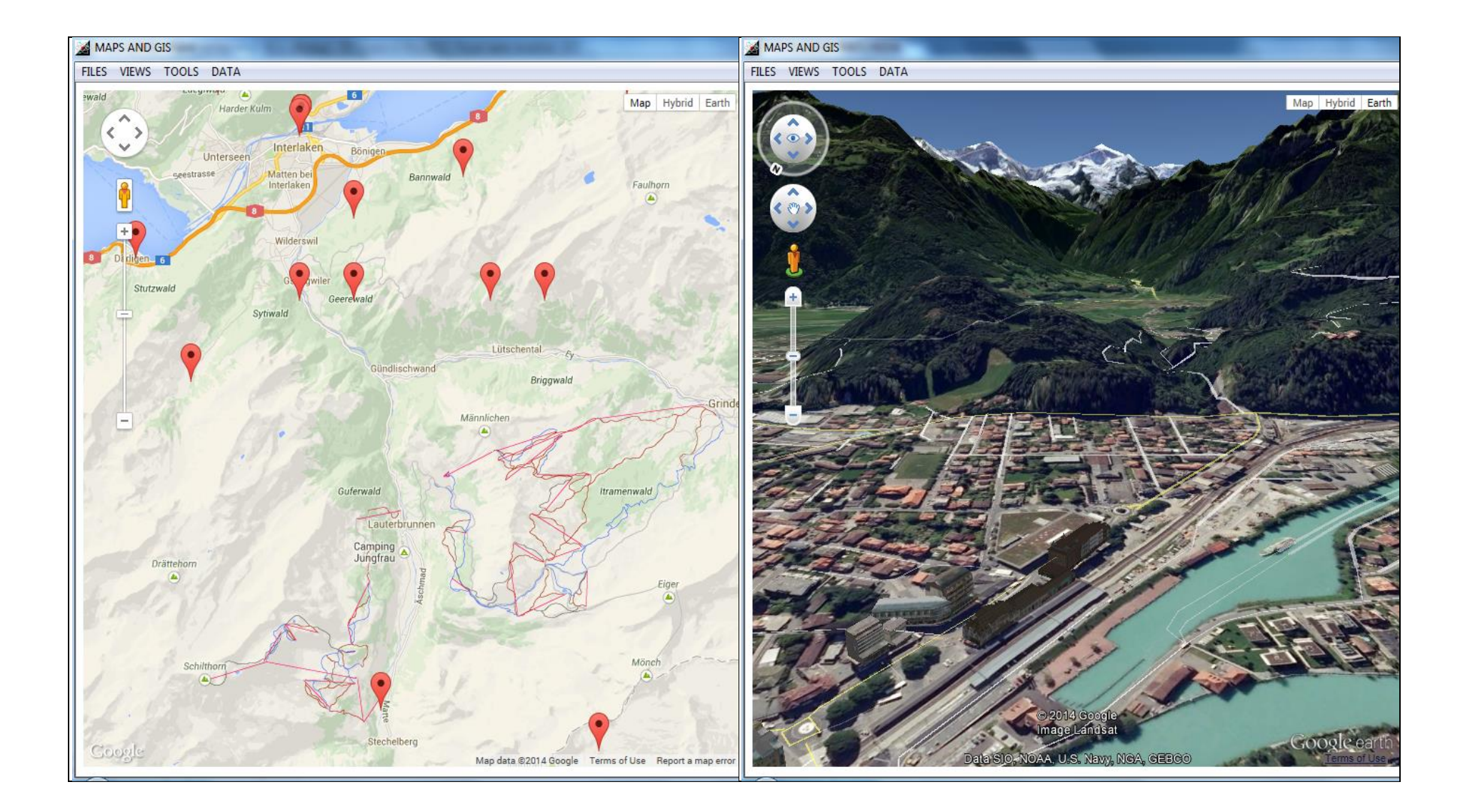

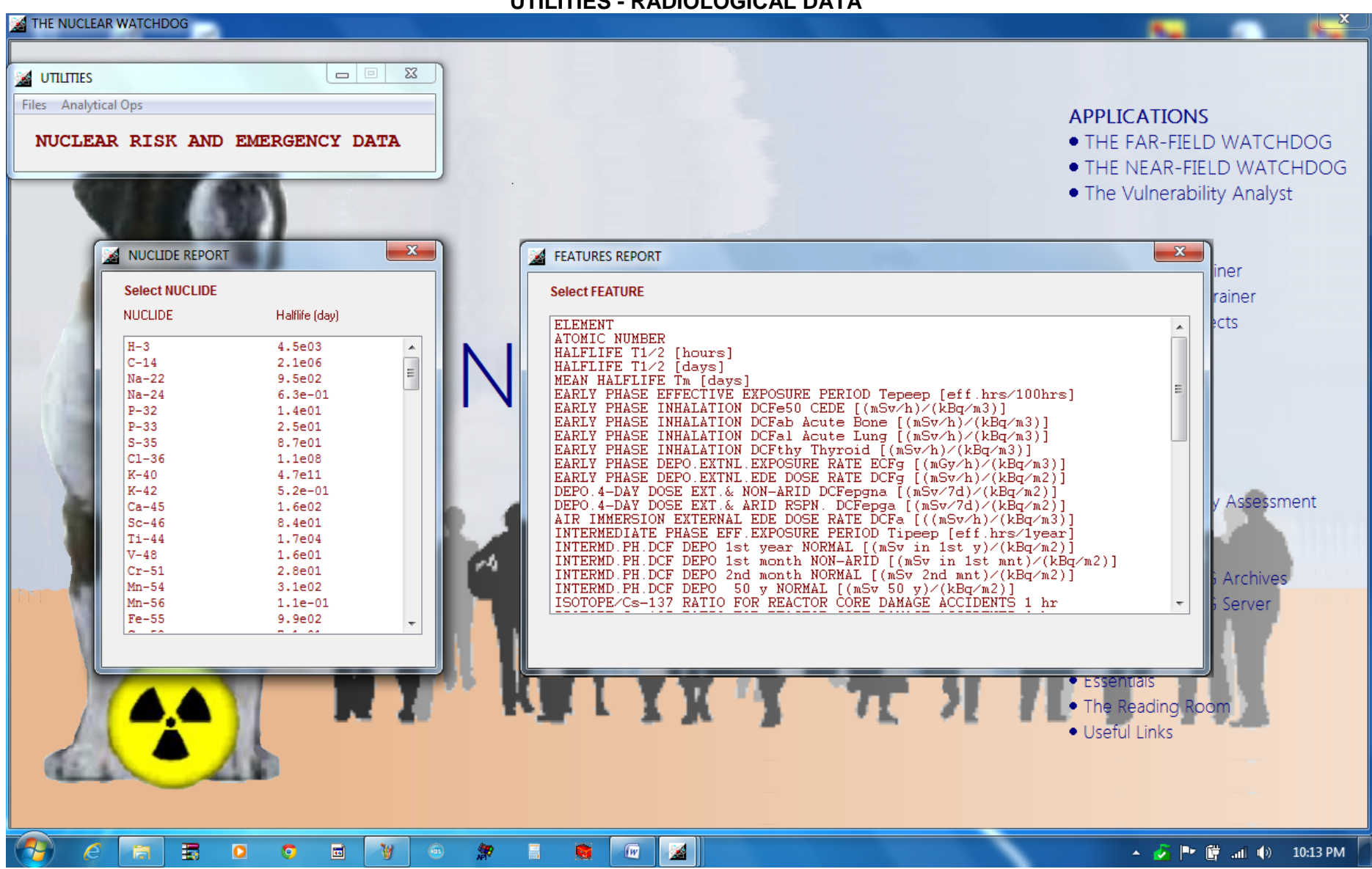

### **UTILITIES - RADIOLOGICAL DATA**

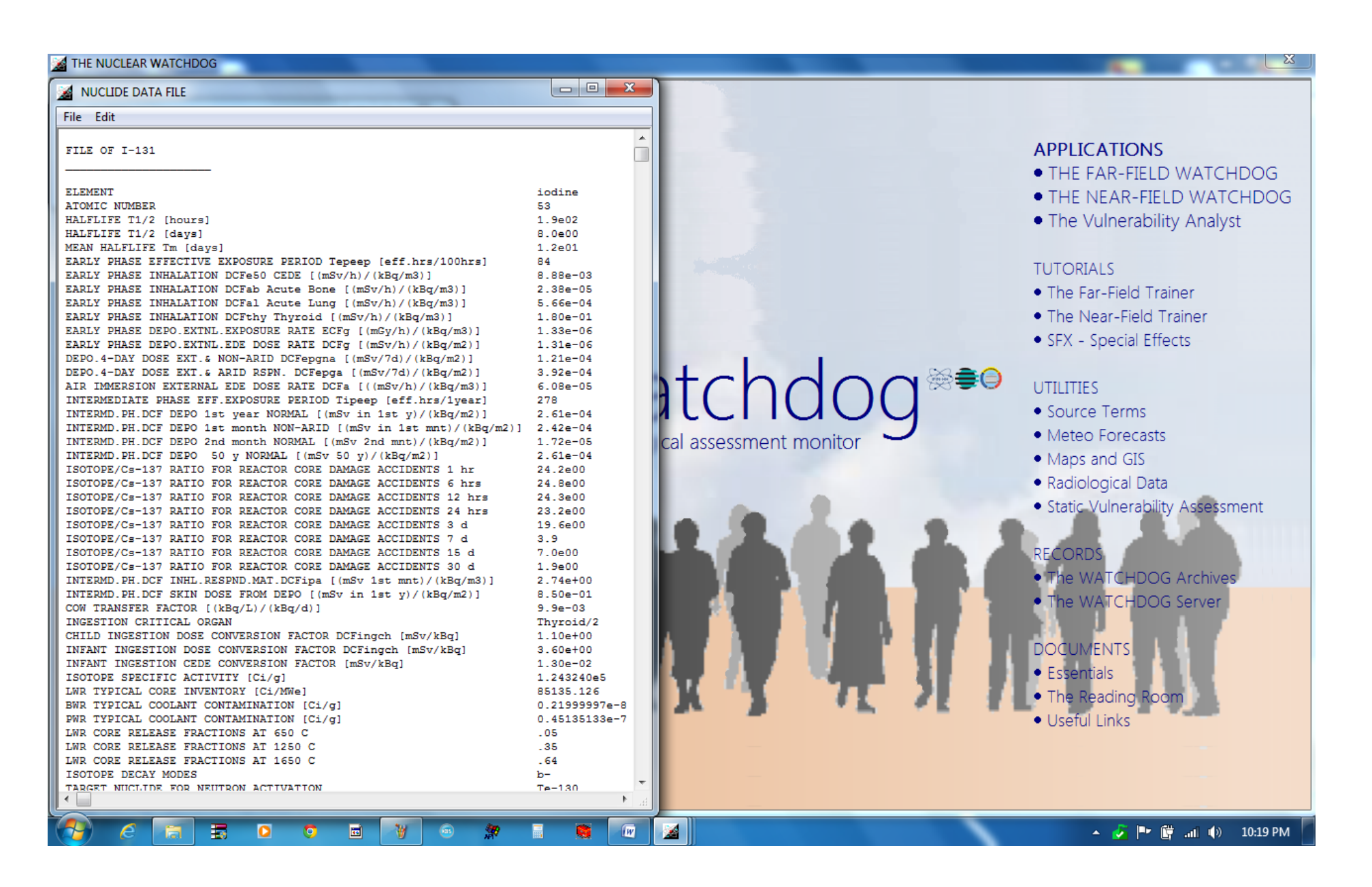

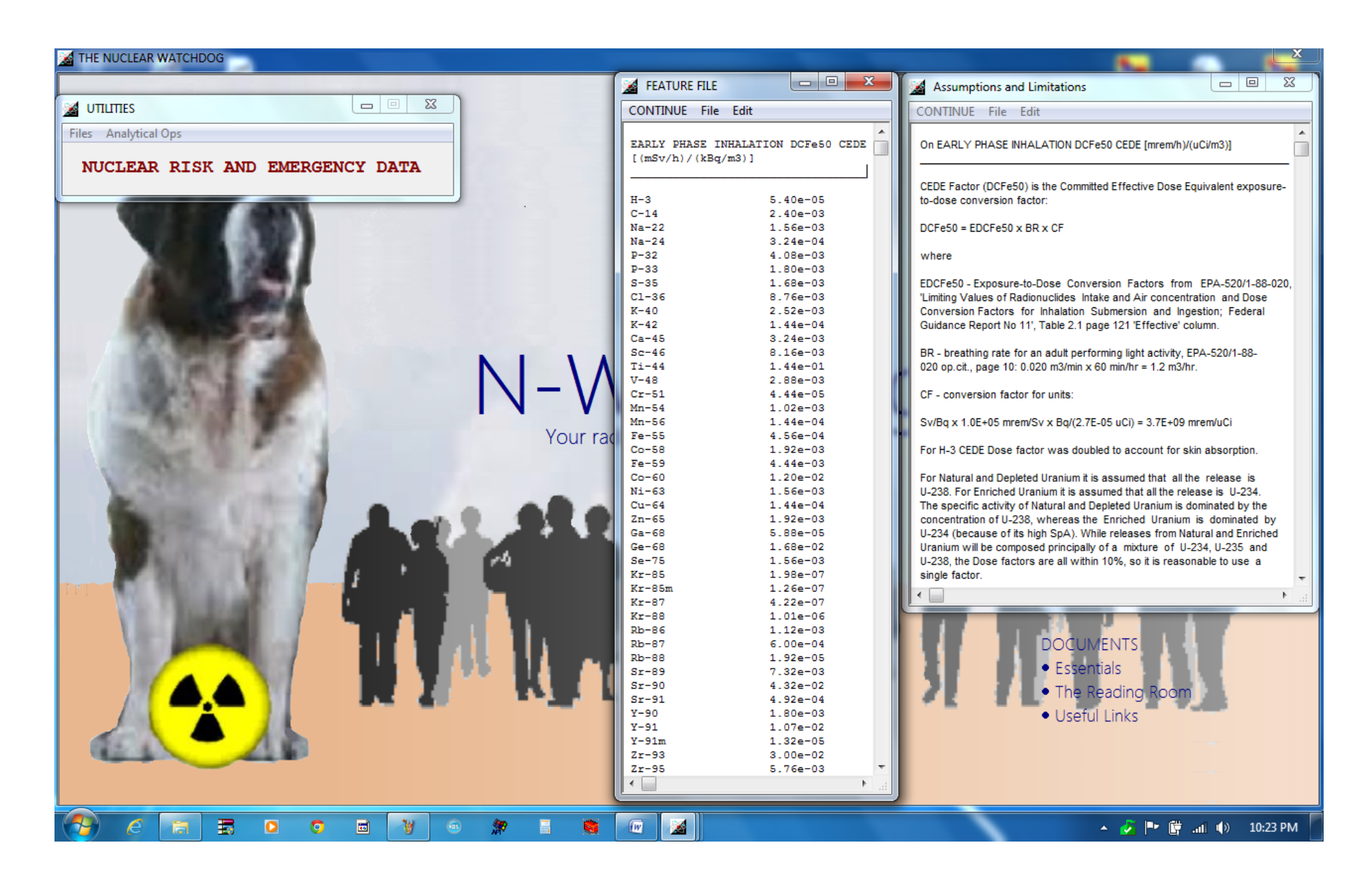

### **UTILITIES - STATIC VULNERABILITY ASSESSMENT**

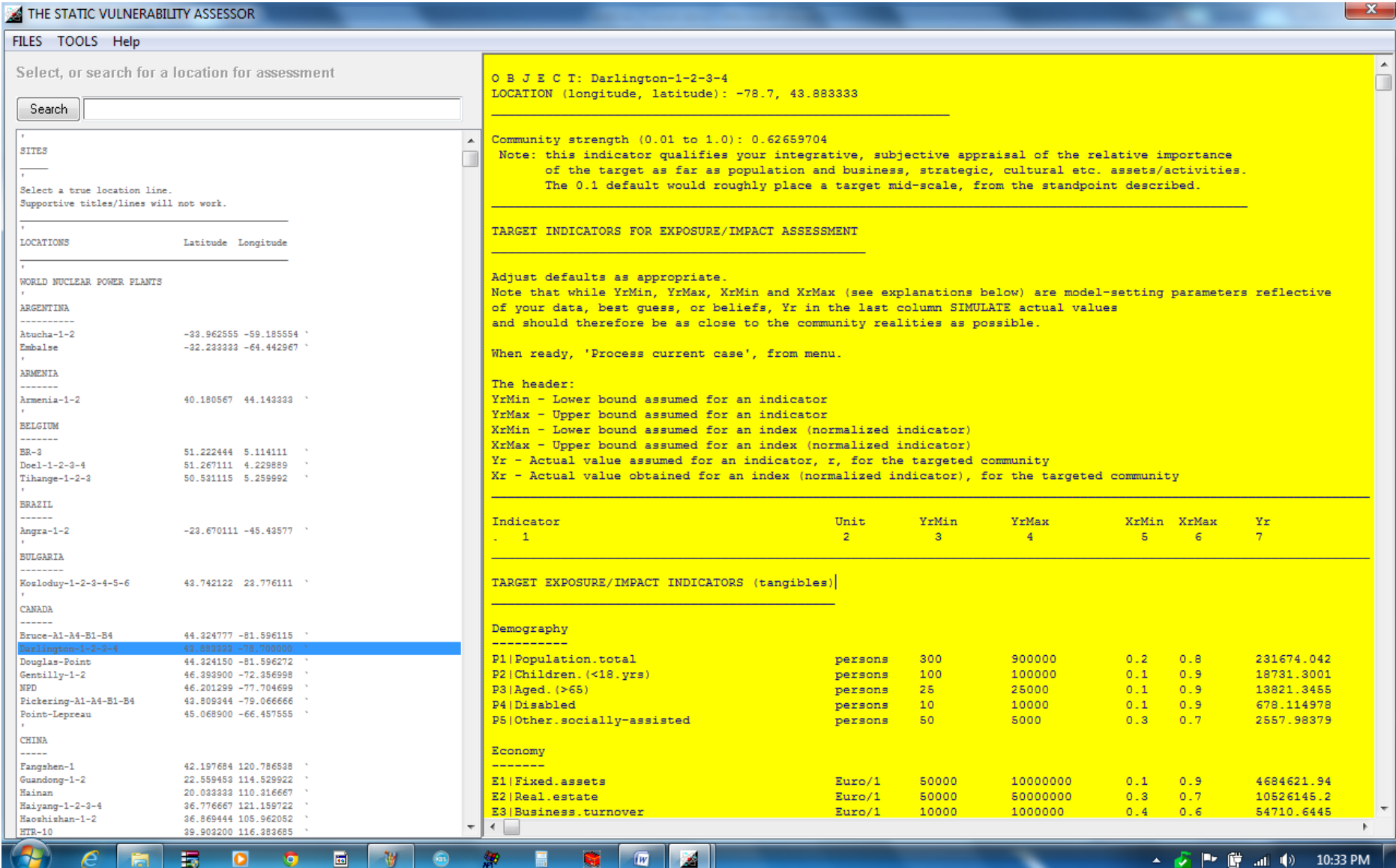

### **THE N-WATCHDOG SERVER**

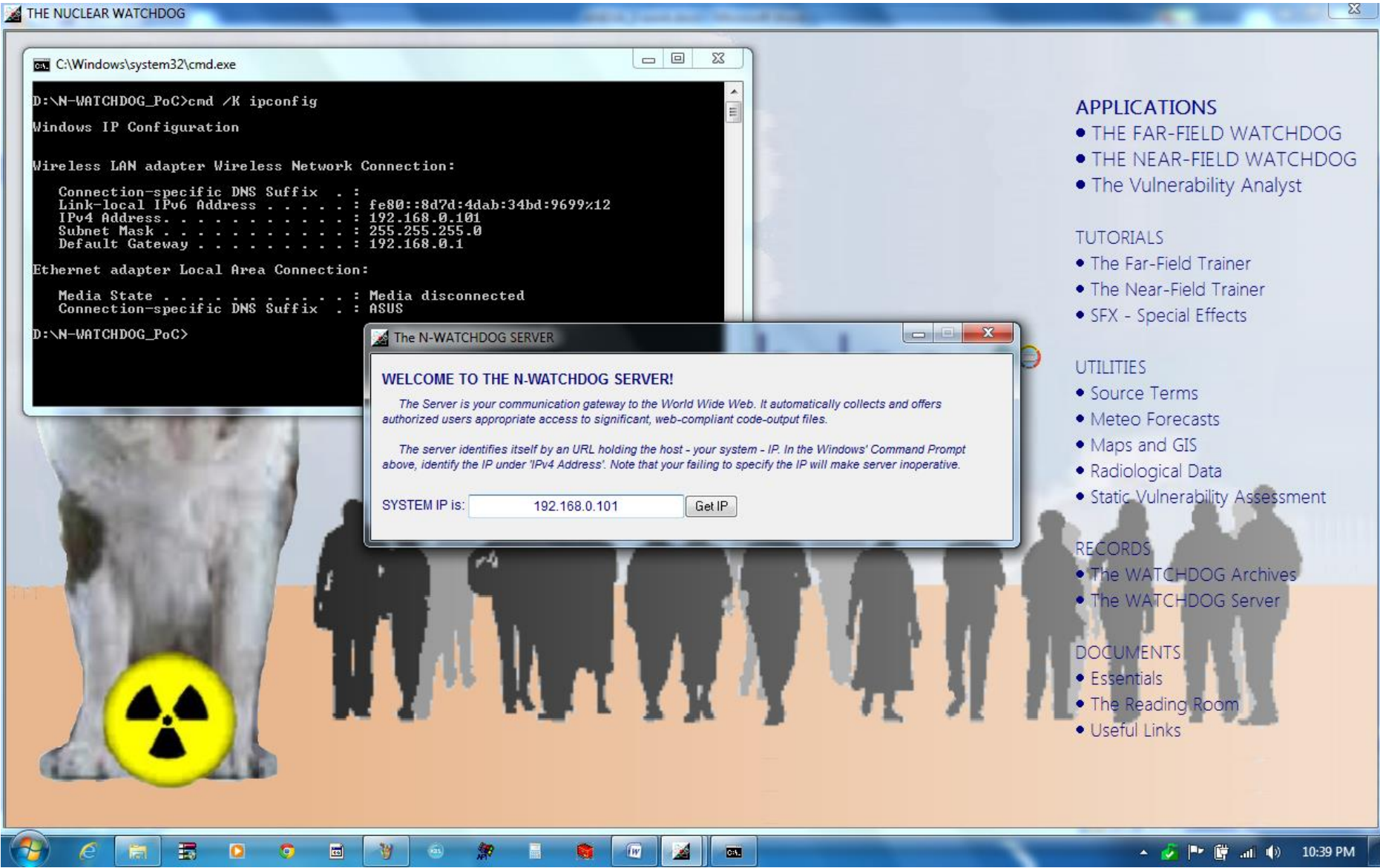

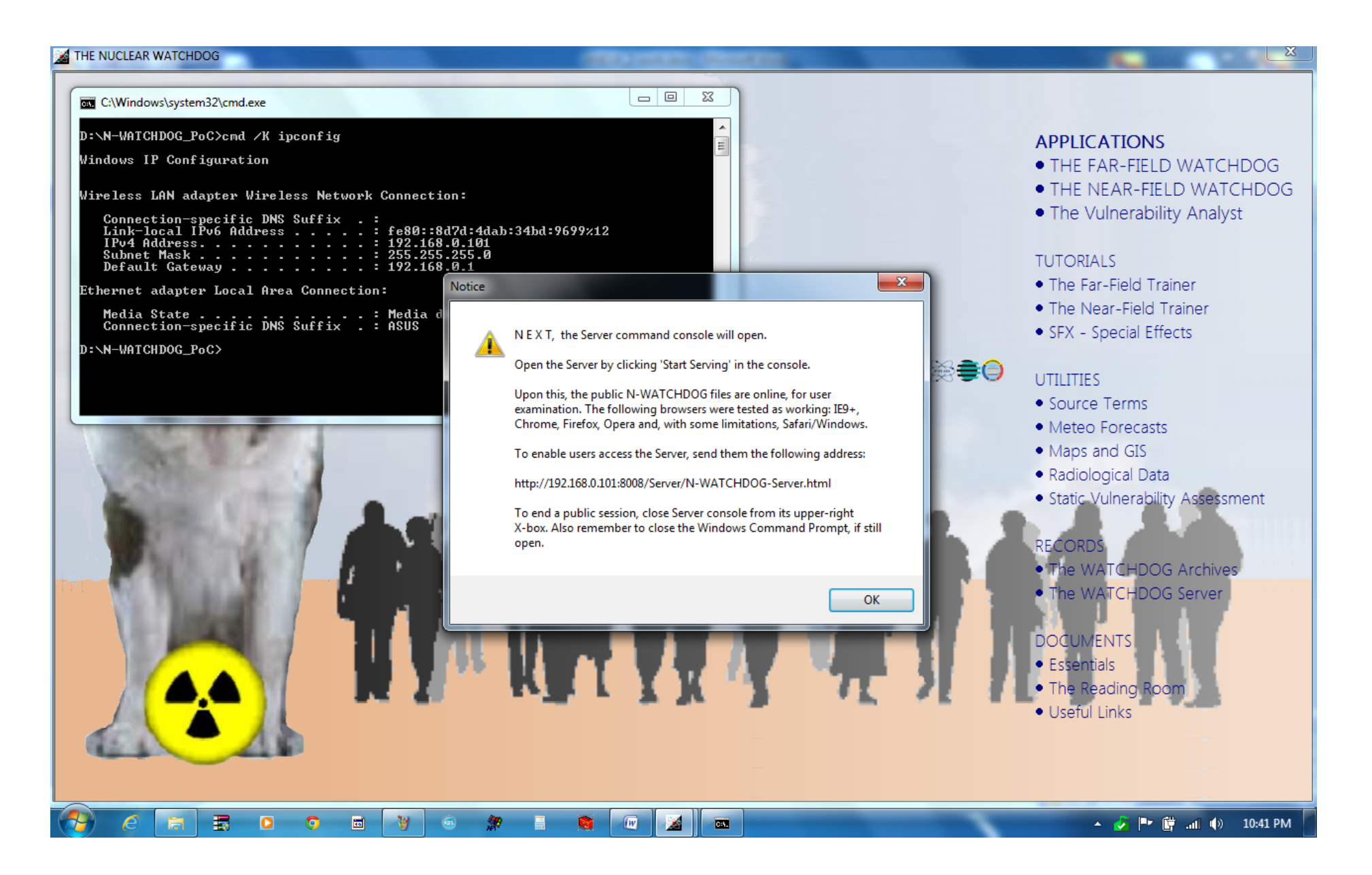

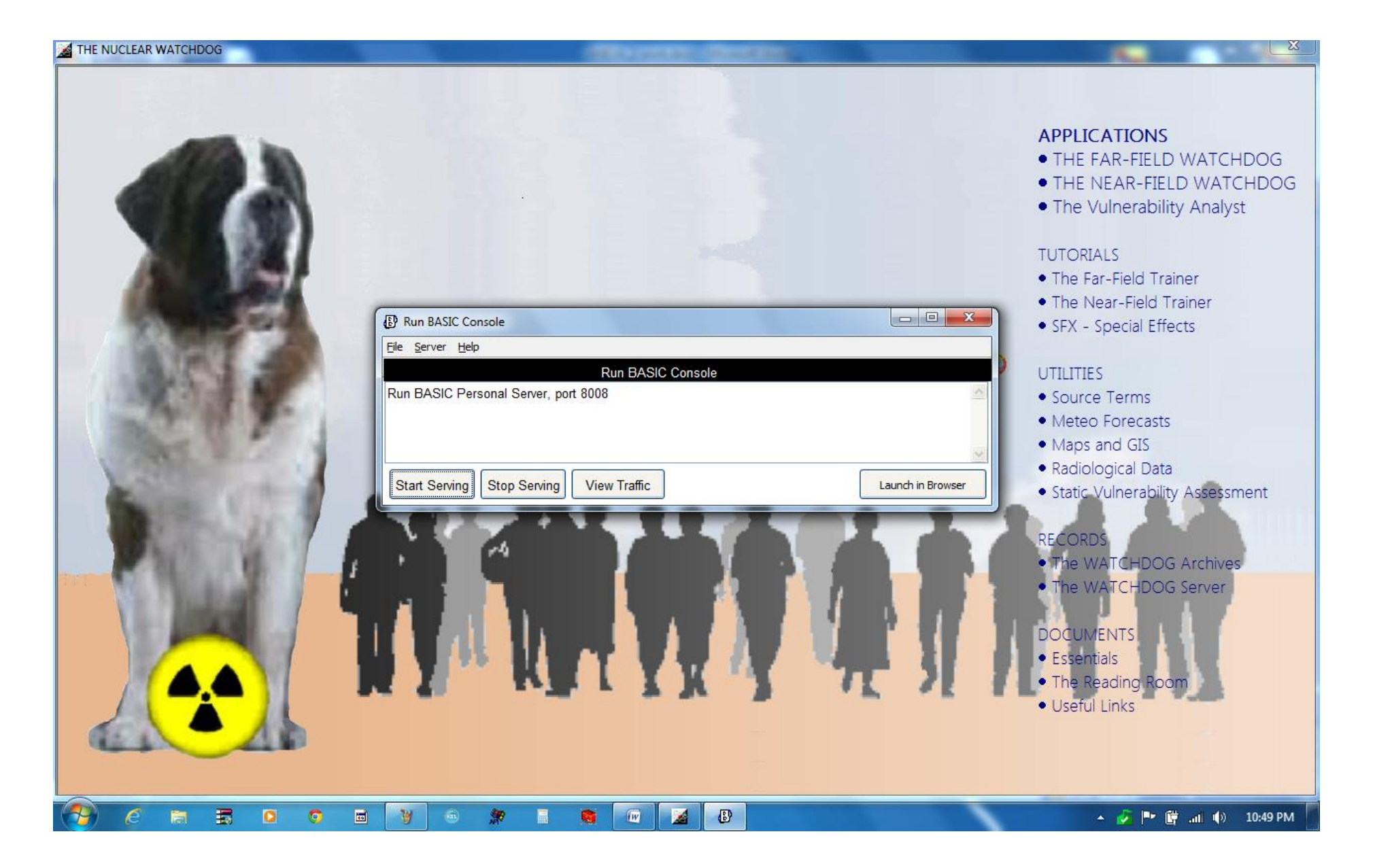

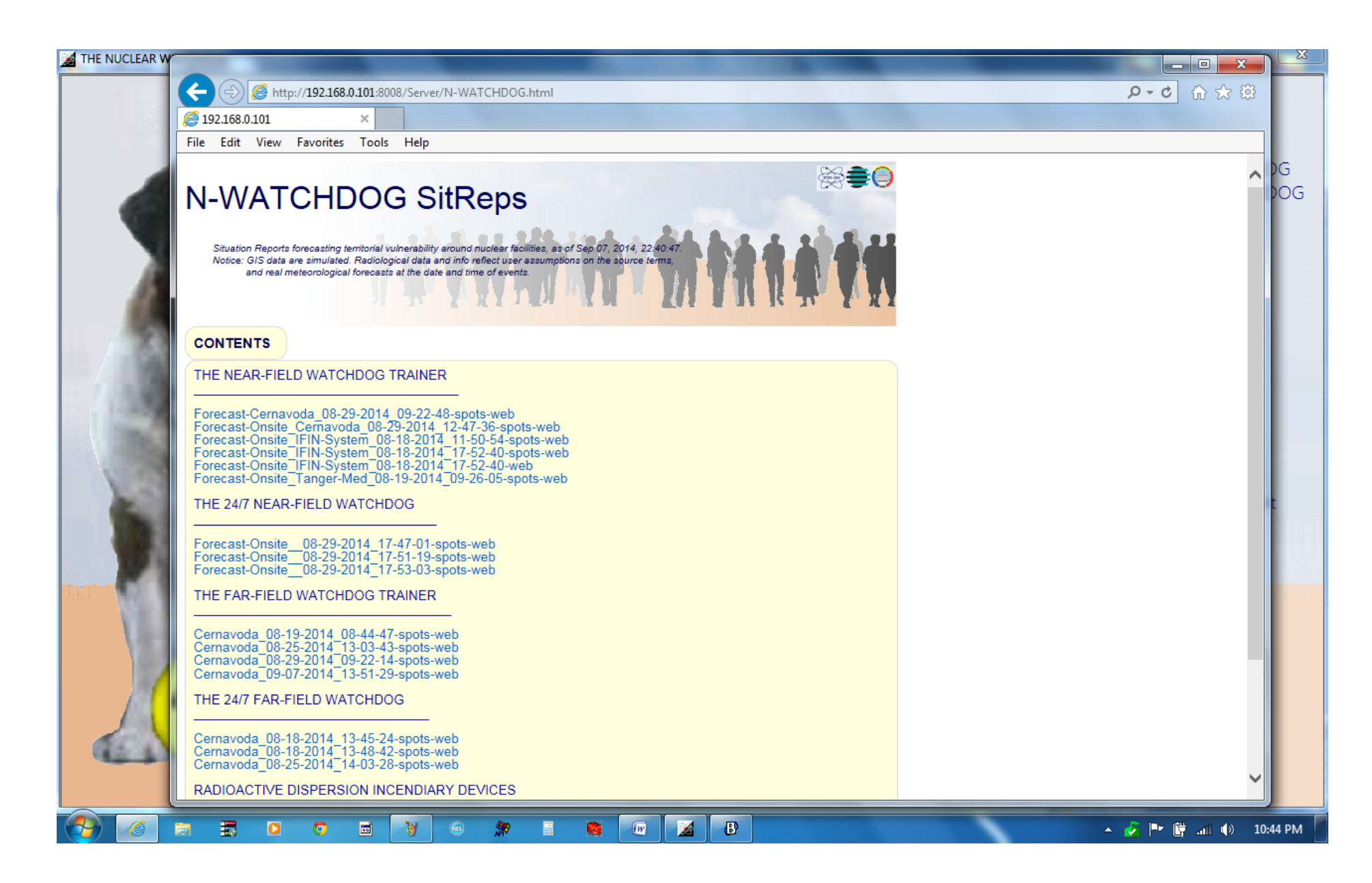

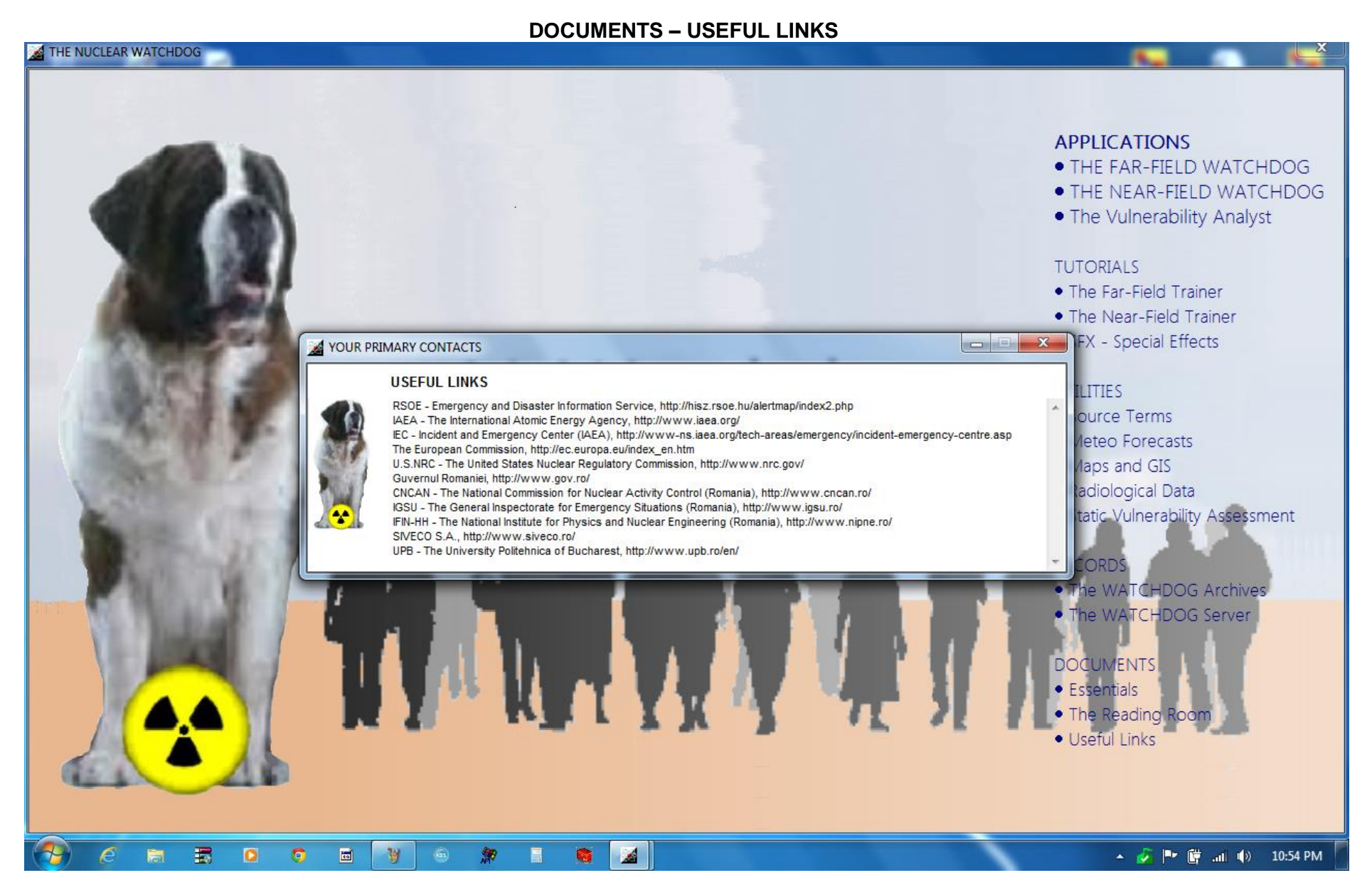

# ANEXA 3

# Codurile N-WATCHDOG PoC: - un exemplu comentat -

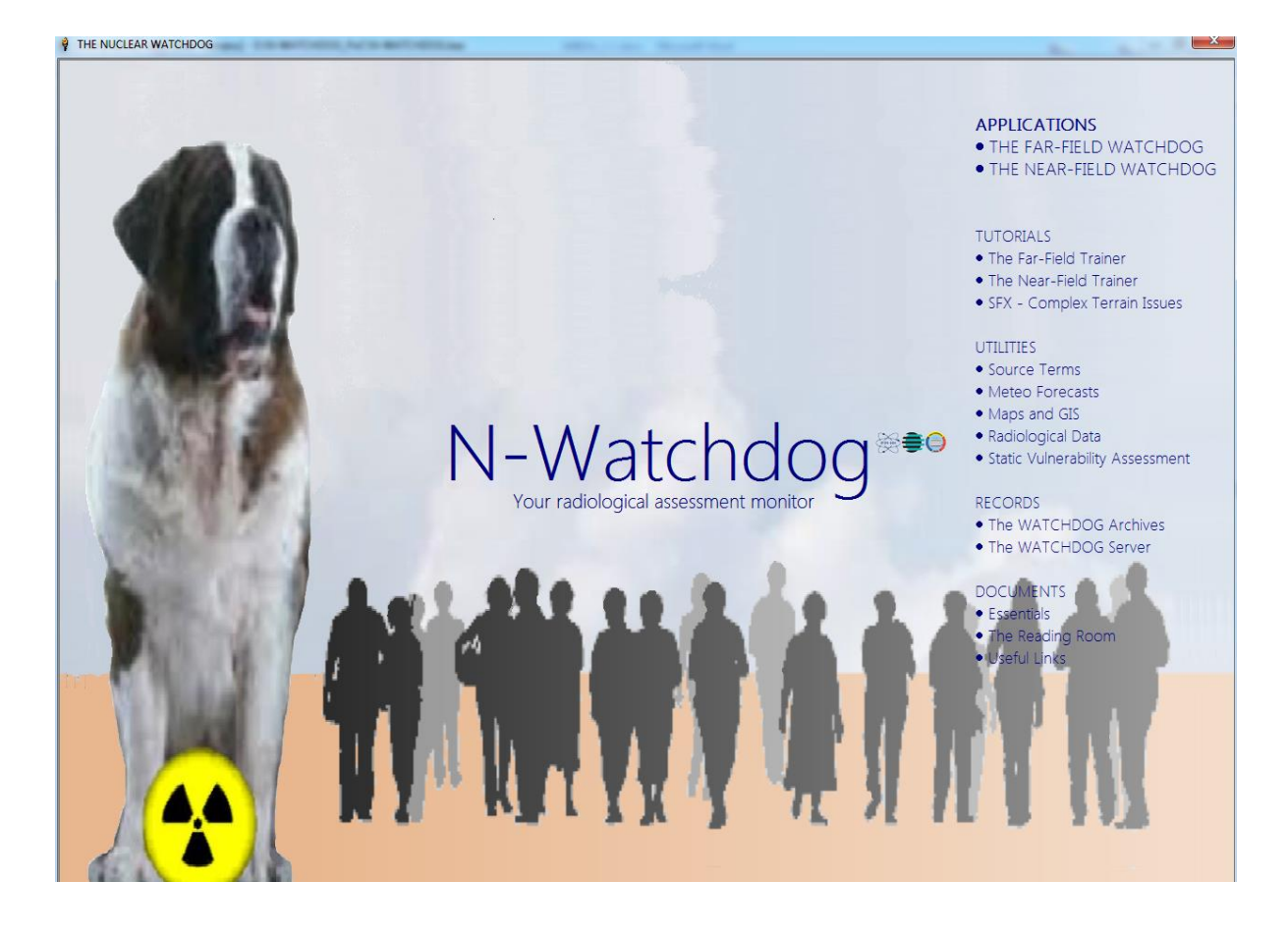

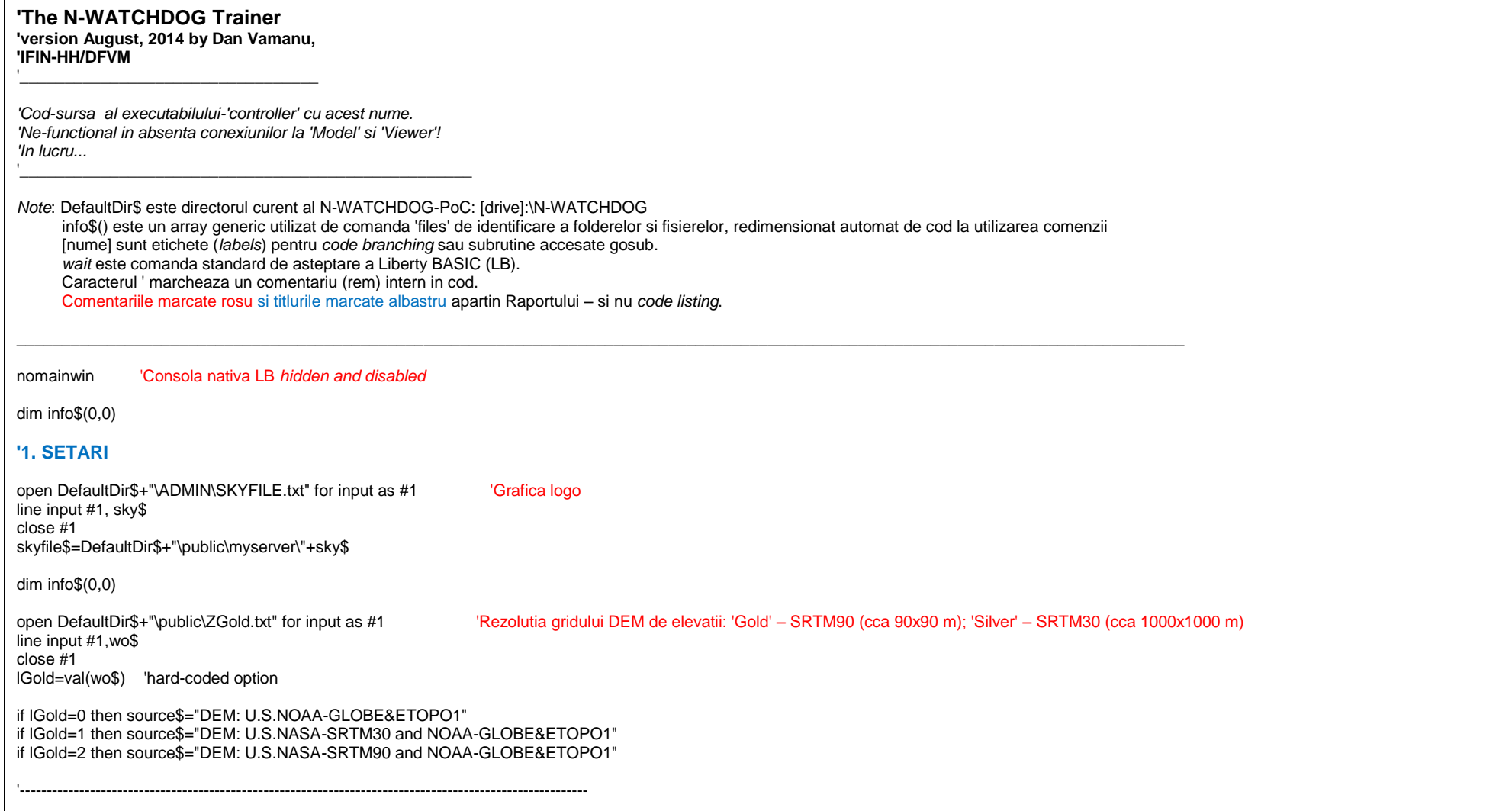

#### **'2. DATE STATICE**

#### **'2.1. Date necesare manipularii DEM**

SRTM90\$="" for d=65 to 90 files chr\$(d)+": \",info\$()  $n=val(info\$(0,0))$ if  $n>0$  then nf=val(info\$(0,1)) for  $i=1$  to nf if instr(info\$(n+i,0),"XSRTM -90")>0 then  $SRTM90\$ = $chr$(d) + "r + inf of(n+1,0)$ end if next end if next global SRTM90\$,arcc global SRTM90disk\$ 'SRTM90disk\$=left\$(DefaultDir\$,1) 'SRTM90\$=SRTM90disk\$+": \XSRTM -90" global GTOPO30\$,lelvUSGS GTOPO30\$=DefaultDir\$+" \public\SRTM30" lelvUSGS=1 global pi,pi2,kpi,arcc,arg,REarth,q13\$,qb\$,qbb\$,qbh\$ REarth=6378388 pi=3.14159265358979 pi2=pi/2  $kpi=(2<sup>*</sup>pi)<sup>4</sup>.5$  $arc=pi/180$ arcc=0.008333333333333 qb\$=chr\$(13)  $qbb$=chr$(13)+"$  $abh\$ =" $\lt/br$ " 'NOAA Globe tiles dim tiles\$(17) tiles\$(1)="xa10g 50 90 -180 -90 1 6098 10800 4800" tiles\$(2)="xb10g 50 90 -90 0 1 3940 10800 4800" tiles $\hat{\$}(3)$ ="xc10q 50 90 0 90 1 4010 10800 4800" tiles $\hat{\mathbf{s}}(4)$ ="xd10g 50 90 90 180 1 4588 10800 4800" tiles\$(5)="xe10g 0 50 -180 -90 1 5443 10800 6000" tiles\$(6)="xf10g 0 50 -90 0 1 6085 10800 6000" tiles $\frac{\pi}{2}$  = xg10g 0 50 0 90 1 8752 10800 6000"

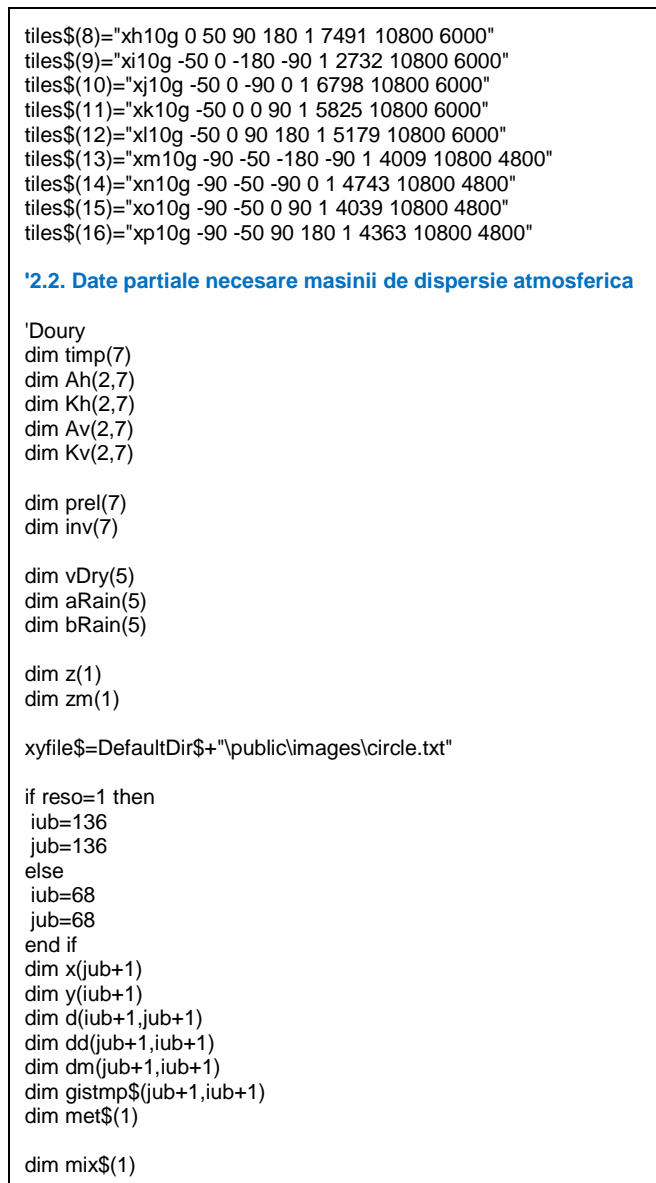

```
dim dgn$(15)
dim dg(15)dim dgn$(15)
gosub [defaults]
```
lweb=0

#### **3. INCEPE!..**

[begin]

**'3.1. Rezerva spatii structurate de date**

redim x(jub+1) redim y(iub+1) redim d(iub+1,jub+1) redim dd(jub+1,jub+1) redim dm(136+1,136+1) redim gistmp\$(jub+1,iub+1) redim met\$(1)

redim mix\$(1)

redim dgn\$(15) redim dgl(15) redim dgn\$(15) gosub [defaults]

#### **'3.2. Dateaza sesiunea de lucru; timekey\$ se va regasi in toate fisierele-output de raportare**

D\$=date\$("mm/dd/yyyy") DD\$="" for  $j=1$  to  $len(D$)$ c\$=mid\$(D\$,j,1) if c\$="/" then c\$="-" DD\$=DD\$+c\$ next T\$=time\$() TT\$="" for  $j=1$  to  $len(T$)$  $c$ \$=mid\$ $(T$ \$,j,1)  $if c\$ =":" then  $c\$ ="-" TT\$=TT\$+c\$ next timekey\$=DD\$+"\_"+TT\$

#### **'3.3. Creaza fereastra principala si controalele**

WindowWidth=DisplayWidth: WindowHeight=DisplayHeight-32 UpperLeftX=1: UpperLeftY=1

ly=DisplayHeight-88<br>ly=8\*int(ly/8) 'to fit display resolutions that are not multiples of 8  $ix=ly$ 

mX=lx: mY=ly graphicbox #win.back,0,0,WindowWidth-8,WindowHeight-8

button #win.l," < ",[rsz1],UL,lx+1,0,24,24 button #win.b,"RUN THE ADJUSTED INPUT",[getinput],UL,lx+25,0,DisplayWidth-lx-65,24 button #win.r," > ",[rsz2],UL,lx+25+DisplayWidth-lx-65,0,24,24

stylebits #win.pop,\_BS\_MULTILINE,0,0,0 s\$="CLICK 'Start Serving', THE CLICK H E R E TO CONTINUE."+qb\$ s\$=s\$+"ON EXITING THE PROGRAM, PLEASE CLOSE SERVER CONSOLE." button #win.pop,s\$,[gogo],UL,(WindowWidth-400)/2,WindowHeight-220,400,48

xMic=lx: yMic=25: wMic=WindowWidth-lx-16: hMic=ly-26 xMare=lx/4-50: yMare=25: wMare=WindowWidth-lx+3\*lx/4+45-11: hMare=ly-26

texteditor #win.ee,xMic,yMic,wMic,hMic

menu #win,"FILES",\_ "NEW CASE", [newcase],\_ "RUN A CASE ON A FORECAST ON RECORD", [metsim], | "CASE VIEWERS", [viewers],\_ "Reset code", [resetcode], | "Clear meteo forecast record", [clearforecast],\_ "Clear case record", [clearrecord],|,\_ "Close",[exit] menu #win."ENGINES", "THE SOURCE TERM MIX ENGINE", [stengine], "THE PLUME RISE ENGINE" ,[plumerise],\_ "THE METEO ENGINE", [meteorology], "THE MAP ENGINE", [geography] menu #win,"TOOLS", "Meteo forecast simulation", [foresim],|,\_ "Source terms on record", [sourceterms],\_ "Potential release sources", [npplist],|,\_ "Dispersion", [dispersion],\_ "Nuclides", [ndata],\_ "DEM Resources", [versions],|,\_ "Regulatory assumptions", [regula]

menu #win,"Help",\_ "N-WATCHDOG: An Introduction", [presentation], | "Source Term Mix Model essentials", [help1],\_ "Dispersion Model essentials", [help2],|,\_ "Selected readings", [readings],|,\_ "About this code", [About] ForegroundColor\$="darkblue" if lwin=1 then lwin=0: close #win open "THE FAR-FIELD WATCHDOG TRAINER: A Step-by-Step Tutorial" for window as #win 'Fereastra principala oldbar\$="THE FAR-FIELD WATCHDOG TRAINER: A Step-by-Step Tutorial" #win "trapclose [exit]" 'Pentru a inchide sesiunea din bara ferestrei... lwin=1 Wnd=HWND(#win) Wndg=HWND(#win.back) calldll #user32,"GetDC",Wndg as long,hDCg as long calldll #gdi32,"SetBkMode",\_ hDCg as long,\_ \_TRANSPARENT as long,\_ res as long calldLL #user32, "GetMenu",Wnd as ulong, hMainMenu as ulong calldll #user32, "GetSubMenu", hMainMenu as ulong, 4 as long, hMainEdit As ulong calldll #user32, "RemoveMenu", hMainMenu as ulong, hMainEdit as ulong, \_MF\_BYCOMMAND as ulong, res as boolean calldll #user32, "DrawMenuBar", Wnd as ulong, res as boolean #win.back "down" #win.ee "!font courier\_new 8" '#win.ee "!font courier\_new 7" #win.l "!hide": #win.b,"!hide": #win.r "!hide" 'Mascheaza (si dezabiliteaza) controlalele ce nu sunt imediat necesare la deschidere #win.ee,"!hide" for i=0 to iub 'Randuri si coloane ale gridului de date, in raport cu dimensiunile lx, ly ale graphicbox y(i)=i\*ly/iub next for j=0 to jub  $x(j)=i^*lx/jub$ next #win.pop "!hide"

gosub [sky0] 'Afiseaza Logo wait [sky0] 'Rutina de afisare Logo cursor hourglass loadbmp "logo",skyfile\$ #win.back "cls; drawbmp logo 0 0" hBM=HBMP("logo") swide=BitmapWidth(hBM) shigh=BitmapHeight(hBM) if swide>WindowWidth-8 then swide=WindowWidth-8 if shigh>WindowHeight-8 then shigh=WindowHeight-8 dwide=WindowWidth-8 dhigh=WindowHeight-8 calldll #gdi32, "SetStretchBltMode",\_<br>hDCg As Long,\_\_\_\_\_ 'device context  $hDCg$  As Long, \_COLORONCOLOR As Long,\_ 'color reduction mode res As Long calldll #gdi32, "StretchBlt", hDCg As Long, 0 As Long, 0 As Long, dwide As Long, dhigh As Long,\_ 'destination hDCg As Long, 0 As Long, 0 As Long, swide As Long, shigh As Long,\_ 'data desired from source \_SRCCOPY As Ulong,\_ 'dwRasterOperation res As Boolean tit\$=chr\$(149)+" The Far-Field Trainer" #win.back "color 0 0 220" #win.back "font tahoma 28" #win.back, "stringwidth? tit\$ ltit" #win.back "place ";dwide-ltit-60;" ";dhigh-90 #win.back "|"+tit\$ if hBM<>0 then unloadbmp "logo" calldll #gdi32,"DeleteDC",hBM as long, r as boolean #win.back "getbmp logo 0 0 ";lx;" ";ly #win.back "drawbmp logo 0 0;flush" unloadbmp "logo" cursor normal return

[sky] 'Logo refresh, cand este necesar... #win.back "cls; drawbmp imgsky 0 0; flush" return '4. Sectiunea de incheiere normala a sesiunii de lucru. Raspunde la 'trapclose' al ferestrei, sau la comanda 'Close' din menu. Inchide fisierele; lichideaza contextele-dispozitiv-in-memorie; si inchide fereastra principala.  $[exist]$  $int$  lweb=1 then s\$="Notice"+ab\$ s\$=s\$+"THE PROGRAM WILL NOW CLOSE."+qb\$ s\$=s\$+"PLEASE DO NOT FORGET TO CLOSE SERVER,"+qb\$ s\$=s\$+"BY CLICKING THE RED X BUTTON OF ITS CONSOLE." notice s\$ end if if Iwin=1 then if Imap=1 then  $Imap=0$ unloadbmp "map" end if if wof=1 then '.elv close #o  $wof=0$ end if close #glb  $wf=0$ end if  $lwin=0$ if wtss=1 then 'SRTM90  $close \#9$ osstile\$=""  $w$ tss=0  $ocol = -1$  $olin=1$ end if if wst=1 then 'SRTM30 osftile\$=""  $wst=0$ close #usgs end if close #win  $Iwin = 0$ 

end if

if wopt=1 then wopt=0: close #opt 'if lwin=1 then lwin=0: close #win calldll #user32,"ReleaseDC",Wndg as long,hDCg as long,res as long

end

#### **5. Sectiunea "NEW CASE",[newcase],\_ ' (comanda Menu)**

[newcase] if lweb=0 then confirm "ARE YOU ONLINE?";answer\$ if answer\$="no" then lweb=0 s\$="BEING OFFLINE RESTRICTS YOUR WORK TO"+qb\$ s\$=s\$+"METEO FORECASTS ALREADY ON CODE's RECORD."+qb\$+qb\$ s\$=s\$+"WILL YOU AGREE?" confirm s\$; answer\$ if answer\$="no" then wait goto [metsim] else lweb=1 end if end if [gogo] #win.pop "!hide" gosub [mare] 'Redimensioneaza controlul ' texteditor #win.ee'  $IGo=0$ #win.b,"!hide" #win.ee "!cls" #win.ee "!origin 1 0" #win.ee "!hide" **'5.1. Indica sursa emisiilor atmosferice ' lansand executabilul " "\!WATCHDOG-SA-MeteoWorks-short.exe"" ' Rezultatul este livrat in fisierul "\PUBLIC\Z-Coords.txt". ' In cazul unei singure surse, coordonatele se culeg drept laSrc, LoSrc (grade zecimale); ' in cazul mai multor surse coordonatele se dau intr-un vector de perechi latitudine, longitudine** . if lweb=1 then 'file\$=DefaultDir\$+"\XXX-Locator.exe" 'file\$=DefaultDir\$+"\!SingleSite-LOCATOR-NPP.exe" file\$=DefaultDir\$+"\!!!N-WATCHDOG-X-Locator-SAW-direct.exe" SEEMASKNOCLOSEPROCESS = 64 '0x40

Struct s, cbSize as ulong, fMask as ulong, hwnd as ulong, lpVerb\$ as ptr. lpFile\$ as ptr. lpParameters\$ as ptr. lpDirectory\$ as ptr, nShow as long, hInstApp as ulong, lpIDList as long. IpClass as long, hkeyClass as ulong,  $\frac{1}{2}$  dwHotKey as ulong. hicon as ulong. hProcess as ulong s.cbSize.struct=len(s.struct) s.fMask.struct=SEEMASKNOCLOSEPROCESS s hwnd struct= $0$ s.lpVerb\$.struct="Open" s.lpFile\$.struct=file\$ s.lpParameters\$.struct="" s.lpDirectory\$.struct=DefaultDir\$ s.nShow.struct= SW RESTORE calldll #shell32, "ShellExecuteExA",s as struct,r as long if  $r \leq 0$  then hProcess=s.hProcess.struct else print "Error." end end if waitResult=-1 while waitResult<>0 calldll #kernel32, "WaitForSingleObject", hProcess as long, 0 as long, waitResult as long wend

#### '5.2. Achizitioneaza prognoza meteorologica

#### $\mathbf{u}$ lansand executabilul " \!!!N-WATCHDOG-X-Locator-SAW-direct.exe"

for  $ii=1$  to 1000000: next 'respiro...

file\$=DefaultDir\$+"\!WATCHDOG-SA-MeteoWorks-short.exe" SEEMASKNOCLOSEPROCESS = 64 '0x40 Struct s. cbSize as ulong. fMask as ulong, hwnd as ulong. lpVerb\$ as ptr, lpFile\$ as ptr, lpParameters\$ as ptr, lpDirectory\$ as ptr, nShow as long, hInstApp as ulong, lpIDList as long. IpClass as long, hkeyClass as ulong,  $d$ wHotKey as ulong, hicon as ulong, hProcess as ulong s.cbSize.struct=len(s.struct) s.fMask.struct=SEEMASKNOCLOSEPROCESS s.hwnd.struct=0 s.lpVerb\$.struct="Open" s.lpFile\$.struct=file\$ s.lpParameters\$.struct="" s.lpDirectory\$.struct=DefaultDir\$ s.nShow.struct=\_SW\_RESTORE

calldll #shell32 , "ShellExecuteExA",s as struct,r as long if r<>0 then hProcess=s.hProcess.struct else print "Error." end end if waitResult=-1 while waitResult<>0 calldll #kernel32, "WaitForSingleObject",\_ hProcess as long, 0 as long, waitResult as long wend else run "!WATCHDOG-SA-MeteoWorksX-FCT.tkn" end if 'Culege prognoza achizitionata, din fisierul "\public\images\forecastbuffer.txt**"** open DefaultDir\$+"\public\images\forecastbuffer.txt" for input as #1 line input #1,wo\$ close #1 'Daca userul a ales sa renunte la achizitia online, se apeleaza [metsim] (v. mai jos), 'care culege prognoze stocate in sectiunea 'Model' – in folderul "\PUBLIC\Forecasts". 'Alternativ, se reseteaza sesiunea. if wo\$="none" then s\$="NO VALID FORECAST AVAILABLE."+qb\$ s\$=s\$+"- TO TRY AGAIN, CLICK 'Yes'."+qb\$ s\$=s\$+"- TO WORK ON AN OLDER AND EDITABLE FORECAST, CLICK 'No'." confirm s\$; answer\$ if answer\$="yes" then [newcase] if answer\$="no" then [metsim] wait end if ForecastFile\$=DefaultDir\$+"\public\forecast\"+wo\$ 'Prognoza meteo de lucru, procesata... **'5.3. Deschide si citeste fisierul de prognoza meteo, ' Identifica elementele de continut-input si le stocheaza in variabile adecvate. ' Afiseaza prognoza meteo procesata in controlul ' texteditor #win.ee'.** [displaymet] #win.ee " " open ForecastFile\$ for input as #1

while eof(#1)=0  $line input #1$ , wo\$ if instr(wo\$,"TARGET SITE")>0 then site\$=trim\$(word\$(wo\$,2,":")) end if if instr(wo\$,"Lat(dg)")>0 then laSrc=val(trim\$(word\$(wo\$,2,":"))) end if if instr(wo\$,"Lon(dg)")>0 then LoSrc=val(trim\$(word\$(wo\$,2,":"))) end if if instr(wo\$,"Info:")>0 then urlsite\$=trim\$(word\$(wo\$,2,":"))+":"+trim\$(word\$(wo\$,3,":")) exit while end if wend close #1 if urlsite\$="" then urlsite\$="none" open ForecastFile\$ for input as #1 tMon=0 while eof(#1)=0  $line input #1, wo$$ #win.ee " "+wo\$ if instr(wo\$,"|met")>0 then tMon=tMon+1 end if wend close #1 redim met\$(tMon+1) open ForecastFile\$ for input as #1  $j=0$ while  $\cot(\#1)=0$ line input #1,wo\$ if instr(wo\$,"|met")>0 then  $j = j + 1$  $met$(j)=trim$(wo$)$ end if wend close #1 #win.ee " " open DefaultDir\$+" \public\data\doury -short.txt" for input as #1 while  $\cot(\#1)=0$
line input #1,wo\$ #win.ee wo\$ wend close #1 'npuffs=tMon '10 '60  $tau=360$  's tRel=1 'hrs, minimum tau! npuffsX=tRel\*3600/tau if tMon>=8 then Clim=val("1.0e-13")+(val("1.0e-11")-val("1.0e-13"))\*(tMon-8)/(72-8) else Clim=val("1.0e-13") end if  $H=30$ hRise=0 lAssessment=1 lRGrd=1 lRInv=1 #win.ee " " #win.ee " MATERIAL DATA" #win.ee " \_\_\_\_\_\_\_\_\_\_\_\_\_"  $#win.ee "$ #win.ee " Carrier type Vdry aRain bRain" #win.ee " -------------------------------------------------" 0.0010 0.0000800 0.8 " #win.ee " I2 0.0100 0.0000800 0.6 " #win.ee " CH3I 0.0005 0.0000008 0.6 " #win.ee " Noble-gases 0.0000 0.0000000 0.0 " #win.ee " " #win.ee " Iodine form (1-I2, 2-CH3I): 1" #win.ee " " #win.ee " WORKING ASSUMPTIONS" #win.ee " \_\_\_\_\_\_\_\_\_\_\_\_\_\_\_\_\_\_\_" #win.ee " " #win.ee " Adjust defaults as deemed appropriate," #win.ee " this including the dispersion coefficients"  $\blacksquare$  $#win.ee"$ #win.ee " Release duration ("+str\$(tau/3600)+" to "+str\$(tMon)+" hrs): "+str\$(tRel) '#win.ee " " #win.ee " Release height (mAG): "+str\$(H) #win.ee " Puff rise (m): "+str\$(hRise)

'#win.ee " Puff timing (s): "+str\$(tau) '#win.ee " Minimum accountable dilution (s/m3): "+str\$(Clim) #win.ee " " #win.ee " Ground reflection fraction (0-1): "+str\$(lRGrd) #win.ee " Inversion lid reflection fraction (0-1): "+str\$(lRInv) #win.ee " " #win.ee " Grid resolution: "+str\$(reso) #win.ee " " #win.ee " ASSESSMENT MODE: "+str\$(lAssessment) #win.ee " 0 - Vulnerability based on DILUTION FACTOR (s/m3) only." #win.ee " 1 - Vulnerability on Source Terms and DOSES (mSv)." #win.ee " " lhow=1 lPal=1 #win.ee " MAPPING PREFERENCES" #win.ee " \_\_\_\_\_\_\_\_\_\_\_\_\_\_\_\_\_\_\_" #win.ee " " #win.ee " Topography details (1-best, 2-summary): "+str\$(lhow) #win.ee " Palette (1-full color, 2-greyscale): "+str\$(lPal) #win.ee "!show" #win.l "!show": #win.b,"!show": #win.r "!show" [grab] InputFile\$=DefaultDir\$+"\public\archive-puffs\"+site\$+"\_"+timekey\$+".ipf" fspots\$=left\$(InputFile\$,len(InputFile\$)-4)+"-spots.txt" #win.ee "!contents? s\$" open InputFile\$ for output as #1 print #1,s\$ close #1  $s\$ ="" wait [metsim] 'Rutina adresata pentru culegerea de prognoze meteo stocate, din "\PUBLIC\Forecasts" filedialog "Open a met forecast on record",DefaultDir\$+"\public\forecast\\*.txt", ForecastFile\$ if ForecastFile\$="" then wait gosub [mare] goto [displaymet] wait **'5.4. Colectare de continut-input de la interfata.**

**' La comanda controlului button #win.b,"RUN THE ADJUSTED INPUT",[getinput],...**

**' culege continutul-input augmentat si procesat, direct din controlul '' texteditor #win.ee'**

[getinput]

'Culege inputul sursa; meteo; date de emisie.

redim timp(7) redim  $Ah(2,7)$ redim  $Kh(2,7)$ redim Av(2,7) redim Kv(2,7) redim prel(7) redim inv(7) #win.ee "!origin 1 0" #win.ee "!lines nols" for j=1 to nols #win.ee "!line "+str\$(j): input #win.ee,wo\$ wo\$=trim\$(wo\$) gosub [Doury1] next #win.ee "!origin 1 0" for  $j=1$  to nols #win.ee "!line "+str\$(j): input #win.ee,wo\$ wo\$=trim\$(wo\$) if instr(wo\$,"Release duration")>0 then tRel=val(trim\$(word\$(wo\$,2,":"))) end if if instr(wo\$,"Release height")>0 then hRel=val(trim\$(word\$(wo\$,2,":"))) end if if instr(wo\$,"Puff rise")>0 then hRise=val(trim\$(word\$(wo\$,2,":"))) end if if instr(wo\$,"Ground reflection fraction")>0 then lRGrd=val(trim\$(word\$(wo\$,2,":"))) end if if instr(wo\$,"Inversion lid reflection fraction")>0 then lRInv=val(trim\$(word\$(wo\$,2,":"))) end if if instr(wo\$,"ASSESSMENT MODE")>0 then lAssessment=val(trim\$(word\$(wo\$,2,":"))) end if

if instr(wo\$,"Iodine form")>0 then

iForm=val(trim\$(word\$(wo\$,2,":"))) end if

if instr(wo\$,"Topography")>0 then lhow=val(trim\$(word\$(wo\$,2,":"))) end if if instr(wo\$,"Palette")>0 then lPal=val(trim\$(word\$(wo\$,2,":"))) end if

next

if lhow<1 then lhow=1 if lhow>2 then lhow=2 if lPal<1 then lPal=1 if lPal>2 then lPal=2 open DefaultDir\$+"\public\Mapping.txt" for output as #m print #m,str\$(lhow) print #m,str\$(lPal) close #m if tRel\*3600<tau then s\$="Notice"+chr\$(13) s\$=s\$+"RELEASE DURATION CANNOT BE SHORTER"+chr\$(13) s\$=s\$+"THAN "+str\$(tau/3600)+chr\$(13) s\$=s\$+"PLEASE RECONSIDER." notice s\$ wait end if #win.ee "!origin 1 0" for  $j = 1$  to nols #win.ee "!line "+str\$(j): input #win.ee,wo\$ wo\$=trim\$(wo\$) if instr(wo\$,"Aerosol")>0 then vDry(1)=val(trim\$(word\$(wo\$,2))) aRain(1)=val(trim\$(word\$(wo\$,3))) bRain(1)=val(trim\$(word\$(wo\$,4))) end if if instr(wo\$,"I2")>0 then vDry(2)=val(trim\$(word\$(wo\$,2))) aRain(2)=val(trim\$(word\$(wo\$,3)))  $bRain(2)=val(trim$(word$(wo$(.4))')$ end if if instr(wo\$,"CH3I")>0 then

 vDry(3)=val(trim\$(word\$(wo\$,2)))  $aRain(3)=val(trim$(word$(wo$(,3))$ 

```
 bRain(3)=val(trim$(word$(wo$,4)))
end if
if instr(wo$,"Noble")>0 then
  vDry(4)=val(trim$(word$(wo$,2)))
\frac{1}{2}aRain(4)=val(trim$(word$(wo$,3)))
\frac{dim(4)}{dim(4)} = val(t\text{rim}\$(word\$(wo\$,4)))end if
next
\text{Tr}\left(\frac{(-1)^*}{\log(\text{Clim})/\log(10)}\right)npuffsX=int(tRel*3600/tau)
if tMon>=8 then
Clim=val("1.0e-13")+(val("1.0e-11")-val("1.0e-13"))*(tMon-8)/(72-8)
else
Clim=val("1.0e-13")
end if
'npuffsX=tRel*3600/tau
maxG=int((-1)*log(Clim)/log(10))
tSpan=tMon*3600 's
'hRel=H
#win.ee "!contents? ss$"
ss$=trim$(ss$)
Section1$=ss$
'Augmenteaza continutul-input:
'Apeleaza un termen-sursa considerat reprezentativ pentru cazul analizat.
'Scaleaza batch-style termenul-sursa (de)multiplicand activitatile nuclizilor implicati ('expert judgement'); 
'Proceseaza culegand input.
'Afiseaza.
filedialog "Open a Source Term Mix",DefaultDir$+"\public\mix\*.mix",MixFile$
if MixFile$="" then
msg$="Notice"+qb$
msg$=msg$+"A DOSE-ASSESSMENT REQUIRES A SOURCE TERM."+qb$
msg$=msg$+"PROGRAM WILL RESTART."
notice msg$
goto [begin]
end if
#win.ee "!cls"
#win.ee "!origin 1 0"
#win.ee " "
```
nukes=0  $k$ Ci=1 open MixFile\$ for input as #1 while  $\cot(\#1)=0$  $line input #1, wo$$  $\frac{m \cdot \mathbf{c}}{4}$  win.ee  $\frac{n \cdot \mathbf{c}}{4}$  wo\$ if instr(wo\$,"(Ci)")>0 then kCi=37000000 end if if instr(wo\$,"|sur")>0 then nukes=nukes+1 end if wend close #1 #win.ee "!origin 1 0" redim mix\$(nukes+1) '#win.ee "!locate "+str\$(xMare)+" "+str\$(yMare)+" "+str\$(wMare)+" "+str\$(hMare) '#win "refresh" gosub [mare] multFactor=1.0: multFactor\$=str\$(multFactor) prompt "Scale the release"+chr\$(13)+"MULTIPLICATION FACTOR:";multFactor\$ multFactor=val(multFactor\$) if multFactor<=0 then multFactor=1 #win.ee "!cls" #win.ee "!origin 1 0" #win.ee " " #win.ee " "+ss\$ #win.ee " " open MixFile\$ for input as #1 jnuke=0 while  $\cot(\#1)=0$ line input #1, wo\$ if instr(wo\$,"|sur")=0 then #win.ee " "+wo\$ else wo1\$=trim\$(word\$(wo\$,1))+space\$(20): wo1\$=left\$(wo1\$,13) wo2\$=trim\$(word\$(wo\$,2))+space\$(40) wo2\$=str\$(val(wo2\$)\*multFactor)+space\$(80) wo2\$=left\$(wo2\$,20) wo3\$="" for  $i=3$  to 10 wo3\$=wo3\$+trim\$(word\$(wo\$,j))+space\$(20): wo3\$=left\$(wo3\$,(j-2)\*10) next

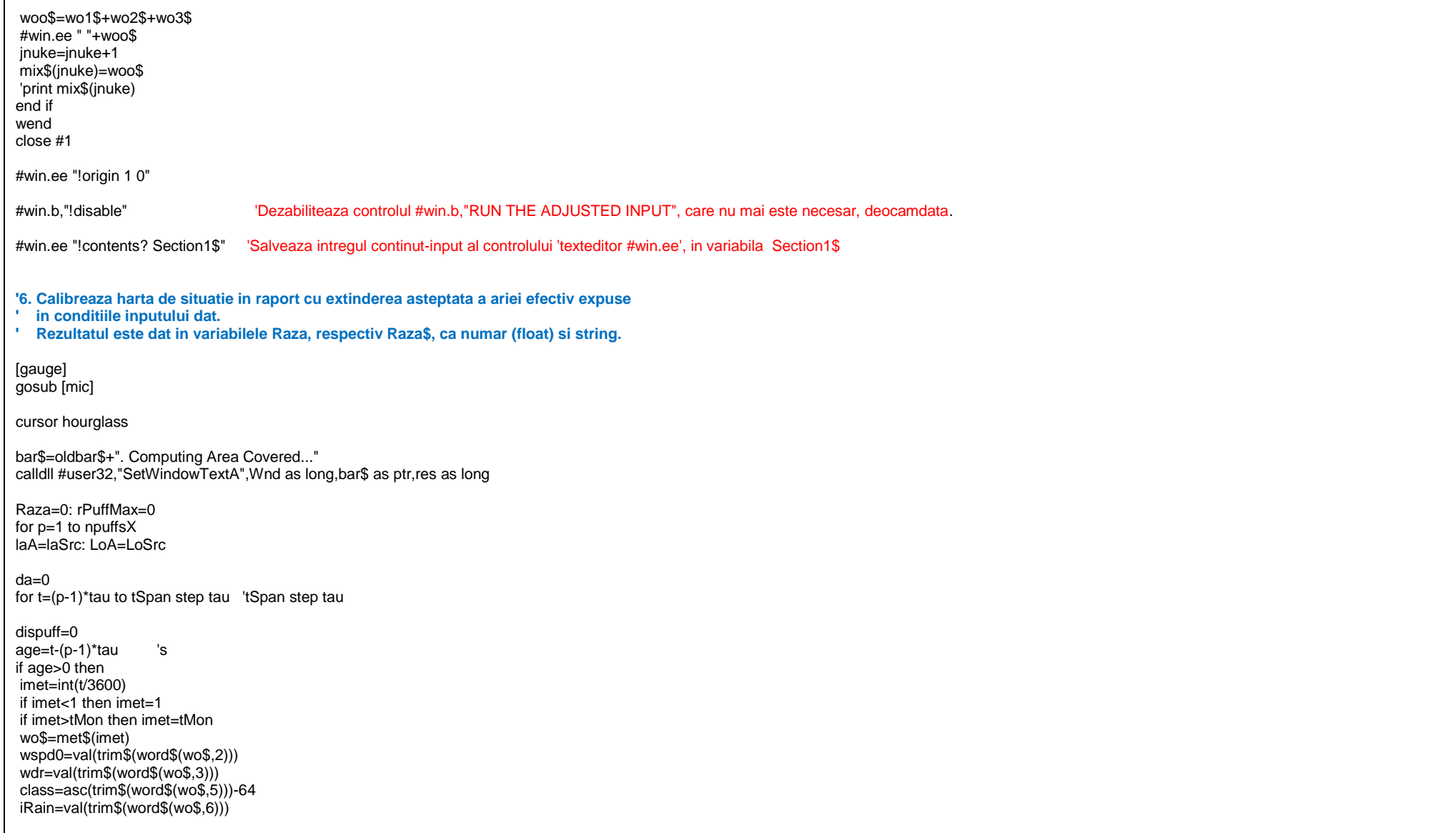

```
 prel=prel(class)
  hInv=hInv(class)
 wsp=wspd0<sup>*</sup>(hRel/10)^prel
  dispuff=dispuff+wsp*tau
  if dispuff<10*hRise then
  h=hRel+hRise*(dispuff/(10*hRise))^(2/3)
  hEff=h
  else
  h=hRel+hRise
  hEff=h
  end if
  if hEff>hInv then hEff=hInv
gosub [sigmas] 'sigmay, sigmaz
lnarg=tau*(1+lRGrd)*(Expo((-1)*hEff*hEff/(2*sigmaz*sigmaz))+lRInv*(Expo((-1)*(0-hEff-2*hInv)*(0-hEff-2*hInv)/(2*sigmaz*sigmaz)) + Expo((-1)*(0+hEff-2*hInv)*(0+hEff-2*hInv)/(2*sigmaz*sigmaz))
      + Expo((-1)*(0-hEff+2*hInv)*(0-hEff+2*hInv)/(2*sigmaz*sigmaz)) + Expo((-1)*(0+hEff+2*hInv)*(0+hEff+2*hInv)/(2*sigmaz*sigmaz)))/(kpi*sigmay*sigmay*sigmaz*Clim))
if lnar=1 then
  rPuff=int(sigmay*sqr(2*log(lnarg)))
  if rPuff>rPuffMax then rPuffMax=rPuff
else
  rPuff=0
end if
if rPuff>rPuffMax then rPuffMax=rPuff
if rPuff>0 then
 da=1 laLoB$=TrailC$(wsp*tau,laA,LoA,wdr+180)
 laB=val(trim$(word$(laLoB$,1,","))) 'la
 LoB=val(trim$(word$(laLoB$,2,","))) 'Lo
  gosub [RangeSrc]
  if disX>Raza then Raza=disX
  laA=laB: LoA=LoB
else
  exit for
end if
end if
next
if da=0 then exit for
next
calldll #user32,"SetWindowTextA",Wnd as long,oldbar$ as ptr,res as long
Raza=int(Raza+rPuffMax+0.5)
Raza$=str$(Raza)
'7. Harta topografica de situatie:
```
'7.1. **Seteaza harta ' - centrul la sursa; ' - bounding box (NWla,NWLo), (SEla,SELo) conform rezultatului calibrarii ('Raza'). ' Precautii tinand de limitarile in latitudine, in vecinatatea Polilor, a resurselor DEM.** RazMin=5000 '20000  $L$ atLim=85 if laSrc>=0 then RangeLa=int((LatLim-laSrc)\*arg\*REarth) 'm else RangeLa=int((LatLim+laSrc)\*arg\*REarth) 'm end if LonLim=180 if LoSrc>=0 then RangeLo=int((LonLim-LoSrc)\*arg\*REarth\*cos(laSrc\*arg)) 'm else RangeLo=int((LonLim+LoSrc)\*arg\*REarth\*cos(laSrc\*arg)) 'm end if RazMax=RangeLa 'South Hemisphere on MyGLOBE only prompt "MAX CIRCULAR AREA COVERED"+qb\$+"RADIUS("+str\$(RazMin)+"-"+str\$(RazMax)+ " m): ";Raza\$ if Raza\$="" then wait Raza=val(Raza\$) if Raza<RazMin then Raza=RazMin notice "RADIUS SET AT A MINIMUM OF "+str\$(RazMin)+" m." end if if Raza>RazMax then Raza=RazMax notice "RADIUS SET AT A MAXIMUM OF "+str\$(RazMax)+" m." end if Dia=2\*Raza NWla=laSrc+Raza/(arg\*REarth) SEla=laSrc-Raza/(arg\*REarth) NWLo=LoSrc-Raza/(arg\*REarth\*cos(laSrc\*arg)): NWLo=LON(NWLo) SELo=LoSrc+Raza/(arg\*REarth\*cos(laSrc\*arg)): SELo=LON(SELo) LatWidth=NWla-SEla LonWidth=SELo-NWLo if LonWidth<0 then LonWidth=LonWidth+360 'if laSrc<0 then lGold=0 if NWla>60 then lGold=1

datfile\$=left\$(InputFile\$,len(InputFile\$)-4)+".dat" open datfile\$ for output as #1 print #1,str\$(NWla) print #1,str\$(SEla) print #1,str\$(NWLo) print #1,str\$(SELo) close #1 pasla=LatWidth/iub pasLo=LonWidth/jub pasX=lx/jub pasY=ly/iub jSrc=int((LoSrc-NWLo)/pasLo) iSrc=int((NWla-laSrc)/pasla) crLo=0 'LoSrc-(NWLo+jSrc\*pasLo) crla=0 'laSrc-(NWla-iSrc\*pasla) #win.b,"!show" #win.ee,"!show" **'7.2. Executa si stocheaza harta topografica de situatie, in expresie numerica – fisier .bmp. ' A se vedea in continuare 7.2.1. in sectiunea 'RUTINE ESENTIALE'** gosub [map] **'8. Calculele de traiectorie a secventei de pufuri (Puff trail) ' si de dispersie a pufurilor**. cursor hourglass **'8.1. Calculul traiectoriei si Factorului de Dilutie, DF (s/m3) ' - in centrul pufurilor; si ' - pe gridul geografic al hartii zonei de influenta a emisiei.** for p=1 to npuffsX bar\$=oldbar\$+". Puff #"+str\$(p)+" of "+str\$(npuffsX)+"." calldll #user32,"SetWindowTextA",Wnd as long,bar\$ as ptr,res as long laA=laSrc: LoA=LoSrc da=0 for t=(p-1)\*tau to tSpan-(p-1)\*tau step tau 'tSpan step tau dispuff=0

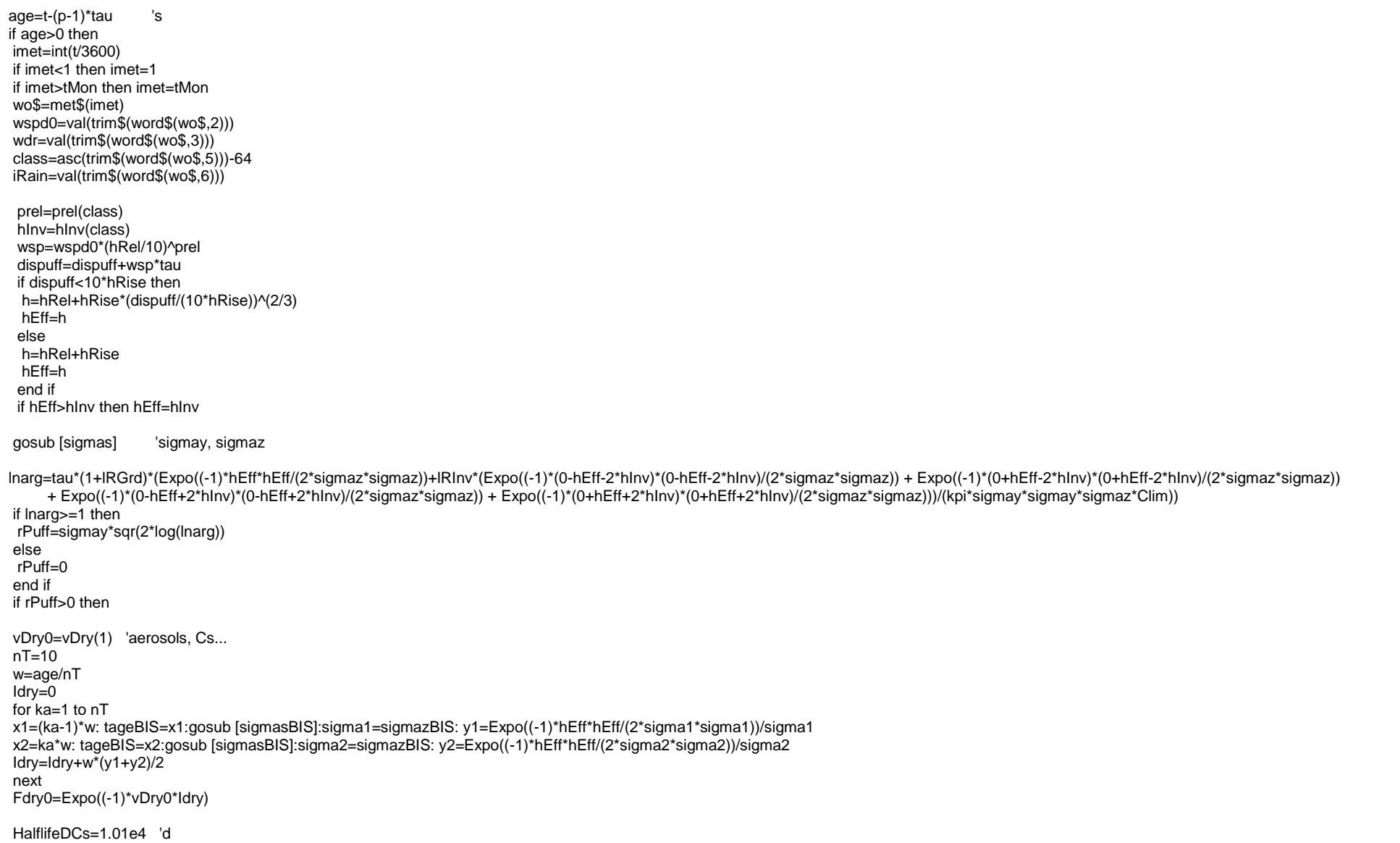

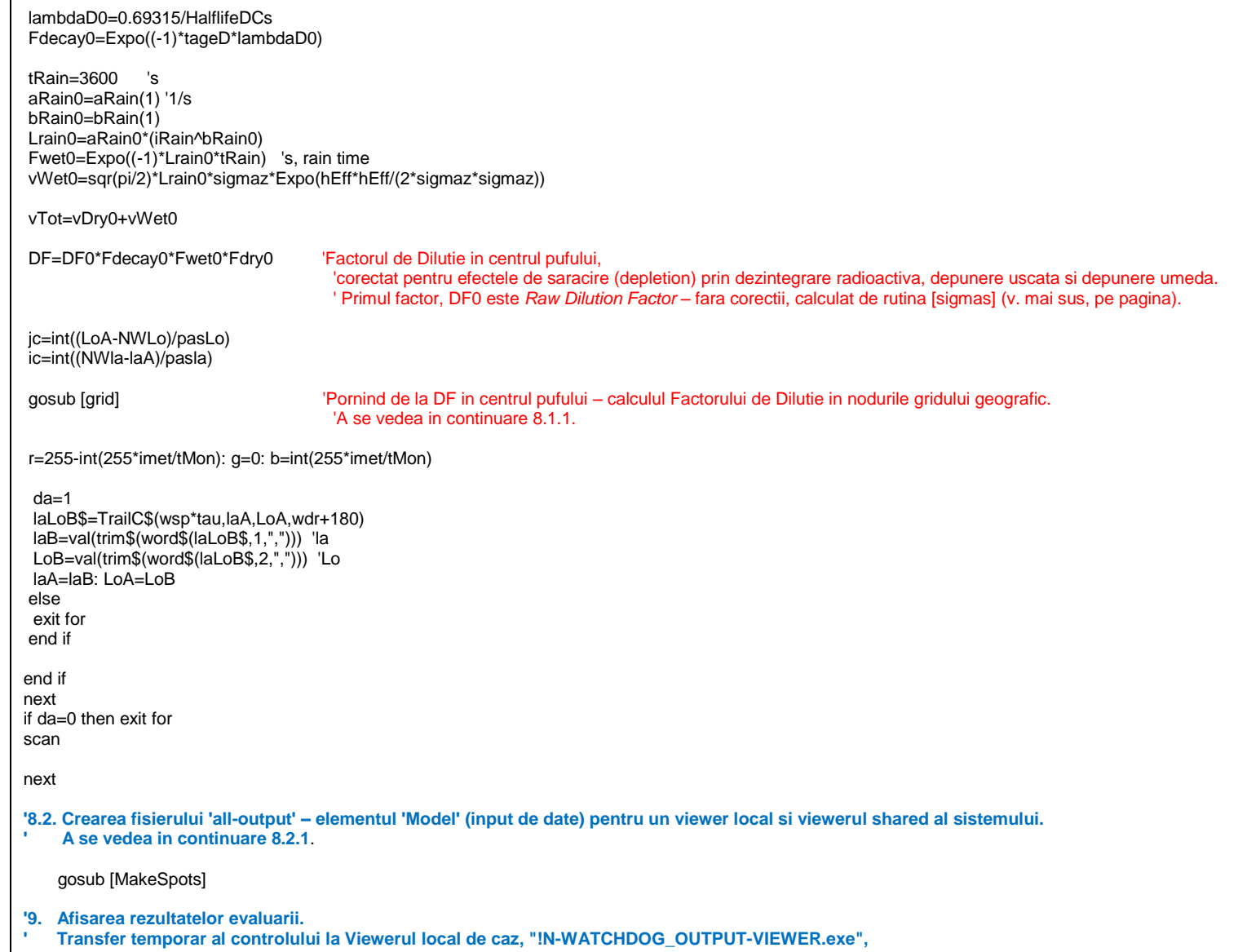

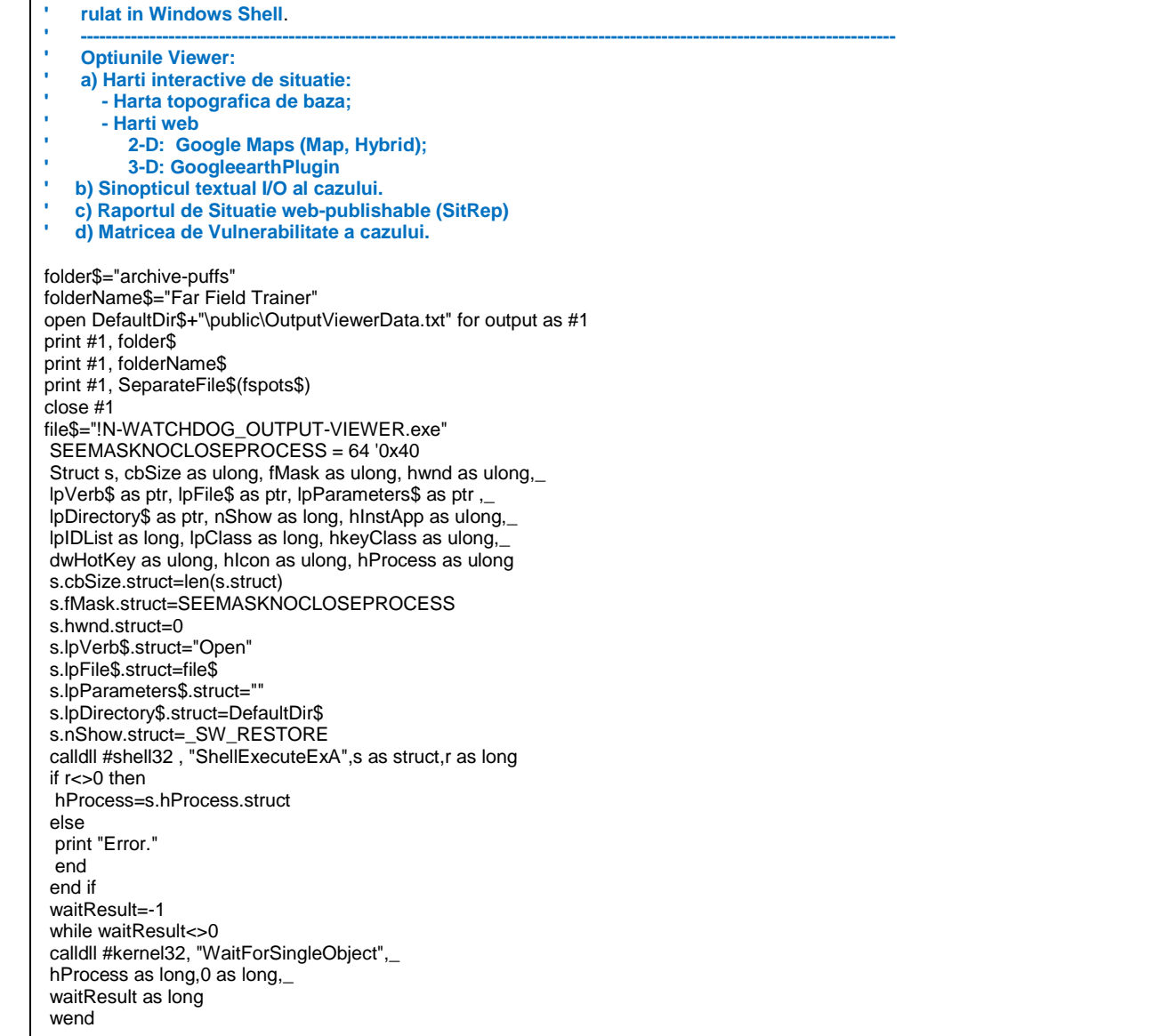

 $\blacksquare$ 

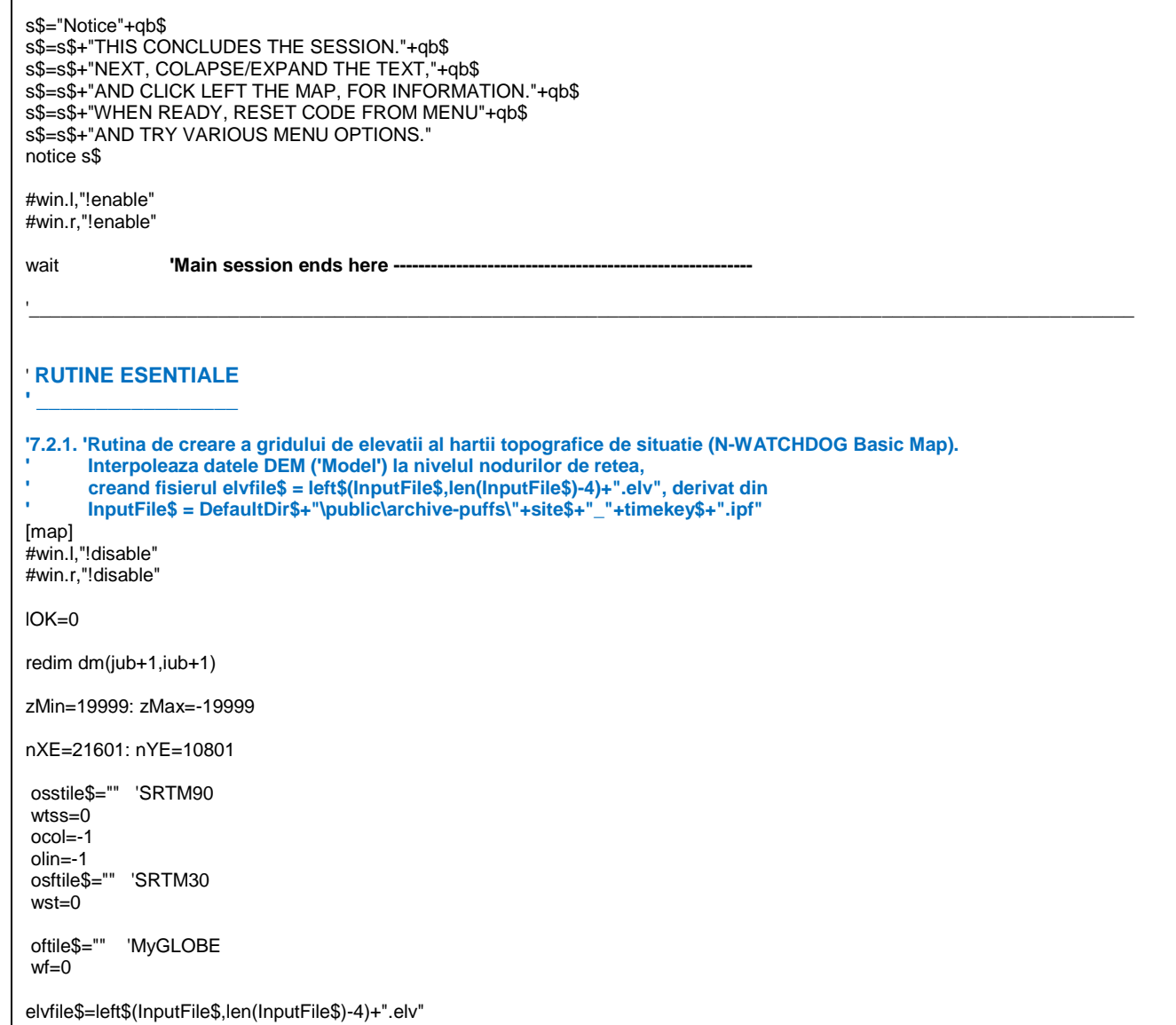

open elvfile\$ for output as #o  $wof = 1$  $oproc = -1$ for  $i=0$  to  $iub$  step 1 ' $iub$ for  $j=0$  to  $jub$ i 'jub la=NWla-i\*pasla Lo=LON(NWLo+i\*pasLo) if IGold=0 then qosub [GLOBEsub] 'a se vedea sectiunea ALTE RUTINE DE CALCUL  $\overline{z}$ =zz end if if IGold=1 then gosub [SRTM30] 'a se vedea sectiunea ALTE RUTINE DE CALCUL if IGold=2 then gosub [SRTM90] 'a se vedea sectiunea ALTE RUTINE DE CALCUL  $dm(i,i)=z$ if  $z$  <zMin then  $z$ Min= $z$ if z>zMax then zMax=z wo\$=str\$(j)+" "+str\$(i)+" "+str\$(z)+" "+str\$(Lo)+" "+str\$(la)  $print #o, wo$$ next proc=int(100\*i/iub) if proc>oproc then bar\$=oldbar\$+". "+source\$ proc\$=bar\$+": "+string\$(proc,".")+" "+str\$(proc)+"%"<br>calldll #user32,"SetWindowTextA",Wnd as long,proc\$ as ptr,res as long end if scan next 'close files and clear vars behind... if  $wf=1$  then close #glb  $oftile$  $=$ "  $wf=0$ end if if wst=1 then close #usgs

```
osftile$=""
wst=0end if
if wtss=1 then
\frac{1}{2} close #9
osstile$=""
ocol=-1olin = -1wtss=0
end if
close #o
wof=0bar$=oldbar$+". "+source$
calldll #user32,"SetWindowTextA", Wnd as long, bar$ as ptr, res as long
cursor normal
return
'8.1.1. Rutina de calcul al distributiei datelor radiologice pe gridul geografic,
¥,
       pornind de la centrul fiecarui puff.
[grid]
for ii=ic to 0 step -1
la=laB+abs(ii-ic)*pasla
for jj=jc to 0 step -1
Lo = LoB - abs(i - ic)*p asLogosub [Range]
                          'a se vedea sectiunea "ALTE RUTINE DE CALCUL "
if dis<=rPuff then
j=jj<br>i=iiif i>0 and i is and i>0 and i siub then
 d(j,i)=d(j,i)+DF^*Expo((-1)^*dis^*dis/(2^*signay^*)gmay))else
 exit for
end if
else
exit for
end if
next
for jj=jc+1 to jub step 1<br>Lo=LoB+abs(jj-jc)*pasLo
    gosub [Range]
                          'a se vedea sectiunea "ALTE RUTINE DE CALCUL "
```

```
if dis<=rPuff then
 j=jj
 i=ii
if j>0 and j<sub>j</sub>ub and i>0 and i<sub>j</sub>ub then
 d(j,i)=d(j,i)+DF^*Expo((-1)^*dis^*dis/(2^*signay^*)g(may))else
  exit for
end if
else
exit for
end if
next
next
for ii=ic to iub step 1
la=laB+abs(ii-ic)*pasla
for jj=jc to 0 step -1
Lo=LoB-abs(jj-jc)*pasLo<br>gosub [Range]
                           'a se vedea sectiunea "ALTE RUTINE DE CALCUL "
if dis<=rPuff then
 j=jj
 i=ii
if j > 0 and j < jub and i > 0 and i < iub then
 d(j,i)=d(j,i)+DF^*Expo((-1)^*dis^*dis/(2^*signay^*)gmay))else
  exit for
end if
else
exit for
end if
next
for jj=jc+1 to jub step 1
Lo=LoB+abs(jj-jc)*pasLo
      gosub [Range] 'a se vedea sectiunea "ALTE RUTINE DE CALCUL "
if dis<=rPuff then
j=jj
i=ii
if j>0 and j<iub and i>0 and i<iub then
 d(j,i)=d(j,i)+DF^*Expo((-1)^*dis^*dis/(2^*signay^*)ignay))else
  exit for
end if
```

```
else
exit for
end if
next
next
return
'8.2.1. Rutina de crearea a fisierului 'all-output' fspots$ si dependentele ei.
      ' fspots$ constituie materia prima ('Model') pentru controlerele viewerelor - executabilele local si all-platform-shared de afisare output.
Prin parsing de text, Viewerele extrag informatia proprie hartilor (basic topographic, GoogleMaps, GoogleEarthPlugin); informatia textuala;
' informatia necesara construirii Matricilor de Vulnerabilitate si Rapoartelor de Situatie (SitReps), din fisierul 'all-output'.
' In acest exemplu, InputFile$ = DefaultDir$+"\public\archive-puffs\"+site$+"_"+[timekey$]+".ipf"
                         ' fspots$ = left$(InputFile$,len(InputFile$)-4)+"-spots.txt"
[MakeSpots]
open fspots$ for output as #o
for ix = iub - 1 to 0 step -1
for iy = 0 to iub - 1 step 1
di = d(ix, iy)if dil>0 then
Lo=NWLo+LonWidth*ix/jub
la=NWla-LatWidth*iy/iub
gosub [info] 'Dependenta a [MakeSpots]; a se vedea in continuare
for k=0 to ncp-1
if dd(ix,iy)=z(k) and dd(ix,iy)<z(k+1) then
  ico=int(dd(ix,iy))
 if \text{ico}<0 then \text{ico}=0
  if ico>8 then ico=8
  exit for
end if
next
wos$=str$(Lo)+","+str$(la)+"|"+gistmp$(ix,iy)+pnt0$+"|"+str$(ico)+"|"+str$(ix)+","+str$(iy) 'already corrected
  print #o,wos$
if iy=iSrc and ix=jSrc then
  print #o,wos$
end if
end if
next
next
IOFile$=DefaultDir$+"\public\images\IOFile.txt"
open IOFile$ for output as #1
```
#win.ee "!lines nols" for  $i=1$  to nols #win.ee "!line "+str\$(j): input #win.ee,wo\$ ibar=instr(wo\$,"|")  $int  $100 - 100$$ wo\$=left\$(wo\$.ibar-1) end if  $wo$=wo$+space$(250)$  $wo$=left$(wo$,110)+"qis"$  $print #1,wo$$ print #o, wo\$ next close  $#1$ close #o cursor normal return [info] if IAssessment=1 then Ha=0: CEDE=0: Thy=0: Bone=0: Lung=0: Hg1=0: Hg2=0 TABD=0: TALD=0: TTHD=0: TEDE=0 for ik=1 to nukes  $wk\$ =mix $$(ik)$ nuke\$=trim\$(word\$(wk\$,1)) activity=kCi\*val(trim\$(word\$(wk\$,2)))/npuffsX 'kBq halfLd=val(trim\$(word\$(wk\$,3))) ົ'n' ີ  $dcfCEDE = val(trim$(word$(wk$(,4)))$ '(mSv/h)/(kBq/m3)  $dcfBone = val(trim\$(word\$(wk\$.5)))$  $\overline{\text{mS}}\text{v/h}$ /(kBa/m3)  $dcfLung=val(trim$(word$(wk$(6))$  $\sqrt{(mSv/h)/(kBq/m3)}$  $dcfThy=val(trim$(word$(wk$, 7)))$  $\sqrt{(mSv/h)/(kBq/m3)}$  $dcfHq=val(trim$(word$(wk$(, 8)))$  $\sqrt{(mSv/h)/(kBq/m2)}$ dcfHa=val(trim\$(word\$(wk\$.9)))  $(mSv/h)/(kBq/m3)$ halfH=halfLd\*24  $'d.(h/d) = h$  $lambdaH=0.6935/halfH$  $1/h$  $lambdaD=0.6935/halfl d$ vDry=0.001  $'m/s$  $a$ Rain=8.0e-5  $'1/s$  $bRain=0.8$  $11$ select case case instr(nuke\$,"I-")>0 if iForm= $\overline{1}$  then  $vDrv=0.01$  $a$ Rain=8.0e-5

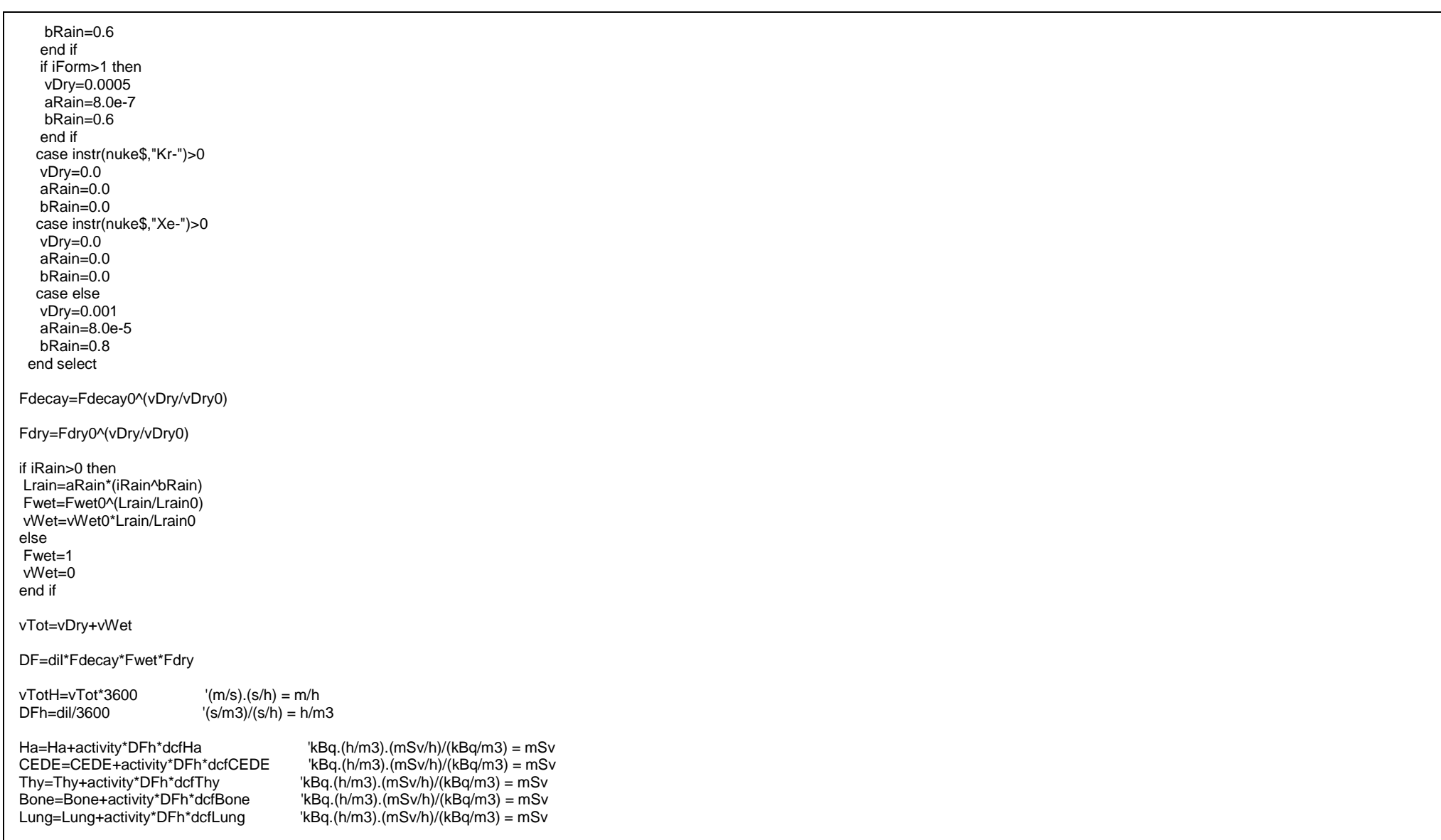

Hg1=Hg1+activity\*vTotH\*DFh\*dcfHg\*(1-Expo((-1)\*lambdaH\*2))/lambdaH 'kBq.(m/h).(h/m3).(mSv/h)/(kBq/m2)/(1/h) = mSv Hg2=Hg2+activity\*vTotH\*DFh\*dcfHg\*(1-Expo((-1)\*lambdaH\*7))/lambdaH next jk TABD=Ha+Hg1+Bone 'mSv TALD=Ha+Hg1+Lung 'mSv TTHD=Ha+Hg1+Thy 'mSv TEDE=Ha+Hg2+CEDE 'mSv end if pnt0\$="DILUTION(s/m3): "+str\$(dil)+qbh\$ if lAssessment=1 then pnt0\$=pnt0\$+"DOSES (equivalent, mSv)"+qbh\$ pnt0\$=pnt0\$+"- Air submersion: "+trim\$(using("#####################",Ha))+qbh\$ pnt0\$=pnt0\$+"- Acute bone, 30d: "+trim\$(using("###############.####",Bone))+qbh\$ pnt0\$=pnt0\$+"- Acute lung, 30d: "+trim\$(using("#####################",Lung))+qbh\$  $pnt0$ \$=pnt0\$+"- Committed to thyroid: "+trim\$(using("####################",Thy))+qbh\$ pnt0\$=pnt0\$+"- Committed effective, 50y: "+trim\$(using("####################",CEDE))+qbh\$ pnt0\$=pnt0\$+"- External effective, 2d: "+trim\$(using("####################",Hq1))+qbh\$ pnt0\$=pnt0\$+"- External effective, 7d: "+trim\$(using("###############.####",Hg2))+qbh\$ pnt0\$=pnt0\$+"- Total Acute Bone Dose, TABD: "+trim\$(using("################",TABD))+qbh\$ pnt0\$=pnt0\$+"- Total Acute Lung Dose, TALD: "+trim\$(using("#################",TALD))+qbh\$ pnt0\$=pnt0\$+"- Total Thyroid Dose, TTHD: "+trim\$(using("#################",TTHD))+qbh\$ pnt0\$=pnt0\$+"- Total Effective Dose Equivalent, TEDE: "+trim\$(using("#####################",TEDE))+qbh\$ end if DFgrade=int(maxG-(-1)\*log(dil)/log(10)+.5) pnt0\$=pnt0\$+"EXPOSURE GRADE: "+str\$(DFgrade)+qbh\$ if lAssessment=1 then gosub [diagnoseh] 'Dependenta a [MakeSpots] - [info]; a se vedea in continuare pnt0\$=pnt0\$+qbh\$ pnt0\$=pnt0\$+"DIAGNOSE:"+qbh\$ pnt0\$=pnt0\$+diagnose\$ end if return [diagnoseh] woTEDE\$="" for jd=1 to 7 if TEDE>=dgl(jd) then woTEDE\$=woTEDE\$+"-"+dgn\$(jd)+qbh\$

end if next woTTHD\$="" for  $id=8$  to 11 if TTHD>=dgl(jd) then woTTHD\$=woTTHD\$+"-"+dan\$(id)+abh\$ end if next woTABD\$="" for  $jd=12$  to 13 if TABD>=dgl(jd) then  $woTABDS=woTABDS+$ "-"+dgn $$(id)+qbh$$ end if next woTALD\$="" if TALD>=dql(jd) then woTALD\$=woTALD\$+"-"+dgn\$(jd)+qbh\$ end if diagnose\$=woTEDE\$+woTTHD\$+woTABD\$+woTALD\$ if diagnose\$="" then  $diagnose$ = dgn$(0)$  $end$  if return

# ' ALTE RUTINE DE CALCUL

'1. Rutinele de calcul al coeficientilor de dispersie

[sigmas]  $^{\prime} \texttt{S}$ tage=age tageH=tage/3600 'H tageD=tageH/24 'd if tage>0 then if tage>=timp(1) and tage<timp(2) then Ahs=Ah(1,1):Khs=Kh(1,1):Avs=Av(1,1):Kvs=Kv(1,1)  $A$ hw=Ah(2,1):Khw=Kh(2,1):Avw=Av(2,1):Kvw=Kv(2,1) end if if tage $>=$ timp $(2)$  and tage $<$ timp $(3)$  then  $Ans = Ah(1,2)$ :Khs=Kh(1,2):Avs=Av(1,2):Kvs=Kv(1,2) Ahw=Ah(2,2):Khw=Kh(2,2):Avw=Av(2,2):Kvw=Kv(2,2) end if if tage>=timp(3) and tage<timp(4) then<br>Ahs=Ah(1,3):Khs=Kh(1,3):Avs=Av(1,3):Kvs=Kv(1,3)

Ahw=Ah(2,3):Khw=Kh(2,3):Avw=Av(2,3):Kvw=Kv(2,3) end if if tage $>=$ timp(4) and tage $<$ timp(5) then Ahs=Ah(1,4): $K$ hs=Kh(1,4):Avs=Av(1,4):Kvs=Kv(1,4) Ahw=Ah(2,4):Khw=Kh(2,4):Avw=Av(2,4):Kvw=Kv(2,4) end if if tage>=timp(5) and tage<timp(6) then Ahs=Ah(1,5):Khs=Kh(1,5):Avs=Av(1,5):Kvs=Kv(1,5) Ahw=Ah(2,5):Khw=Kh(2,5):Avw=Av(2,5):Kvw=Kv(2,5) end if if tage>=timp(6) then Ahs=Ah(1,6): $K$ hs=Kh(1,6):Avs=Av(1,6):Kvs=Kv(1,6) Ahw=Ah(2,6):Khw=Kh(2,6):Avw=Av(2,6):Kvw=Kv(2,6) end if if class <= 4 then  $Ah = Ahs$ Kh=Khs  $Av = Avs$ Kv=Kvs else Ah=Ahw Kh=Khw  $Av = Avw$ Kv=Kvw end if 'prel=prel(class) hlnv=hlny(class) 'wsp=wspd0\*(hRel/10)^prel sigmay=(Ah\*tage)^Kh sigmaz=(Av\*tage)^Kv if sigmaz>hInv then sigmaz=0.8\*hInv else if class <= 4 then  $Ah = Ahs$ Kh=Khs Av=Avs Kv=Kvs else Ah=Ahw Kh=Khw Av=Avw Kv=Kvw

#### end if

 'prel=prel(class) 'hInv=hInv(class) 'wsp=wspd0\*(hRel/10)^prel sigmay=sigmay0 sigmaz=sigmaz0 end if if sigmay=0 then sigmay=sigmay0 if sigmaz=0 then sigmaz=sigmaz0 'DF0=2\*tau\*Expo((-1)\*hRel\*hRel/(2\*sigmaz\*sigmaz))/(kpi\*sigmay\*sigmay\*sigmaz) 's/m3, hourly! DF0=tau\*(1+lRGrd)\*(Expo((-1)\*hEff\*hEff/(2\*sigmaz\*sigmaz))+lRInv\*Expo((-1)\*2\*hInv\*2\*hInv/(2\*sigmaz\*sigmaz)))/(kpi\*sigmay\*sigmay\*sigmaz) 'The Raw Dilution Factor return [sigmasBIS] 'tageBIS=age if tageBIS>0 then if tageBIS>=timp(1) and tageBIS<timp(2) then Ahs=Ah(1,1):Khs=Kh(1,1):Avs=Av(1,1):Kvs=Kv(1,1) Ahw=Ah(2,1):Khw=Kh(2,1):Avw=Av(2,1):Kvw=Kv(2,1) end if if tageBIS>=timp(2) and tageBIS<timp(3) then Ahs=Ah(1,2):Khs=Kh(1,2):Avs=Av(1,2):Kvs=Kv(1,2) Ahw=Ah(2,2):Khw=Kh(2,2):Avw=Av(2,2):Kvw=Kv(2,2) end if if tageBIS>=timp(3) and tageBIS<timp(4) then Ahs=Ah(1,3):Khs=Kh(1,3):Avs=Av(1,3):Kvs=Kv(1,3) Ahw=Ah(2,3):Khw=Kh(2,3):Avw=Av(2,3):Kvw=Kv(2,3) end if if tageBIS>=timp(4) and tageBIS<timp(5) then Ahs=Ah(1,4):Khs=Kh(1,4):Avs=Av(1,4):Kvs=Kv(1,4) Ahw=Ah(2,4):Khw=Kh(2,4):Avw=Av(2,4):Kvw=Kv(2,4) end if if tageBIS>=timp(5) and tageBIS<timp(6) then Ahs=Ah(1,5):Khs=Kh(1,5):Avs=Av(1,5):Kvs=Kv(1,5) Ahw=Ah(2,5):Khw=Kh(2,5):Avw=Av(2,5):Kvw=Kv(2,5) end if if tageBIS>=timp(6) then Ahs=Ah(1,6):Khs=Kh(1,6):Avs=Av(1,6):Kvs=Kv(1,6) Ahw=Ah(2,6):Khw=Kh(2,6):Avw=Av(2,6):Kvw=Kv(2,6) end if

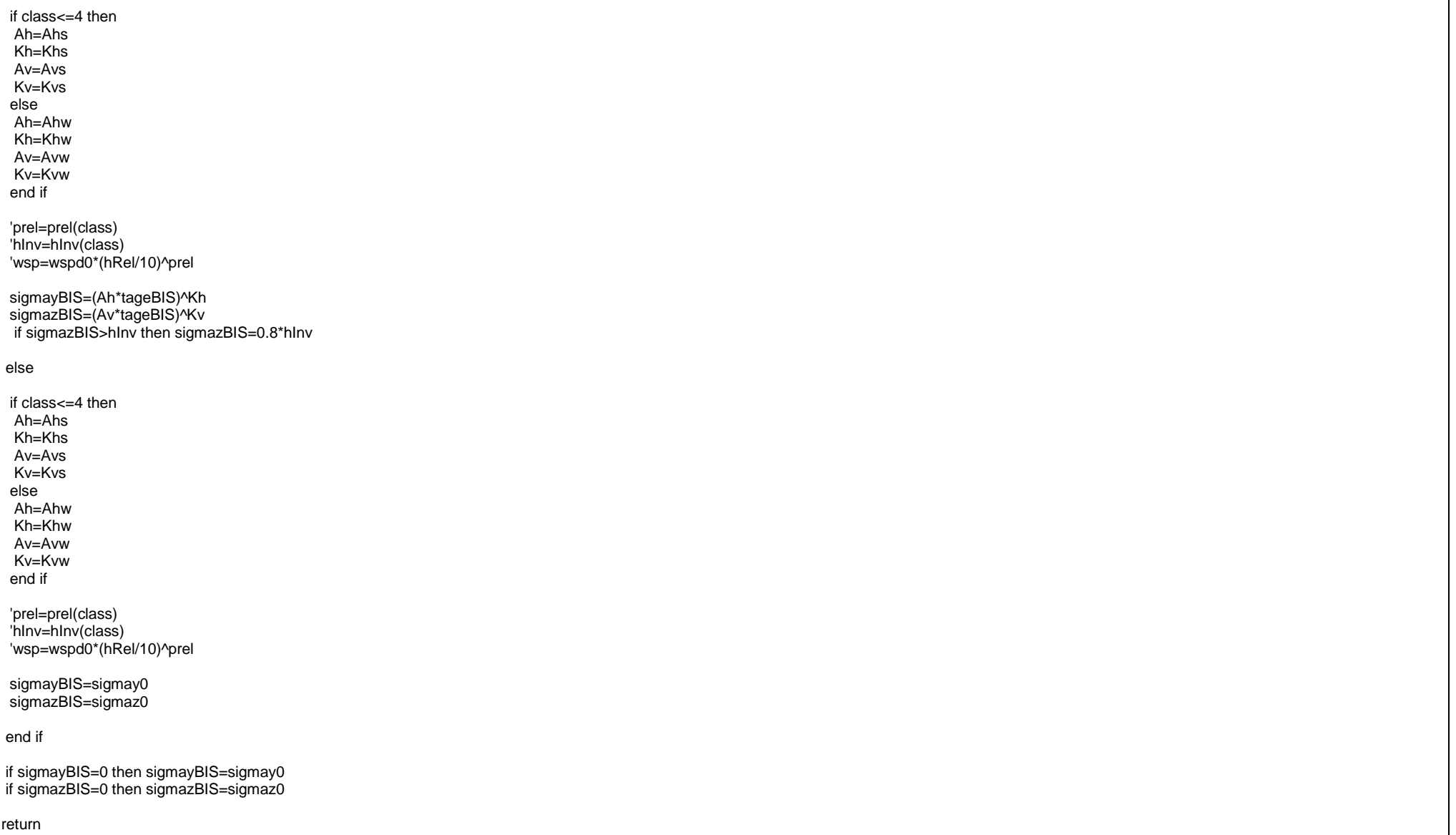

### [Doury1] if instr(wo\$,"s1")>0 then timp(1)=val(trim\$(word\$(wo\$,1)))  $Ah(1,1)=val(t)$ rim\$(word\$(wo\$,2))  $Kh(1,1)=val(trim\$(word\$(wo\$,3))$  $Av(1,1)=val(t \times W \times W \times W)$ Kv(1,1)=val(trim\$(word\$(wo\$,5))) end if if instr(wo\$,"s2")>0 then timp(2)=val(trim\$(word\$(wo\$,1)))  $\Delta h(1,2)=\text{val}($ trim $\hat{\mathbb{S}}(\text{word}\hat{\mathbb{S}}(\text{wo}\hat{\mathbb{S}},2)))$  $Kh(1,2)=val(t)$  word\$(wo\$,3))  $Av(1,2)=val(t\text{rim}\$(word$(wo$(,4)))$  $Kv(1,2)=val(t$ rim $\sqrt{(word\$(wo\$(.5))})$ end if if instr(wo\$,"s3")>0 then timp(3)=val(trim\$(word\$(wo\$,1))) Ah(1,3)=val(trim\$(word\$(wo\$,2))) Kh(1,3)=val(trim\$(word\$(wo\$,3)))  $Av(1,3) = val(t \times W \cdot S(\text{word}(W \cdot S,4)))$  $Kv(1,3) = val(t \times W(0,5))$ end if if instr(wo\$,"s4")>0 then  $time(4) = val(t) = w + s(word*(wo*,1))$  $Ah(1,4)=val(t\text{rim}\$ (word $\frac{1}{2}(w\text{od}\$ , 2)))  $Kh(1,4)=val(t\text{rim}\$(word$(wo$(,3)))$ Av(1,4)=val(trim\$(word\$(wo\$,4)))  $Kv(1,4) = val(t \times W \cdot d\$ (word $\frac{8}{w} \cdot \frac{1}{100}$ ) end if if instr(wo\$,"s5")>0 then timp(5)=val(trim\$(word\$(wo\$,1)))  $\text{Ah}(1,5) = \text{val}(\text{trim}\$\text{(words)}(\text{wo}\$\,2)\text{))}$  $Kh(1,5)=val(trim$(word$(wo$(,3)))$  $Av(1.5) = val(t) \cdot S(w \cdot dS(w \cdot 6, 4))$  $Kv(1,5)=val(t)w(1,5)$ end if if instr(wo\$,"s6")>0 then timp(6)=val(trim\$(word\$(wo\$,1)))  $\text{Ah}(1,6) = \text{val}(\text{trim}\$(\text{word$(\text{wo},2))})$  $Kh(1,6)=val(trim$(word$(wo$(,3)))$ Av(1,6)=val(trim\$(word\$(wo\$,4))) Kv(1,6)=val(trim\$(word\$(wo\$,5))) end if if instr(wo\$,"w1")>0 then  $time(1)=val(t)$ fim\$(word\$(wo\$,1)))

Ah(2,1)=val(trim\$(word\$(wo\$,2)))  $Kh(2,1)=val(t)$ rim\$(word\$(wo\$,3)))  $Av(2,1)=val(t) \cdot \sqrt{V(1-v)}$  $Kv(2,1)=val(t$ rim $\sqrt{(word\$(wo\$(.5))})$ end if if instr(wo\$,"w2")>0 then timp(2)=val(trim\$(word\$(wo\$,1)))  $Ah(2,2)=val(t\text{rim}\$(word$(wo$(2))$  $Kh(2,2)=val(t\text{rim}\$ (word $\$(w \circ$ \$,3)))  $Av(2,2)=val(t$ rim $\$(word\$(wo\$(,4))$  $Kv(2,2)=val(t$ rim $\sqrt{(word\$(wo\$(.5))})$ end if if instr(wo\$,"w3")>0 then timp(3)=val(trim\$(word\$(wo\$,1)))  $\text{Ah}(2,3) = \text{val}(\text{trim}\$\text{(words)}(\text{wo}\$\,2\text{)))}$  $Kh(2,3)=val(t)$ rim\$(word\$(wo\$,3)))  $Av(2,3)=val(t \cdot \text{rim}\$ (word $\$(wo\$ line{\\$},4)))  $Kv(2,3) = val(t \cdot \text{min}\$ (word $\frac{8(w \cdot 5,5)}{10}$ ) end if if instr(wo\$,"w4")>0 then  $time(4) = val(trim$(word$(wo$(,1)))$ Ah(2,4)=val(trim\$(word\$(wo\$,2)))  $Kh(2,4)=val(t\text{rim}\$(word$(wo$(,3)))$  $Av(2,4)=val(t \cdot \text{rim}\$(word$(wo$(,4)))$  $Kv(2,4)=val(t\text{rim}\$ (word $\$(wo\$,5))$ ) end if if instr(wo\$,"w5")>0 then timp(5)=val(trim\$(word\$(wo\$,1)))  $\text{Ah}(2,5) = \text{val}(\text{trim}\$(\text{word}\$(\text{wo}\$,2))$  $Kh(2,5)=val(t\text{rim}\$ (word $\$(w\text{o}\$(3))$ )  $Av(2,5)=val(t) \cdot \frac{S(w \cdot dS(w \cdot 5,4))}{S(w \cdot dS(w \cdot 5,4))}$  $Kv(2.5) = val(t) \text{trim} \$(word$(wo$(.5)))$ end if if instr(wo\$,"w6")>0 then timp(6)=val(trim\$(word\$(wo\$,1)))  $Ah(2,6) = val(trim$(word$(wo$(.2))))$  $Kh(2,6)=val(t\text{rim}\$ (word $\$(w\text{o}\$,3))$ )  $Av(2,6)=val(t)$ rim\$(word\$(wo\$,4)))  $Kv(2,6) = val(t \cdot t \cdot S(w \cdot \cdot \cdot S(w \cdot S, 5)))$ end if if instr(wo\$,"kA")>0 then prel(1)=val(trim\$(word\$(wo\$,2)))  $hInv(1)=val(trim$(word$(wo$(,3)))$ 

```
sigmatheta(1)=val(trim$(word$(wo$,4)))
end if
if instr(wo$,"kB")>0 then
prel(2)=val(trim$(word$(wo$,2)))
hInv(2)=val(trim$(word$(wo$(,3))))sigmatheta(2)=val(trim$(word$(wo$,4)))
end if
if instr(wo$,"kC")>0 then
prel(3)=val(trim$(word$(wo$,2)))
hInv(3)=val(trim$(word$(wo$(,3)))sigmatheta(3)=val(trim$(word$(wo$,4)))
end if
if instr(wo$,"kD")>0 then
prel(4)=val(trim$(word$(wo$,2)))
hInv(4)=val(trim$(word$(wo$(.3))))sim(4) =val(trim$(word$(wo$,4)))
end if
if instr(wo$,"kE")>0 then
prel(5)=val(trim$(word$(wo$,2)))
hInv(5)=val(trim\$(word$(wo$,3)))sigmatheta(5)=val(trim$(word$(wo$,4)))
end if
if instr(wo$,"kF")>0 then
prel(6)=val(trim$(word$(wo$,2)))
hInv(6)=val(trim$(word$(wo$(,3)))sigmatheta(6)=val(trim$(word$(wo$,4)))
end if
sigmay0=50
sigmaz0=20
return
'2. Calcul de distante in trigonometrie sferica
'_______________________________________
[RangeSrc]
LoX=LoB: laX=laB
B=LoSrc
-LoX
if LoSrc=LoX then
 disX=REarth*abs(laSrc
-laX)*arg
return
```
end if if B=0 then B=0.000001 if abs(B)<180 then lcross=1 else lcross= - 1

c=90-laX a=90-laSrc cosb=cos(c\*arg)\*cos(a\*arg)+sin(c\*arg)\*sin(a\*arg)\*cos(B\*arg) if cosb>1 then cosb=1 if cosb<-1 then cosb=-1 b=acs(cosb) disX=b\*REarth return [Range] B=LoB-Lo if LoB=Lo then dis=abs(REarth\*abs(laB-la)\*arg) return end if if B=0 then B=0.000001 if abs(B)<180 then lcross=1 else lcross=-1  $c=90$ -la $\overline{a}$ a=90-laB cosb=cos(c\*arg)\*cos(a\*arg)+sin(c\*arg)\*sin(a\*arg)\*cos(B\*arg) if cosb>1 then cosb=1 if cosb<-1 then cosb=-1 b=acs(cosb) dis=abs(b\*REarth) return **'3. Calculul segmentelor de traiectorie a pufului la fiecare pas de timp, ' din punctul (laL,LoL), pe distanta lineara s(metri), pe directia Hdg(grade) a vantului local. ' Trigonometrie sferica. '\_\_\_\_\_\_\_\_\_\_\_\_\_\_\_\_\_\_\_\_\_\_\_\_\_\_\_\_\_\_\_\_\_\_\_\_\_\_\_\_\_\_\_\_\_\_\_\_\_\_\_\_\_\_\_\_\_\_\_\_\_\_\_\_\_\_\_\_\_\_\_\_\_\_\_\_\_\_\_\_** Function TrailC\$(s,laL,LoL,Hdg) if s=0 then lat=laL  $L$ on=Lol if Lon>180 then  $L$  on=Lon-360 if Lon<-180 then Lon=Lon+360 TrailC\$=str\$(lat)+","+str\$(Lon) else b=s/REarth c=90-laL sinlat=cos(b)\*cos(c\*arg)+sin(b)\*sin(c\*arg)\*cos(Hdg\*arg) lat=asn(sinlat)/arg Lon=LoL+arcul(cos(b)-cos(c\*arg)\*sinlat,sin(b)\*sin(c\*arg)\*sin(Hdg\*arg))/arg

 if Lon>180 then Lon=Lon-360 if Lon $<$ -180 then Lon $=$ Lon $+360$  TrailC\$=str\$(lat)+","+str\$(Lon) end if

### End Function

Function arcul(x,y)

if not( $x=0$  and  $y=0$ ) then if  $x>0$  then arcul=atn( $y/x$ ) if  $x < 0$  then arcul=atn( $y/x$ )+pi if x=0 and y>0 then arcul=pi/2 if  $x=0$  and  $y<0$  then arcul= $(-1)^{\ast}$ pi/2 end if

# End Function

### **'4. Rutinele de handling ale librariilor DEM '\_\_\_\_\_\_\_\_\_\_\_\_\_\_\_\_\_\_\_\_\_\_\_\_\_\_\_\_\_\_\_\_\_\_\_\_**

[SRTM30]  $\overline{'}$ (la,Lo) if  $\text{Ia} == 60$  then gosub [GLOBEsub]  $\overline{z}$ =zz return end if if Lo>140 then gosub [GLOBEsub]  $\overline{z}$ =zz return end if select case case Lo>=-179.995833 and Lo<-139.995833 and la<=89.9958333 and la>39.9958333 stile\$="W180N90":slaMin=39.9958333:slaMax=89.9958333:sLoMin=-179.995833:sLoMax=-139.995833:nRs=6000:nCs=4800 ':zMin=1:zMax=6098 case Lo>=-139.995833 and Lo<-99.9958333 and la<=89.9958333 and la>39.9958333 stile\$="W140N90":slaMin=39.9958333:slaMax=89.9958333:sLoMin=-139.995833:sLoMax=-99.9958333:nRs=6000:nCs=4800 ':zMin=1:zMax=4635 case Lo>=-99.9958333 and Lo<-59.9958333 and la<=89.9958333 and la>39.9958333 stile\$="W100N90":slaMin=39.9958333:slaMax=89.9958333:sLoMin=-99.9958333:sLoMax=-59.9958333:nRs=6000:nCs=4800 ':zMin=1:zMax=2416 case Lo>=-59.9958333 and Lo<-19.9958333 and la<=89.9958333 and la>39.9958333 stile\$="W060N90":slaMin=39.9958333:slaMax=89.9958333:sLoMin=-59.9958333:sLoMax=-19.9958333:nRs=6000:nCs=4800 ':zMin=1:zMax=3940 case Lo>=-19.9958333 and Lo<20.0041667 and la<=89.9958333 and la>39.9958333 stile\$="W020N90":slaMin=39.9958333:slaMax=89.9958333:sLoMin=-19.9958333:sLoMax=20.0041667:nRs=6000:nCs=4800 ':zMin=-30:zMax=4536 case Lo>=20.0041667 and Lo<60.0041667 and la<=89.9958333 and la>39.9958333 stile\$="E020N90":slaMin=39.9958333:slaMax=89.9958333:sLoMin=20.0041667:sLoMax=60.0041667:nRs=6000:nCs=4800 ':zMin=-137:zMax=5483

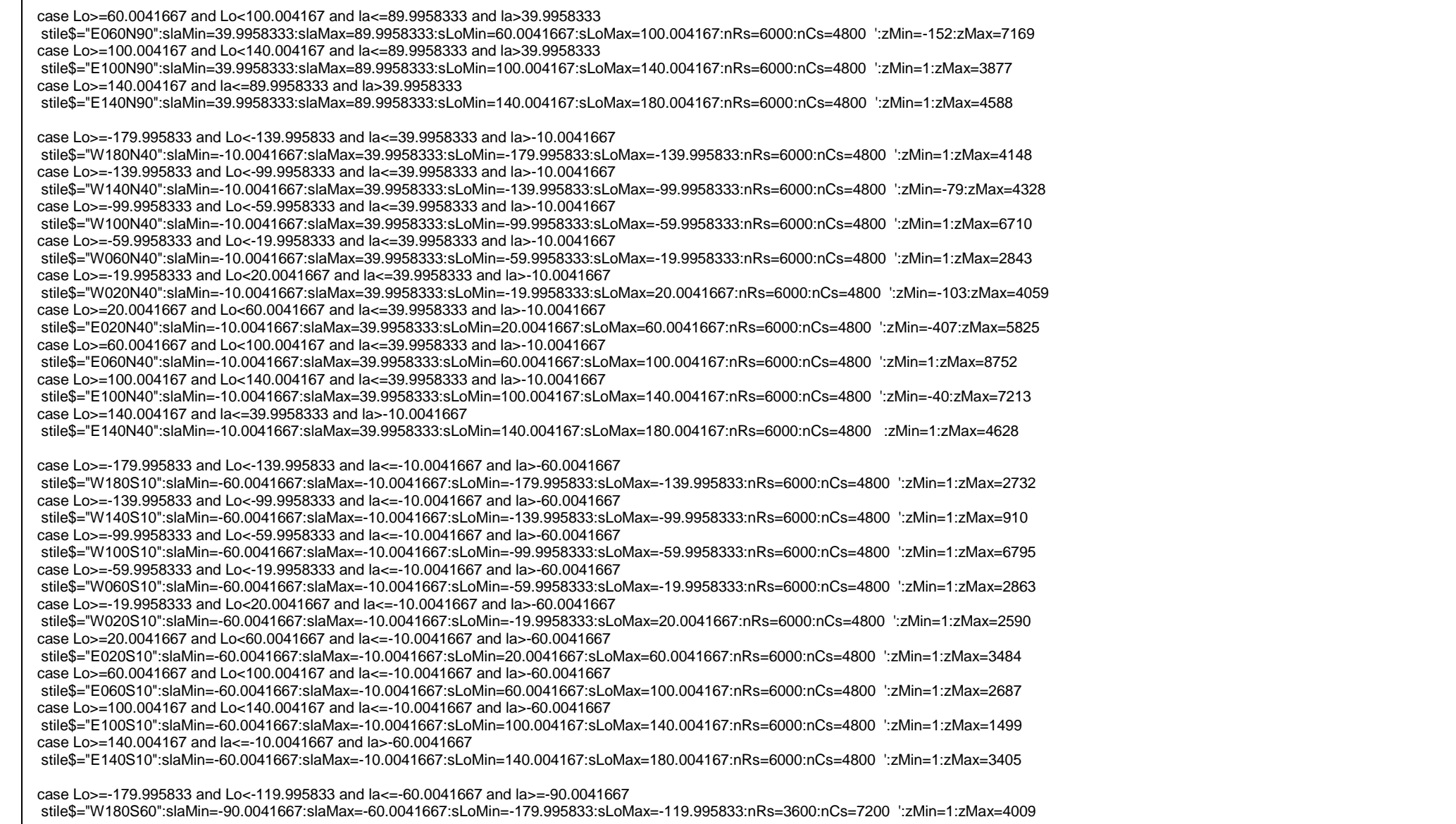

case Lo>=-119.995833 and Lo<-59.9958333 and la<=-60.0041667 and la>=-90.0041667

 stile\$="W120S60":slaMin=-90.0041667:slaMax=-60.0041667:sLoMin=-119.995833:sLoMax=-59.9958333:nRs=3600:nCs=7200 ':zMin=1:zMax=4743 case Lo>=-59.9958333 and Lo<0.41666667e-2 and la<=-60.0041667 and la>=-90.0041667

 stile\$="W60S60":slaMin=-90.0041667:slaMax=-60.0041667:sLoMin=-59.9958333:sLoMax=0.41666667e-2:nRs=3600:nCs=7200 ':zMin=1:zMax=2916 case Lo>=0.41666667e-2 and Lo<60.0041667 and la<=-60.0041667 and la>=-90.0041667

 stile\$="W000S60":slaMin=-90.0041667:slaMax=-60.0041667:sLoMin=0.41666667e-2:sLoMax=60.0041667:nRs=3600:nCs=7200 ':zMin=1:zMax=3839 case Lo>=60.0041667 and Lo<120.004167 and la<=-60.0041667 and la>=-90.0041667

 stile\$="E060S60":slaMin=-90.0041667:slaMax=-60.0041667:sLoMin=60.0041667:sLoMax=120.004167:nRs=3600:nCs=7200 ':zMin=1:zMax=4039 case Lo>=120.004167 and la<=-60.0041667 and la>=-90.0041667

stile\$="E120S60":slaMin=-90.0041667:slaMax=-60.0041667:sLoMin=120.004167:sLoMax=180.004167:nRs=3600:nCs=7200 ':zMin=1:zMax=4363

case else gosub [GLOBEsub]  $\overline{z}$ =zz return end select

sftile\$=GTOPO30\$+"\"+stile\$+".dem"

if sftile\$<>osftile\$ then if wst=1 then close #usgs open sftile\$ for binary as #usgs osftile\$=sftile\$ wst=1 end if xms=(Lo-sLoMin)/arcc yms=(slaMax-la)/arcc  $js=int(xms)$ is=int(yms) if js>nCs-2 then js=nCs-2 if is>nRs-2 then is=nRs-2 ks=is\*nCs+js kks=ks+ks seek #usgs,kks wo\$=input\$(#usgs,2) sz1=256\*asc(mid\$(wo\$,1,1))+asc(mid\$(wo\$,2,1)) if sz1>32767 then sz1=sz1-65535 ks=ks+1 kks=ks+ks seek #usgs,kks wo\$=input\$(#usgs,2) sz2=256\*asc(mid\$(wo\$,1,1))+asc(mid\$(wo\$,2,1)) if sz2>32767 then sz2=sz2-65535 ks=ks+nCs-1 kks=ks+ks seek #usgs,kks

wo\$=input\$(#usgs,2)  $x_2 = 256^*$ asc(mid\$(wo\$,1,1))+asc(mid\$(wo\$,2,1)) if sz3>32767 then sz3=sz3-65535  $ks = ks + 1$  $kks=ks+ks$ seek #usgs, kks  $wo\$ =input $$(\#usgs,2)$  $x_2 = 256^*$ asc(mid\$(wo\$,1,1))+asc(mid\$(wo\$,2,1)) if sz4>32767 then sz4=sz4-65535  $Ps1 = xms$ -js  $Ps2 = yms - is$ z=(sz1+sz4-sz2-sz3)\*Ps1\*Ps2+(sz3-sz1)\*Ps2+(sz2-sz1)\*Ps1+sz1 if z<=zSea then qosub [GLOBEsub]  $\bar{z}$ =zz end if [exelev]  $www=0$ [exelev1] return [SRTM90]  $\overline{I}(la, Lo)$ 'SRTM90\$=left\$(DefaultDir\$,2)+"\xsrtm-90" arccc=0.000833333333333333333 nClss=6000  $z=1$ col=int((Lo+180)/5)+1  $\lim_{x \to 0} \frac{1}{(60 - 1a)} = 1$  $das = 0$ if col<>ocol then  $das = 1$  $ocol = col$ if wtss=1 then  $w$ tss=0 close #9 end if end if if lin<>olin then  $das = 1$ olin=lin if wtss=1 then

 wtss=0 close #9 end if end if if das=1 then col\$=str\$(col):if len(col\$)=1 then col\$="0"+col\$ lin\$=str\$(lin):if len(lin\$)=1 then lin\$="0"+lin\$ sstile\$=SRTM90\$+" \"+col\$+"\_"+lin\$+".bin" f\$=col\$+"\_"+lin\$+".bin" files SRTM90\$+" \",f\$,info\$() if val(info\$(0,0))>0 then tla0=60-(lin-1)\*5 tLo0=(col -1)\*5 -180 open sstile\$ for random as #9 len=2 field  $#9,2$  as  $\sqrt{3}$  $If=$ lof(#9) if If $>0$  then wtss=1 else wtss=0 close #9 kill sstile\$ end if end if end if if wtss=1 then ym=(tla0 -la -arccc)/arccc 'arccc if ym>nClss-1 then ym=nClss-1 xm=(Lo -tLo0)/arccc if xm>nClss -1 then xm=nClss - 1 iis=int(ym) jjs=int(xm) kss=iis\*nClss+jjs+1 get #9,kss  $sz1=128*asc(mid$(v$(0,2,1))+asc(mid$(v$(1,1))$ if sz1>9999 then sz1=9999 -sz 1 kss=kss+1 get #9,kss sz2=128\*asc(mid\$(v\$,2,1))+asc(mid\$(v\$,1,1))

```
if sz2>9999 then sz2=9999-sz2
kss=kss+nClss-1
get #9, kss
sz3=128*asc(mid$(v$(2,1))+asc(mid$(v$(1,1))if s \times 3 > 9999 then s \times 3 = 9999 - s \times 3kss=kss+1get #9, kss
sz4=128*asc(mid$(v$(2,1))+asc(mid$(v$(1,1))if sz4>9999 then sz4=9999-sz4
else
gosub [GLOBEsub]
\overline{z}=zz
return
end if
P1ss=xm-jjs
P2ss=vm-iis
z=(sz1+sz4-sz2-sz3)*P1ss*P2ss+(sz3-sz1)*P2ss+(sz2-sz1)*P1ss+sz1
if z<=zSea then
qosub [GLOBEsub] '[ETOPO1]
\overline{z}=zz
end if
07=7return
[GLOBEsub]
select case
case la>50 and la<90 and Lo> =- 180 and Lo<-90
Gtile$="xa10g"; laMin=50; laMax=90; LoMin=-180; LoMax=-90; nColumns=10800; nRows=4800
case la>50 and la<90 and Lo>=-90 and Lo<0
Gtile$="xb10g": laMin=50: laMax=90: LoMin=-90: LoMax=0: nColumns=10800: nRows=4800
case la>50 and la<90 and Lo>=0 and Lo<90
Gtile$="xc10q": laMin=50: laMax=90: LoMin=0: LoMax=90: nColumns=10800: nRows=4800
case la>50 and la<90 and Lo>=90 and Lo<180
 Gtile$="xd10q": laMin=50: laMax=90: LoMin=90: LoMax=180: nColumns=10800: nRows=4800
case la>0 and la<50 and Lo> =- 180 and Lo<-90
Gtile$="xe10g": laMin=0: laMax=50: LoMin=-180: LoMax=-90: nColumns=10800: nRows=6000
case \overline{a} and \overline{a} and \overline{a} and \overline{a} and \overline{a} and \overline{a}Gtile$="xf10g": laMin=0: laMax=50: LoMin=-90: LoMax=0: nColumns=10800: nRows=6000
case \verta>0 and \verta<50 and \vert o>=0 and \vert o<90
```
Gtile\$="xq10q": laMin=0: laMax=50: LoMin=0: LoMax=90: nColumns=10800: nRows=6000 case  $\text{las}0$  and  $\text{las}50$  and  $\text{Los}=90$  and  $\text{Los}=180$ Gtile\$="xh10g": laMin=0: laMax=50: LoMin=90: LoMax=180: nColumns=10800: nRows=6000

case  $\text{las}-50$  and  $\text{las}-0$  and  $\text{Los}=-180$  and  $\text{Los}-90$ 

Gtile\$="xi10g"; laMin=-50; laMax=0; LoMin=-180; LoMax=-90; nColumns=10800; nRows=6000 case la $>$ -50 and la<0 and Lo $>$ =-90 and Lo<0 Gtile\$="xj10g": laMin=-50: laMax=0: LoMin=-90: LoMax=0: nColumns=10800: nRows=6000

case  $\text{las}-50$  and  $\text{las}-0$  and  $\text{Los}=0$  and  $\text{Los}=90$ Gtile\$="xk10g": laMin=-50: laMax=0: LoMin=0: LoMax=90: nColumns=10800: nRows=6000 case  $\vert$ a $>$ -50 and  $\vert$ a $<$ 0 and Lo $>$ =90 and Lo $<$ 180

Gtile\$="xl10q": laMin=-50: laMax=0: LoMin=90: LoMax=180: nColumns=10800: nRows=6000

case la>-90 and la<-50 and Lo>=-180 and Lo<-90 Gtile\$="xm10g": laMin=-90: laMax=-50: LoMin=-180: LoMax=-90: nColumns=10800: nRows=4800 case la>-90 and la<-50 and Lo>=-90 and Lo<0 Gtile\$="xn10g"; laMin=-90; laMax=-50; LoMin=-90; LoMax=0; nColumns=10800; nRows=4800 case la>-90 and la<-50 and Lo>=0 and Lo<90 Gtile\$="xo10q": laMin=-90: laMax=-50: LoMin=0: LoMax=90: nColumns=10800: nRows=4800 case  $\text{las-90}$  and  $\text{las-50}$  and  $\text{Los=90}$  and  $\text{Los-180}$ Gtile\$="xp10g": laMin=-90: laMax=-50: LoMin=90: LoMax=180: nColumns=10800: nRows=4800

end select

ftile\$=DefaultDir\$+"\public\globe\"+Gtile\$

if ftile\$<>oftile\$ then if  $wf=1$  then close #qlb  $wf=0$ end if open ftile\$ for random as #glb len=2 field #glb, 2 as wo2\$  $If=$  $\frac{1}{2}$  $wf=1$ oftile\$=ftile\$ end if

xm=(Lo-LoMin)/arcc  $ym=(\text{la} \text{Max-la})/\text{arcc}$  $i$ gl= $int(xm)$  $i$ gl=int(ym)

if jql>nColumns-2 then jql=nColumns-2 if igl>nRows-2 then igl=nRows-2

kk=igl\*nColumns+jgl+1: get #glb,kk: az1=256\*asc(mid\$(wo2\$,2,1))+asc(mid\$(wo2\$,1,1))
if az1>32767 then az1=az1-65535 kk=kk+1: get #glb,kk: az2=256\*asc(mid\$(wo2\$,2,1))+asc(mid\$(wo2\$,1,1)) if az2>32767 then az2=az2-65535 kk=kk+nColumns-1: get #glb,kk: az3=256\*asc(mid\$(wo2\$,2,1))+asc(mid\$(wo2\$,1,1)) if az3>32767 then az3=az3-65535 kk=kk+1: get #glb,kk: az4=256\*asc(mid\$(wo2\$,2,1))+asc(mid\$(wo2\$,1,1)) if az4>32767 then az4=az4-65535

P1=xm-jgl P2=ym-igl zz=(az1+az4-az2-az3)\*P1\*P2+(az3-az1)\*P2+(az2-az1)\*P1+az1

return

Function LON(x)  $I$  ON= $x$ if x>180 then LON=x-360 if x<-180 then LON=x+360 End Function

**'APLICATII SI RUTINE ANCILARE COMANDATE DIN MENU-ul PRINCIPAL ' Comenzi Menu**

#### **'VIEWERE '\_\_\_\_\_\_\_\_**

[viewers] cursor normal calldll #user32,"SetWindowTextA",WndP as long,oldbar\$ as ptr,res as long

filedialog "OPEN a Case", DefaultDir\$+"\public\archive-puffs\\*-spots.txt",fspots\$ if fspots\$="" then wait

folder\$="ARCHIVE-PUFFS" folderName\$="Far-Field Trainer" open DefaultDir\$+"\public\OutputViewerData.txt" for output as #1 print #1, folder\$ print #1, folderName\$ print #1,SeparateFile\$(fspots\$) close #1 run DefaultDir\$+"\!N-WATCHDOG\_OUTPUT-VIEWER-S.tkn"

wait

 $\star \star \star$ 

[openbriefing]

filedialog "Open a web-ready briefing", DefaultDir\$+"\public\archive-puffs\\*-web.htm",HTMfile\$ if HTMfile\$="" then wait [aagain] run "explorer "+HTMfile\$ confirm "BACK TO THE BRIEFING?";answer\$ if answer\$="yes" then [aagain] wait **'DATA FOLDER MAINTENANCE ' Comenzi Menu '\_\_\_\_\_\_\_\_\_\_\_\_\_\_\_\_\_\_\_\_\_\_\_\_\_\_\_** [clearrecord] s\$="Notice"+chr\$(13) s\$=s\$+"THIS OFFERS TO SELECTIVELY (AND IRRETRIEVABLY) DELETE OBSOLETE WORK FILES."+chr\$(13) s\$=s\$+"IN THE FILE DIALOG NEXT, SELECT A TARGET FILE AND CLICK 'Open'."+chr\$(13) s\$=s\$+"TO DISCONTINUE OR ABORT OPERATION, CLICK 'Cancel'." notice s\$ **[clearagain]** filedialog "OPEN a case for deletion", DefaultDir\$+"\public\archive-puffs\\*.ipf", f0\$ if f0\$="" then 'notice "NO FILE SELECTED FOR DELETION." wait end if f1\$=left\$(f0\$,len(f0\$)-4)+".dat"  $f2\$ =left $$(f0\$ ,len $(f0\) -4)+$ "-spots.dat" f3\$=left\$(f0\$,len(f0\$)-4)+"-spots.elv"  $f4\$ =left $\$(f0\$$ ,len( $f0\$$ )-4)+"-spots.gis" f5\$=left\$(f0\$,len(f0\$)-4)+"-spots-canvas.bmp" f6\$=left\$(f0\$,len(f0\$)-4)+"-spots-spots.htm" f7\$=left\$(f0\$,len(f0\$)-4)+"-spots-lines.htm" f8\$=left\$(f0\$,len(f0\$)-4)+"-spots-web.html" files DefaultDir\$+"\public\archive-puffs\",SeparateFile\$(f1\$),info\$() if val(info $(0,0)$ )>0 then kill f1\$ end if files DefaultDir\$+"\public\archive-puffs\",SeparateFile\$(f2\$),info\$() if val(info\$(0,0))>0 then  $k$ ill f $2\$ end if files DefaultDir\$+"\public\archive-puffs\",SeparateFile\$(f3\$),info\$() if val(info $$(0,0)$ )>0 then kill f3\$

end if files DefaultDir\$+"\public\archive-puffs\",SeparateFile\$(f4\$),info\$() if val(info $$(0,0))>0$  then kill f4\$ end if files DefaultDir\$+"\public\archive-puffs\",SeparateFile\$(f5\$),info\$() if val(info $(0,0)$ )>0 then  $k$ ill f5 $\frac{1}{2}$ end if files DefaultDir\$+"\public\archive-puffs\",SeparateFile\$(f6\$),info\$() if val(info $\$(0,0)\&>0$  then kill f6\$ end if files DefaultDir\$+"\public\archive-puffs\",SeparateFile\$(f7\$),info\$() if val(info\$(0,0))>0 then kill f7\$ end if files DefaultDir\$+"\public\archive-puffs\",SeparateFile\$(f8\$),info\$() if val(info\$(0,0))>0 then kill f8\$ end if kill f0\$ notice "CASE "+SeparateFile\$(f0\$)+" DELETED." goto [clearagain] \* \* \* [clearforecast] files DefaultDir\$+"\public\forecast\","\*.\*",info\$() nn=val(info\$(0,0)) if  $n = 3$  then notice "NO CASE ON RECORD." wait end if ss\$="W A R N I N G:"+qb\$+qb\$ ss\$=ss\$+"This will iretrievably waste all meteorological forecast files"+qb\$ ss\$=ss\$+"thus preventing reconstruction of cases based on meteo history,"+qb\$ ss\$=ss\$+"which may hinder the code's informative capability."+qb\$+qb\$ ss\$=ss\$+"Please choose wisely:"+qb\$

ss\$=ss\$+"- To waste all forecast files, click 'Yes'."+qb\$

ss\$=ss\$+"- To abort, click 'No'."+qb\$

confirm ss\$;answer\$ if answer\$="no" then wait

A3.52

for j=1 to nn f\$=DefaultDir\$+"\public\forecast\"+info\$(j,0) da=1 if instr(upper\$(f\$),"DO-NOT-DELETE-ME")>0 then da=0 if instr(f\$,"-SIM.txt")>0 then da=0 if da=1 then kill f\$ end if next notice "RECORD CLEARED." wait  $* * *$ **'SUPPORTIVE APPS, ROUTINES, BRANCHED SNIPPETS ' Comenzi Menu '\_\_\_\_\_\_\_\_\_\_\_\_\_\_\_\_\_\_\_\_\_\_\_\_\_\_\_\_\_\_\_\_\_\_\_\_\_\_\_\_\_\_\_\_\_\_\_\_** [geography] gosub [sky0] run DefaultDir\$+"\!N-WATCHDOG-Mapper-NEW-QB64-XX.tkn" wait  $* * *$ [meteorology] gosub [sky0] run DefaultDir\$+"\!WATCHDOG-SA-MeteoWorksX.tkn" wait \* \* \* [stengine] run "!WATCHDOG-SA-SourceTermsEngine.tkn" wait \* \* \* [plumerise] run "plume-rise-fire.tkn" wait <sup>'</sup>  $* * *$ [disdata] run DefaultDir\$+"\datadis.tkn" wait \* \* \* [ndata] run DefaultDir\$+"\dataphys.tkn" wait  $\star \star \star$ [dispersion] if wtxtg=1 then wtxtg=0: close #txtg if wtxt=1 then wtxt=0: close #txt

gosub [sky0] dissysfile\$=DefaultDir\$+"\public\notepad\meteo\dis-sys.txt" run "notepad.exe "+dissysfile\$ wait  $* * *$ **[sourceterms]** if wtxtg=1 then wtxtg=0: close #txtg if wtxt=1 then wtxt=0: close #txt gosub [sky0] filedialog "Open source term files", DefaultDir\$+"\public\mix\\*.mix",mixfile\$ if mixfile\$="" then wait run "notepad.exe "+mixfile\$ wait  $* * *$ [regula] UpperLeftX=100: UpperLeftY=80 WindowWidth=700: WindowHeight=420 if wreg=1 then wreg=0:close #reg menu #reg,"Files", "ACCEPT",[accept],\_ "Open an alternative",[openregs],|,\_ "Close",[exreg] open "Regulatory Assumptions" for text as #reg wreg=1 Wndreg=HWND(#reg) calldll #user32,"GetParent",Wndreg as long,WndregP as long #reg "!trapclose [exreg]" #reg "!font courier\_new 8" calldLL #user32, "GetMenu",WndregP as ulong, hMainMenu as ulong calldll #user32, "GetSubMenu", hMainMenu as ulong, 1 as long, hMainEdit As ulong calldll #user32, "RemoveMenu", hMainMenu as ulong, hMainEdit as ulong, \_MF\_BYCOMMAND as ulong, res as boolean calldll #user32, "GetSubMenu", hMainMenu as ulong, 1 as long, hMainEdit As ulong calldll #user32, "RemoveMenu", hMainMenu as ulong, hMainEdit as ulong, \_MF\_BYCOMMAND as ulong, res as boolean calldll #user32, "DrawMenuBar", WndregP as ulong, res as boolean gosub [defaults] [redo] #reg "!cls" #reg "!origin 1 0" open DefaultDir\$+"\public\data\REGS.txt" for input as #1 while  $\cot(\#1)=0$ line input #1,wo\$

#reg wo\$<br>wend  $close #1$ #reg "!origin 1 0" wait [exreg]  $\frac{1}{2}$  if wreg=1 then wreg=0:close #reg wait [accept] #reg "!modified? Imod\$" if Imod\$="true" then s\$="LIST HAS BEEN MODIFIED."+chr\$(13) s\$=s\$+"DO YOU CONSIDER KEEPING THE CHANGES?" confirm s\$: answer\$ if answer\$="no" then [exreg] end if #reg "!lines nols"  $neg=0$ for  $i=1$  to nols  $\frac{101}{7}$  =  $\frac{101}{3}$  =  $\frac{101}{3}$  $insy$   $\ldots$   $\ldots$   $\ldots$   $\ldots$   $\ldots$   $\ldots$   $\ldots$   $\ldots$   $\ldots$   $\ldots$   $\ldots$   $\ldots$   $\ldots$   $\ldots$   $\ldots$   $\ldots$  $n = n \cdot (n \cdot \varphi, \ldots)$ <br>  $n \cdot n \cdot (n \cdot \varphi, \ldots)$ <br>  $n \cdot n \cdot \varphi$ <br>  $n \cdot \varphi$ <br>  $n \cdot \varphi$ <br>  $n \cdot \varphi$ next if nreg=0 then notice "NO SPECS ON RECORD!" end if redim dgn\$(nreg)<br>redim dgl(nreg)  $jreg = 1$ for  $i=1$  to nols #reg "!line "+str\$(j): input #reg,wo\$<br>#reg "!line "+str\$(j): input #reg,wo\$<br>if instr(wo\$,":")>0 then in instract, it is pro-<br>jreg=jreg+1<br>dgn\$(jreg)=wo\$ dgl( $\text{ireg}$ )=val(trim\$(word\$(wo\$,2,":"))) print dgn\$(jreg),dgl(jreg)  $end$  if next  $ok=1$ 

for j=0 to nreg-1<br>if ((dgn\$(j)="") or (dgl(j)=0)) then  $0k = 0$ jerr=j end if next if  $ok=0$  then s\$="Notice"+chr\$(13) s\$=s\$+"AN INVALID FORMAT WAS DETECTED."+chr\$(13) s\$=s\$+"SEE LINE: "+dgn\$(jerr)+chr\$(13) s\$=s\$+"PLEASE TRY AGAIN, OR ABORT." notice s\$ goto [redo] end if filedialog "Save your Alert Levels As", DefaultDir\$+"\public\data\\*.alr",newregs\$ if newregs\$="" then gosub [defaults] goto [exreg] end if #reg "!contents? s\$" open newregs\$ for output as #r  $print #r, s$$  $\frac{1}{2}$  close #r s\$="Notice"+chr\$(13) s\$=s\$+"YOUR ALERT LEVELS WERE SAVED AS "+SeparateFile\$(newregs\$)+"." notice s\$ goto [exreg] [openregs]<br>filedialog "Open a custom set of Alert Levels", DefaultDir\$+"\public\data\\*.alr",newregs\$ if newregs\$="" then wait end if #reg "!cls" #reg "!origin 1 0" open newregs\$ for input as #1 while eof $(\#1)=0$ line input  $#1$ , wo\$ #reg wo\$ wend  $close #1$ 

#reg "!origin 1 0" wait  $* * *$ [defaults] redim dgn\$(15) redim dgl(15) redim dgn\$(15) dgn\$(0)="Doses inconsequential, TEDE less than 0.01 mSv: -1" dgn\$(1)="1-yr TEDE Constraint,unplanned irradiation,population, Romania: 0.01" dgn\$(2)="1-yr TEDE Limit to population, all sources, Romania: 1" dgn\$(3)="Sheltering TEDE PAG, Romania: 3" dgn\$(4)="Sheltering TEDE PAG, IAEA: 10" dgn\$(5)="Evacuation TEDE PAG, Romania: 30" dgn\$(6)="Evacuation TEDE PAG, IAEA: 50" dgn\$(7)="Hot Intervention Zone TEDE PAG, Romania: 100" dgn\$(8)="Sheltering THYD PAG, Romania: 30" dgn\$(9)="Iodine prophylaxis THYD PAG, IAEA: 100" dgn\$(10)="Evacuation and Iodine prophylaxis THYD PAG, Romania: 300" dgn\$(11)="Hypothyroidism in 1 or more yrs./8.0e-3 risk of fatal thy.cancer THYD PAG IAEA: 5000" dgn\$(12)="Vomiting in 1 day TABD PAG, IAEA: 500" dgn\$(13)="Death in 1-2 mnt./1.0e-1 risk of fatal cancer TABD PAG, IAEA: 1000" dgn\$(14)="Death in 2-12 mnt./5.0e-2 risk of lung cancer TALD PAG, IAEA: 6000"  $dim$  dal $(15)$ for  $i=0$  to 14 dgl(j)=val(trim\$(word\$(dgn\$(j),2,":"))) print dgn\$(j),dgl(j) next return  $\star \star \star$ [resetcode] if pop=1 then wpop=0: close #pop if wopt=1 then wopt=0: close #opt if lwin=1 then lwin=0: close #win if lmap=1 then  $l$ map=0 unloadbmp "map" end if if wof=1 then '.elv close #o wof=0 end if if wf=1 then 'MyGLOBE close #glb  $wf=0$ 

end if  $lwin=0$ if wtss=1 then 'SRTM90 close #9  $osstile$ <sup>"</sup>  $w$ tss=0  $ocol=-1$  $olin = -1$ end if if wst=1 then 'SRTM30  $osftile$ <sup>"</sup>  $wst=0$ close #usgs end if goto [begin] **'HELP** ' Comenzi Menu  $\sum_{i=1}^{n}$ [help1] run "explorer "+DefaultDir\$+"\public\docs-essentials\0-Source-Terms-Mix-Model.pdf" wait  $***$ [help2] r.........<br>'run "explorer "+DefaultDir\$+"\public\docs-essentials\1-A-Standard-European-Plume-Model.pdf"<br>run "explorer "+DefaultDir\$+"\public\docs-essentials\Suppl-1.pdf"  $wait$  $***$ [readings]<br>filedialog "Open a reference for reading",DefaultDir\$+"\public\docs-essentials\\*.pdf",pdfile\$<br>if pdfile\$="" then wait run "explorer "+pdfile\$ wait **'MISCELLANEA...** 'Redimensionari de control texteditor i.  $[rsz1]$ #win.ee "!locate "+str\$(xMare)+" "+str\$(yMare)+" "+str\$(wMare)+" "+str\$(hMare) #win "refresh" wait  $***$ 

## [rsz2]

#win.ee "!locate "+str\$(xMic)+" "+str\$(yMic)+" "+str\$(wMic)+" "+str\$(hMic) #win "refresh" wait

 $* * *$ 

### [mare]

#win.ee "!locate "+str\$(xMare)+" "+str\$(yMare)+" "+str\$(wMare)+" "+str\$(hMare) #win "refresh" return

\* \* \*

[mic] #win.ee "!locate "+str\$(xMic)+" "+str\$(yMic)+" "+str\$(wMic)+" "+str\$(hMic) #win "refresh" return

### **'FUNCTII '\_\_\_\_\_\_\_**

# **Function Expo(e)**

if  $abs(e) < =300$  then Expo=exp(e) end if if e>300 then Expo=exp(300) if e $<$ -300 then Expo=0 End Function

### **Function BitmapWidth(hBmp)**

struct BITMAP, bmType as long,  $bmW$ idth As  $long,$ bmHeight As long, bmWidthBytes As long,\_ bmPlanes as word,\_ bmBitsPixel as word, bmBits as Long length=len(BITMAP.struct) calldll #gdi32, "GetObjectA", hBmp as ulong,\_ length as long,BITMAP as struct,\_ results as long BitmapWidth=BITMAP.bmWidth.struct End Function

### **Function BitmapHeight(hBmp)**

struct BITMAP,  $bm$ Type as long, bmWidth As long,\_ bmHeight As long,

 bmWidthBytes As long,\_ bmPlanes as word, bmBitsPixel as word,\_ bmBits as Long length=len(BITMAP.struct) calldll #gdi32, "GetObjectA", hBmp as ulong,\_ length as long,BITMAP as struct,\_ results as long BitmapHeight=BITMAP.bmHeight.struct End Function **Function string\$(n,c\$)** string\$="" for  $i=1$  to n string\$=string\$+c\$ next End Function **Function SeparateFile\$(f\$)** fileindex=Len(f\$) filelength=Len(f\$) While Mid\$(f\$, fileindex,1)<>" \ " fileindex=fileindex - 1 Wend SeparateFile\$=Right\$(f\$,filelength -fileindex) End Function **Function MyRun(runfile\$,lparams\$,ddir\$,swflag,lwait)** SEEMASKNOCLOSEPROCESS = 64 '0x40 Struct s,\_ cbSize as long,\_ fMask as long,\_ hwnd as  $\log_{1}$ lpVerb\$ as ptr,\_ lpFile\$ as ptr,\_ lpParameters\$ as ptr ,\_ lpDirectory\$ as ptr,\_ nShow as long,\_ hInstApp as long, lpIDList as long,\_  $\overline{\text{p}}$ Class as long, hkeyClass as long, dwHotKey as long,\_ hicon as  $long<sub>l</sub>$ hProcess as long file\$=runfile\$

s.cbSize.struct=len(s.struct) s.fMask.struct=SEEMASKNOCLOSEPROCESS s.hwnd.struct=0 s.lpVerb\$.struct="Open" s.lpFile\$.struct=file\$ s.lpParameters\$.struct=lparams\$ s.lpDirectory\$.struct=ddir\$ s.nShow.struct=swflag calldll #shell32 , "ShellExecuteExA",\_ s as struct, r as long if r<>0 then hProcess=s.hProcess.struct MyRun=1 else MyRun=0 goto [iesfn] end if if lwait=1 then waitResult=-1 while waitResult<>0 calldll #kernel32, "WaitForSingleObject",\_ hProcess as long,0 as long, waitResult as long wend end if [iesfn] end function

# ANEXA 4

Supliment bibliografic

Vamanu D.V., Vamanu B.I., Acasandrei V.T., Maceika E., Plukis A. *EURISOL Desktop Assistant Toolkit (EDAT): A modeling, simulation and visualization support to the preliminary radiological assessment of RIB projects*. Eur. Phys. J. A (2010). DOI 10.1140/epja/i2010-10935-9.

U.S.EPA (1993). *External Exposure to Radionuclides in Air, Water, and Soil*, FRG-12 EPA-402-R-93- 081 (U.S.A.).

U.S.EPA (1988). *Limiting Values of Nuclide Intake and Air concentration, and Dose Conversion Factors for Inhalation, Submersion and Ingestion*, FRG-11 EPA 520/1-88-020 (U.S.)

IAEA (2000). Generic Procedures for Assessment and Response During a Radiological Emergency. IAEA-TECDOC-1162, ISSN 1011–4289.

IAEA (2001). *Generic Models for Use in Assessing the Impact of Discharges of Radioactive Substances to the Environment*. Safety Reports Series No.19. International Atomic Energy Agency Vienna, 2001.

Vamanu D.V., Acasandrei V.T., and Vamanu B.I. *Safety risks in spent nuclear fuel road transportation: 'black swans' by malicious intent*. Romanian Reports in Physics, Volume 66, No. 3, 2014.

Vamanu D.V., Slavnicu D.S., Vamanu B.I., V.T., Acasandrei and Gheorghiu D. *Safety risks in spent nuclear fuel air transportation - a 'black swan' anatomy*. Romanian Reports in Physics, Volume 66, No. 2, 2014.

Gheorghe A.V., Vamanu D.V. *Resilience Governance through Serious Energy Gaming*. EAI Endorsed Transactions on Energy Web. January-June 2013, Volume 13, Issues 01-06, e3. doi: 10.4108/trans.ew.2013.01-06.e3, 2013.

Vamanu B.I., Vamanu D.V. and Acasandrei V.T. (2012). *Rationalizing disasters: the Standing Anticipation of Dynamic Vulnerabilities*. Conference and partnering event on resilience against disasters - CONCERT Japan. Oral and poster presentation. Tokyo, Japan, 10-11 september 2012.

Vamanu D.V., Slavnicu S.D, Galeriu D., Acasandrei V.T., Gheorghiu D. and Melintescu A. *Decommissioning Research Reactors: A Case of a Reference Accident Scenario.* Romanian Reports in Physics, Vol.63, No.1, pp. 50–66, 2011.

Vamanu D., Gheorghe A. *Situation Assessment Toolkit: the case of the Fukushima Accident*. Second International Conference on Integrated Disaster Risk Management, IDRIM, Reframing Disasters and Reflecting on Risk Governance Deficits, University of Southern California, Los Angeles, California, July 14 -16, 2011.

http://conference2011.idrim.org/IDRiM%202011%20Book%20of%20Abstracts%20With%20 Cover1.pdf.

Vamanu D.V., Galeriu D., Slavnicu D.S., Stochioiu A., Acasandrei V.T., Melintescu A. and Gheorghiu D. *Fukushima. Monitorizare IFIN-HH*. IFIN-HH, Website IFIN-HH, martie-mai 2011. http://www.nipne.ro/fukushima\_2011.

Vamanu D.V., Vamanu B.I., Acasandrei V.T., Maceika E. and Plukis A. *EURISOL Desktop Assisstant Toolkit (EDAT): A Modeling, Simulation and Visualization Support to the Preliminary Radiological Assessment of RIB Projects*. The European Physical Journal A – Hadrons and Nuclei, Volume 44, No.1, Springer Berlin/Heidelberg, ISSN: 1434-6001 (Print) 1434-601X (Online), DOI 10.1140/epja/i2010-10935-9, pp. 129–146, 2010.

Vamanu D.V., Slavnicu S.D, Gheorghiu D, Acasandrei V.T. and Slavnicu E. *The Hydrological Impact Assessment in the Decision Support of Nuclear Emergency Response*. Radiation Protection Dosimetry, Technical Note, doi:10.1093/rpd/ncq048, Online ISSN 1742-3406, Print ISSN 0144-8420, pp. 1-11, 2010.

Vamanu D.V., Gheorghe A.V. and Acasandrei V.T. *Urban vulnerabilities: think simple* International Journal Critical Infrastructures, Vol. 6, No. 3, pp. 304-325, 2010.

Slavnicu S.D, Vamanu D.V., Gheorghiu D., Acasandrei V.T. and Slavnicu E. *Assessing the Hydrological Impact in Nuclear Emergencies*. Proceedings of the Third European IRPA Congress, June 14 – 16, 2010, Helsinki, Finland. 2010.

Gheorghe A.V., Vamanu D. *Vulnerability of Critical Infrastructure Systems: A Physical Analogy for Modeling Complex Hysteresis Behavior*. Proceedings of The 10th International Probabilistic Safety Assessment & Management Conference (PSAM 10). June 7-11, 2010, Seattle Washington.

Slavnicu S.D, Vamanu D.V., Gheorghiu D., Acasandrei V.T. and Slavnicu E. *Nuclear Emergency Response Exercises and Decision Support Systems – Integrating Domestic Experince with International Reference Systems*. Proceedings of the European Nuclear Conference, May 30 – June 2, 2010, Barcelona, Spain, , ISBN 978-92-95064-09-6, 2010.

Slavnicu D.S., Vamanu D.V., D. Gheorghiu, V.T. Acasandrei and Vamanu B.I. *Decision support systems and emergency response exercises – lessons and issues.* Radioprotection, vol. 44, no. 5, pp 97–101, ISBN: 978-2-7598-0447-4, 2009.

Gheorghiu D., Slavnicu D.S., Vamanu D.V., Acasandrei V.T. *Rodos and Acolytes: Integrating Domestic Experience With International Reference Decision Support Systems.* Final Meeting of the EURANOS Project, "Final Contractors Meeting" and "Users Groups Meetings", CIEMAT, Madrid, Spain, 22-26 June 2009.

Gheorghe A.V., Vamanu D.V. *From Risk Governance to Resilience Governance* National Science Foundation (NSF) Meeting on Resilience, Sustainability and Critical Infrastructures, Alexandria, Virginia, USA, December 6, 2009.

Gheorghe A.V., Muresan L. Vamanu D.V. *Threats and Vulnerability Assessment of Maritime Infrastructure Systems.* USA Navy - GCC Meeting on Critical Maritime Infrastructure Protection, Bahrain, February 10, 2009.

Gheorghe A.V., Vamanu D.V. *International Activities on System of Systems Engineering: an European Perspective.* Workshop on System of Systems Engineering - State of the Art, University of New Mexico, New Mexico, USA, March 16 2009.

Gheorghe A.V., Vamanu D.V. *Critical Infrastructure Protection at Regional Level: Development and Use of DSS.* Workshop on Regional Assessment of Critical Infrastructures, Bucharest, November 13, 2009.

Slavnicu D.S., Vamanu D.V., Gheorghiu D., Acasandrei V.T. and Vamanu B.I. *Decision Support Systems and Emergency Response Exercises – Lessons and Issues.* International Conference on Radioecology and Environmental Radioactivity in Bergen, Norway, 15 – 20 June 2008.

Vamanu D.V., Slavnicu D.S., Gheorghiu D., Acasandrei V.T. and Vamanu B.I. *Decision Support*  Systems and Health and Environmental Impact in a Radioactive Release. Sesiunea stiintifica "Stiinte aplicate in studiul mediului inconjurator si materialelor", Targoviste, 4-6 iunie, 2008.

Gheorghe A.V. and Vamanu D.V. *Homeland Security Related Issues with 'Minor League' Nuclear Infrastructures: Critical Topics on the Decommissioning of Research Reactors.* 2nd Annual Homeland Defense and Security Education Summit, University of Maryland University College, USA, Summit sponsored and organized by The Naval Postgraduate School Center for Homeland Defense and Security, The Homeland Security/Defense Education Consortium, The U. S. Department of Homeland Security, and The University of Maryland University College, Mar 18-19, 2008.

Slavnicu D.S., Vamanu D.V., Gheorghiu D., Gheorghiu A., Acasandrei V.T., Vamanu B.I. *Decision support systems. The evaluation of environmental impact in a radioactive release.* National Conference of Physics, Magurele (Bucuresti), Romania, September 10 - 13, 2008

Slavnicu D.S., Vamanu D.V., Gheorghiu D., Vamanu B.I., Acasandrei V.T. and Gheorghiu A. *Decission Support Systems – the Evaluation of Health and Environmental Impact in a Radioactive Release* Romanian Reports in Physics, Volume 60, nr. 4, pp. 1115-1122, 2008

Gheorghe A.V. and Vamanu D.V. *Quantitative Vulnerability Assessment of Critical Infrastructures: watching for hidden faults.* International Journal of Critical Infrastructures, Vol. 4, Nos. 1/2, 2008, pp.144-152, 2008

Vamanu D.V., Gheorghe A.V., Acasandrei V.T. and Vamanu B.I. *Critical Issues with 'Minor League' Nuclear Infrastructures: The Back End of the Life Cycle.* International Journal of Critical Infrastructures, Volume 4, No. 4, ISSN (Print): 1475-3219, ISSN (Online): 1741-8038, pp. 368-391, 2008

Slavnicu D.S., Vamanu D.V., Gheorghiu D., Acasandrei V.T. and Vamanu B.I. *Decision Support Systems and Emergency Response Exercises – Lessons and Issue.* Proceedings of the International Conference on Radioecology and Environmental Radioactivity in Bergen, Norway, pp. 150-153, 15– 20 June 2008.

Gheorghe A.V., Vamanu D.V. *Testing Critical Infrastructure Vulnerability: An Essay in Probabilistic Resilience Analysis*. Published in NATO Science for Peace and Security Series: Information and Communication Security – Volume 13 'Computational Models of Risks to Infrastructure', Editors: D. Skanata and D.M. Byrd August 2007, pp. 226-247, hardcover ISBN: 978-1-58603-766-6, IOS Press, The Netherlands, 2007.

Gheorghe A.V. and Vamanu D.V. *Risk and vulnerability games. The anti-satellite weaponery (ASAT).* International Journal of Critical Infrastructures, Vol. 3, Nos. 3/4, pp. 457-470, 2007.

Slavnicu D.S., Vamanu D.V., Gheorghiu D., Acasandrei V.T., Vamanu B.I. *CONVEX-3: A Case for Flexible Strategies in Nuclear Emergency Assessment*. Proceedings of the 11th International Conference on Harmonisation within Atmospheric Dispersion Modelling for Regulatory Purposes, London, U.K., pp. 91-95, July 2-6, 2007.

Vamanu B.I, Acasandrei V.T. and Vamanu D.V. *EURISOL – radioprotection tools – the Desktop Assistant.* Joint EURISOL-EURONS Town Meeting, Helsinki, Finland, 17 – 20 September, 2007. Poster presentation.

Vamanu D.V., Slavnicu D.S., Gheorghiu A., Vamanu B.I., Acasandrei V.T. *Exerciţiul de alertă nucleară "OLTENIA-2007"*. IFIN-HH Raport tehnic, octombrie 2007.

Gheorghe A.V., Vamanu D.V. *Critical Electricity Infrastructure: Current Experience in Europe,* in Critical Infrastructures at Risk*.* Securing the European Electric Power System, eds. A.V. Gheorghe, M. Masera, M. Weijnen, and L. De Vries (Springer, Netherlands), Topics in Safety, Risk, Reliability and Quality Series, ISBN-10 1-4020-4306-6 (HB), ISBN-13 978-1-4020-4306-2 (HB), ISBN-10 1-4020- 4364-3 (e-book), ISBN-13 978-1-4020-4364-2 (e-book), Volume 9, pp.195-253, 2006.

Gheorghe A.V., Vamanu D.V. *Another Tool in the Business of Spatial Framing of Illicit / Lost from Account Radioactive Material: Helping the AT (Anti-Terrorism) Paraphernalia Thrive.* International Journal of Critical Infrastructures, Vol.2, No.4, Pages 347-356, 2006.

Vamanu D.V., Slavnicu D.S., Gheorghiu D., Acasandrei V.T., Vamanu B.I. *Adaptive Strategies in Nuclear Emergency Assessment: The ConvEX-3 Case.* Romanian Reports in Physics. Vol.58, No.4, Pages 539-558, 2006

Gheorghe A.V., Vamanu D.V. *Vulnerability Assessment of Critical Infrastructures.* International Conference on Complex Systems, June 25-30, 2006.

Gheorghe A.V., Vamanu D.V. *Vulnerability of Critical Infrastructures Exposed to Technical Failures or Natural Hazards. Chernobyl and Katrina: Two Names to Make History.* Sixth Annual IIASA-DPRI Forum on Integrated Disaster Risk Management: Risks and Challenges for Business and Industry, , Istanbul, Turkey, 13 – 16 August, 2006.

Gheorghe A.V., Vamanu D.V. *Modeling Vulnerability of Interdependent CriticalInfrastructure: from Graphs to Models with Strange Attractors.* NATO Meeting on Modeling Complex Systems, 15 – 18 May, Split, Croatia. Published in NATO Security through Science Series, IOS Press, Netherlands, 2006.

Vamanu D.V., Slavnicu D.S., Gheorghiu A., Vamanu B.I., Acasandrei V.T. *Evaluarea documentului "Revizia raportului final de securitate pentru DCNU"*. IFIN-HH Raport tehnic intern, comanda nr.523/10.03.2006, martie 2006.

Gheorghe A.V., Birchmeier J., Vamanu D.V., Papazoglou I., Kroeger W. *Comprehensive risk assessment for rail transportation of dangerous goods: a validated platform for decision support.*  Reliability Engineering & System Safety, Elsevier, 88, pp. 247-272, 2005

Gheorghe A.V., Vamanu D.V. *On the Vulnerability of Critical Infrastructures: Seeing it Coming*. International Journal of Critical Infrstructures, Vol. Nos 2-3, 2005.

Gheorghe A.V., Vamanu D.V. *Reading vulnerability in phase portraits: an exercise in probabilistic resilience assessment.* International Journal of Critical Infrastructures, vol. 1, no. 4, pp. 312-330.

Gheorghe A.V., Vamanu D.V. *Risks in Business Design for Critical Infrastructures: the 'DASHBOARD' Concept.* International Journal of Critical Infrstructures, Vol.2, No.1, Pages 70-82, 2005

Acasandrei V.T., Vamanu B.I. and Vamanu D.V. *Cost assessment in nuclear decommissioning: a useful tool.* Analele Universitatii Bucuresti, LIV, 2005, pp.19-31 (publicata octombrie 2007), 2005.

Gheorghe A.V., Vamanu D.V. *Critical Infrastructures Protection: From Systems Engineering to System of Systems Engineering. Use of Cellular Automata Modeling.* International Conference on Resilient Infrastructures, Rotorua, New Zealand, September 2005.

Gheorghe A.V., Vamanu D.V. *Pixel as a Source of Input, Pixel as a Support of Output.* Gulf Area International Workshop on the Use of GIS, Al Kuwait, 2005.

Gheorghe A.V., Vamanu D.V. *GIS: Pixels, Analytic Models Cellular Automata: A New Kind of Modeling.* Gulf Area International Workshop on the Use of GIS, Al Kuwait, 2005.

Gheorghe A.V., Vamanu D.V. *Quantitative Vulnerability Assessment of Critical Infrastructures: Watching for Hidden Faults.* Task Force G8 Meeting on Critical Energy Infrastructures, Brussels, November, 2005.

Gheorghe A.V., Vamanu D.V. *Quantitative Vulnerability Assessment for Critical Infrastructures: Bridging Risk Management and Safety.* Proceedings of the International Conference on Risk and Safety Management, Hong Kong 2005.

Gheorghe A.V., Vamanu D.V. *Towards a Standard Model of Societal Vulnerability to Natural Disasters. The Katrina Paradigm* OECD Workshop on Science and Technology for a Safer Society, Tokyo, Japan, December 5-6, 2005.

Gheorghe A.V., Vamanu D.V. *A cellular automaton approach to air flow dispersion in urban areas.*  Proceedings on Systems Analysis for a More Secure World: Application of System Analysis and REMS to Security of Complex Systems, Giacomo G.M. Cojazzi, Editor, EC JRC Ispra, pp. 369-383. 2005.

Gheorghe A.V., Vamanu D.V. *Daily Regional Vulnerability of Infrastructures to Obnoxious Agents. How vulnerable are you today?* Proceedings of the Annual IIASA-DPRI Meeting on Integrated Disaster Risk Management, Beijing, September 2005.

Gheorghe A.V., Vamanu D.V. *GIS: Pixels, Analytic Models, Cellular Automata. Innovations in Science and Policy for Risk and Vulnerability Assessment of Critical Infrastructures* Proceedings of the Annual IIASA-DPRI International Meeting on Integrated Disaster Risk Management, September, 2005.

Vamanu D.V., Slavnicu D.S., Gheorghiu D., Acasandrei V.T., Vamanu B.I. *Riscuri eco-sanitare şi*  limite derivate de eliberare a radioactivității din activitățile de dezafectare a reactorului VVR-S, IFIN-*HH*. IFIN-HH Raport tehnic intern, comanda nr.933/20.07.2005, iulie 2005.

Vamanu D.V., Slavnicu D.S., Gheorghiu D., Acasandrei V.T., Vamanu B.I. *ConvEX 3 International Emergency Management Exercise: IFIN-HH/NIPNE Decision Support*. A Technical Report, mai 2005.

Gheorghe A.V., Vamanu D.V. *Decision support systems for risk mapping: viewing the risk from the hazards perspective*. Journal of Hazardous Materials, Volume 111, Issues 1-3, pp.45-55, 2004

Gheorghe A.V., Vamanu D.V. *Complexity-Induced Vulnerability*. International Journal of Critical Infrastructures, Vol. 1, no. 1, 2004, pp.76-85, 2004

Vamanu D.V., Slavnicu D.S., Slavnicu E., Vamanu B.I. *Decision Support Systems in Nuclear Emergencies: A Scenario-Based Comparison of Domestic and Reference Tools.* Radiation Protection Dosimetry , 112, 209 – 218, December, 2004

Gheorghe A.V., Birchmeier J, Vamanu D.V., Papazoglou I, Kröger W. *Integrated Risk Assessment for Rail Transportation of Dangerous Goods: Decision Support Platform and an SBB Case Study.* Reliability Engineering and System Safety, Elsevier, 2004.

Gheorghe A.V., Birchmeier J., Kroeger W., Vamanu D.V., Vamanu B.I. *Advanced Spatial Modeling*  forRisk Analysis in the Transportation of Dangerous Goods. PSAM7 – ESREL'04 Proceedings of the 7th International Conference on Probabilistic Safety Assessment and Management, 14-18 June 2004, Berlin, Germany (Published by Springer Verlag: London, Berling, Heidelberg, 2004).

Vamanu D.V., Slavnicu D.S., Acasandrei V.T., Vamanu B.I. *Radiological Assessment Assistance to Decommissioning.* International Atomic Energy Agency Technical Meeting, Vienna, 1-3 November, 2004. Poster presentation.

Vamanu D.V., Acasandrei V.T., Vamanu B.I. *Aplicatia interiudeteană "Muntenia-2004"*. Exercițiu de protectie civilă în caz de accident radiologic la IFIN-HH. Raport tehnic intern, septembrie 2004.

Vamanu D.V., Slavnicu D.S., Gheorghiu D., Acasandrei V.T., Vamanu B.I. IFIN-HH *Limite derivate de emisie ale instalaţiilor nucleare*. IFIN-HH Raport tehnic intern, comanda nr. 1590/30.04.2004, aprilie 2004.

Vamanu D.V., Gheorghe A.V., Vamanu B.I. *On a Generic Model in Quantitative Vulnerability Assessment.* Romanian Journal of Physics Supplement, Vol.48, pp 229-237, 2003.

Gheorghe A.V., Vamanu D.V. *Risk'o Meter and Living Risk Assessment. Inteligent Monitoring Integration.* Workshop on Advancements in Accident Management Investigation. Invited presentation, Winterthur Insurance Company, Winterthur, Switzerland, 18 March 2003.

Gheorghe A.V., Vamanu D.V. *Risk, Vulnerability, Sustainability and Governance*. Invited paper presented at the Telecom DoCoMo Seminar, Tokyo, Japan, 24 March 2003.

Gheorghe A.V., Vamanu D.V. *Dealing with Integrated Risk and Vulnerability Management. A new Way in Corporate Governance.* Workshop in Corporate Governance, Zürich, ETH, Switzerland, 10 May 2003.

Gheorghe A.V., Doerig A., Vamanu D.V. *Towards a new Horizon in Corporate Governance.* Think Tank Paper, UBS, Wolfsberg, Switzerland, June 30, 2003.

Gheorghe A.V., Vamanu D.V. *Disaster Risk Management: Complexity Induced Vulnerability Management.* International Workshop on Risk and Vulnerability Management, Kyoto, Japan, 27 July 2003.

Gheorghe A.V., Vamanu D.V. *Satellite Assisting Risk and Vulnerability Assessment for the Transportation of Dangerous Goods: Setting the Issues for Models and DSS.* Joint Workshop ETH Zurich-Italian Space Agency on New Trends for Satellite Use in Risk Analysis, Zürich, Switzerland, 2 September 2003.

Gheorghe A.V., Vamanu D.V. *Decision Support System for Risk Management.* European Commission, International Workshop on Severe Accident Management, Petten, Holland, 15 September 2003.

Vamanu D.V., Isbasescu M., Berinde Al., Slavnicu D.S, Gheorghiu D., Acasandrei V.T, Vamanu B.I. *Plan dezafectare Reactor VVR-S. Cap. 3.4. Evaluarea impactului asupra mediului.* Raport tehnic intern, ianuarie 2003.

Vamanu D.V., Slavnicu D.S., Mateescu Ghe., Berinde Al., Acasandrei V.T. *A Code Comparison Exercise within the European Project RODOS: Harmonizing Domestic and Reference Tools.* International Journal of Risk Assessment and Management, vol.3, Nos 2/3/4, pp. 113-134, 2002 Gheorghe A.V., Vamanu D.V. *Integrated Risk Assessment and Safety Management; Transportation of Dangerous Goods.* International Journal of Risk Assessment and Management, Vol.3, Nos.2/3/4, 2002.

Gheorghe A.V., Vamanu D.V. *Vulnerability Assessment of Sustainable Energy Policies.* Invited Presentation, 'Technical Committee Meeting on Energy and Sustainable Development', International Atomic Energy Agency, Vienna, Austria, 11 May 2002.

Gheorghe A.V., Vamanu D.V. *Emergency Management and Planning: Use of DSS and Knowledge Based Systems.* Invited Presentation, the United Nations Office for Coordination of Humanitarian Affairs, Geneva, Switzerland, 18 June 2002.

Gheorghe A.V., Vamanu D.V. *Complexity Issues in Modelling of Vulnerability and Risk Management Processes.* Invited Lecture, 'The Future of Switzerland' Foundation, Zürich, Switzerland, 27 August 2002.

Gheorghe A.V., Vamanu D.V. *The Risk'o Meter Concept.* Proceedings of the 6th International Conference on Probabilistic Safety Assessment and Management, 23-28 June 2002, Vol. I, Elsevier, Amsterdam.

Gheorghe A.V., Vamanu D.V. *Quantitative Vulnerability Assessment for Critical Infrastructures.*  Proceedings of the 6th International Conference on Probabilistic Safety Assessment and Management, 23-28 June 2002, Vol. I, Elsevier, Amsterdam, 2002.

Gheorghe A.V., Vamanu D.V. *Vulnerability of Vital Systems: Impacts to Governance*. Academia Europea Annual Meeting, 'The Sciences and the Understanding of Risk: Policies for Public Trust and Well Being', Lisbon, Portugal, 9-12 October 2002.

Gheorghe A.V., Vamanu D.V. *Disaster Risk and Vulnerability Management*. Invited Presentation, Nazional Alarm Zentrale (NAZ), Zürich, Switzerland, 10 April 2002.

Gheorghe A.V., Vamanu D.V. *Sensors and Intelligent Monitoring Integration: Risk'o Meter.* Workshop on Sciences and Technology within Societal Context, University of Tokyo, Japan, 25 January 2002.

Gheorghe A.V., Vamanu D.V. *Vulnerability Assessment in the Context of Sustainable Development*. Annual Meeting of the Alliance for Global Sustainability (AGS), San Jose, Costa Rica, 21 March 2002.

Gheorghe A.V. and Vamanu D.V. *Adapting to new challenges: IDSS for emergency preparedness and management*. International Journal of Risk Assessment and Management, Volume 2, Numbers 3- 4 / 2001, pp.211 – 223, 2001.

Gheorghe A.V., Vamanu D.V. *Indicators for Vulnerability Assessment and Management of Critical Infrastructures.* Proceedings of the 5 th International Conference on Technology, Policy and Innovation: Main Theme - Critical Infrastructures, The Hague, The Netherlands, June 26-29, 2001.

Gheorghe A.V., Vamanu D.V. *The Risk Cadastre from a Concept Outline to Effective Implementation*. Proceedings of the Conference and Workshops on Risk Analysis and Safety Management of Technical Systems, Gdansk, Poland 25-26 June 2001.

Vamanu D.V., Slavnicu D.S., Mateescu Ghe., Berinde Al. *Harmonizing Domestic and Reference Software Tools for Nuclear Accident Consequence Assessment.* 7th International Conference on Harmonising within Atmospheric Dispersion Modeling for Regulatory Purposes, JCR-EI Belgirate, Italy, May 28-31, 2001.

Gheorghe A.V., Vamanu D.V. *Decision-support software tools for integrated risk assessment of hazardous substances in complex terrain*. International Journal of Environment and Pollution, (4) 352- 370, 1998.

Gheorghe A.V., Vamanu D.V. *Emergency Planning Knowledge.* Series: Dokumente/Polyprojekt Risiko und Sicherheit Nr. 13, VDF Verlag der Fachvereine Zurich, ISBN-10 3-7281-2201-7, p.239, 1996

Vamanu D.V., Gheorghe A.V. A heuristic approach to particle flows in complex terrain. International Journal of Environment and Pollution, (4-6) 462-490, 1996

Gheorghe A.V., Vamanu D.V. *Sophisticated and intelligent systems and approaches in emergency engineering and management*. International Journal of Global Energy Issues, (1-2) 82-98, 1995

Gheorghe A.V., Vamanu D.V. *A pilot decision support system for nuclear power emergency management*. Safety Science-Elsevier, Volume 20, Issue 1, pp.13-26, ISSN: 0925-7535, 1995

Vamanu D.V., Sandru P., Gheorghe A.V. *Risk Culture in Romania - How Bitter the Pill?* Proceedings of the 3rd International Conference of the Society for Risk Analysis (SRA), Paris, December 1991

Ursu I., Vamanu D.V., Gheorghe A.V., Purica I.I. *Socioeconomic risk in development of energy systems*. Risk Analysis, Risk Analysis, Volume 5, Issue 4, pp.315–326, 1985

Ursu I., Purica I.I., Vamanu D.V. *Towards More Safety: Observing Synergisms in Reactor Behaviour.*  In "Nuclear Power Experience", vol.IV, paper IAEA-CN-42-139, pp.255-266. International Atomic Energy Agency, Vienna, 1983

Vamanu D.V. *Energy Pattern, Options and their Articulation in Romania.* In Papers of the 12th Congress of the World Energy Conference, New Delhi, 18-23 September 1983.

Ursu I., Vamanu D.V. *Motivations and Attitudes in the Long-Term Planning of Alternative Energy Systems*. In Proc. UNITAR Conference on Long-Term Energy Resources, Montreal, 26 November-7 December 1979. Vol.II, paper CF7/XXI/2. UNITAR, New York. i.q. in "Long-Term Energy Resources", vol.I. Pitman (Boston-London- Melbourne-Toronto), 1981.

 $\overline{\phantom{a}}$